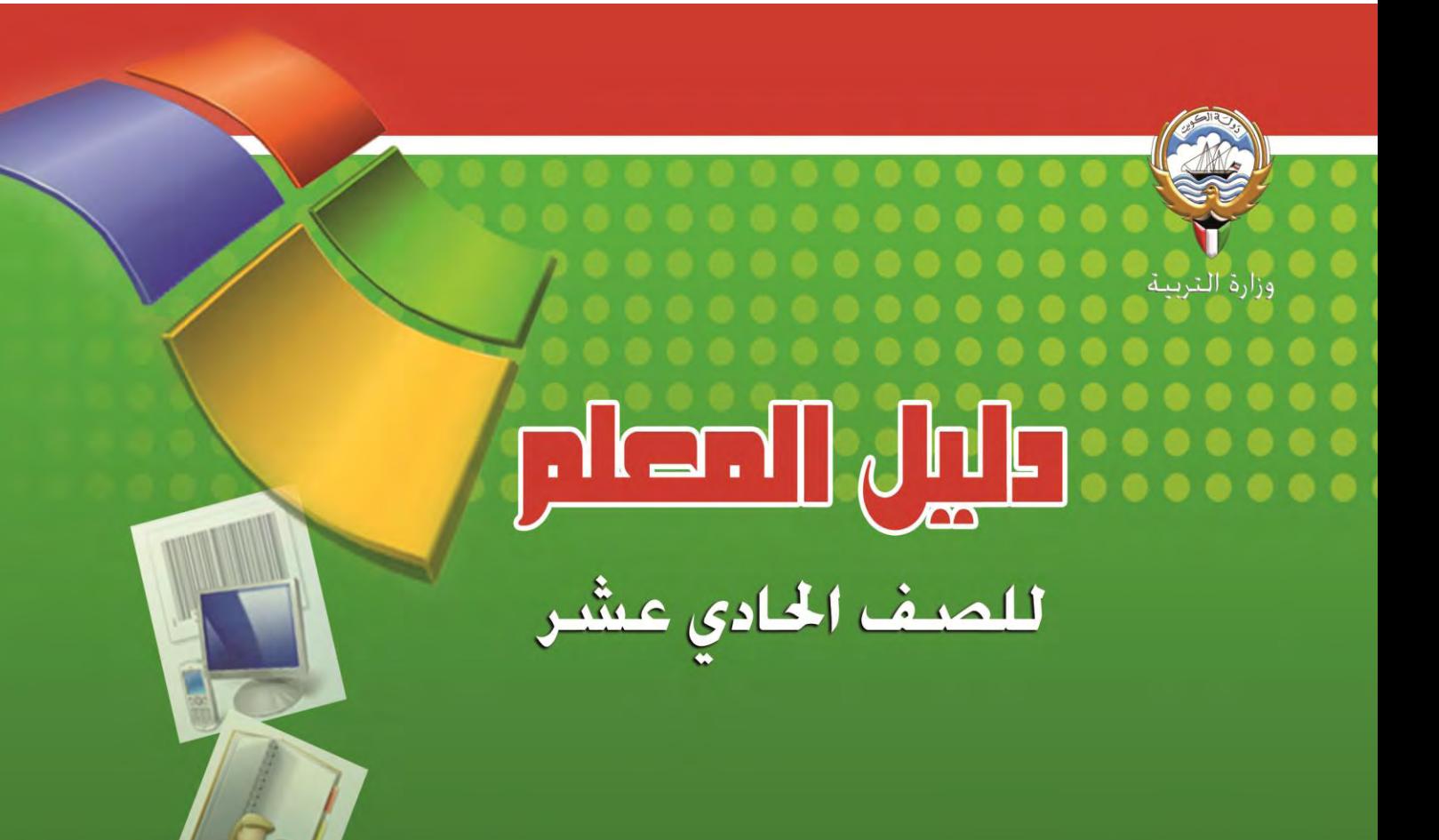

المرحلة الثانوية الطبعة الأولى

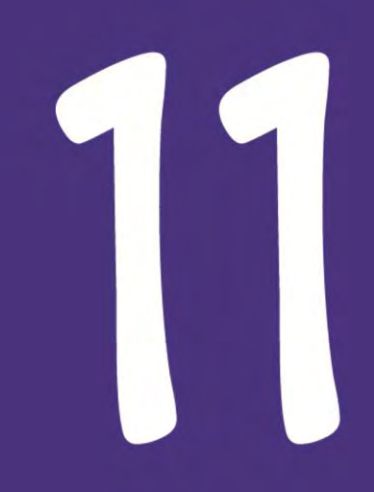

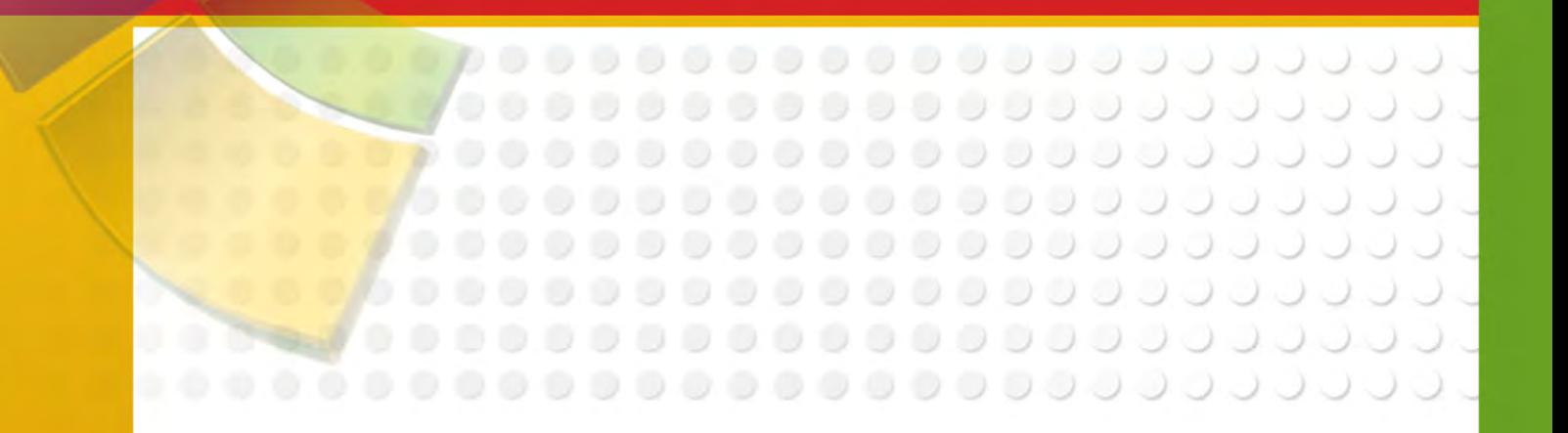

# دليل المعلم

# لكتاب تقنية المعلومات للصف الحادى عشر

الطبعة الاولى – يوليو 2011 م

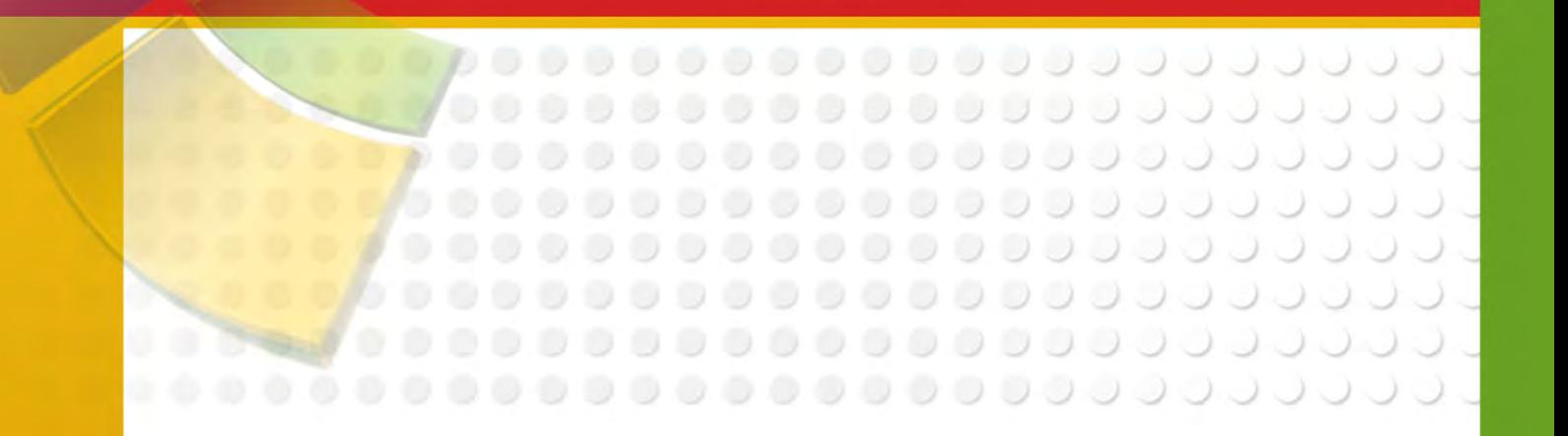

**تألَف** 

**أ / جنَبْ امحد دعيت** 

.<br>أ /محمد عبد الغنى احمد أ / محمد إبراهيم السيد

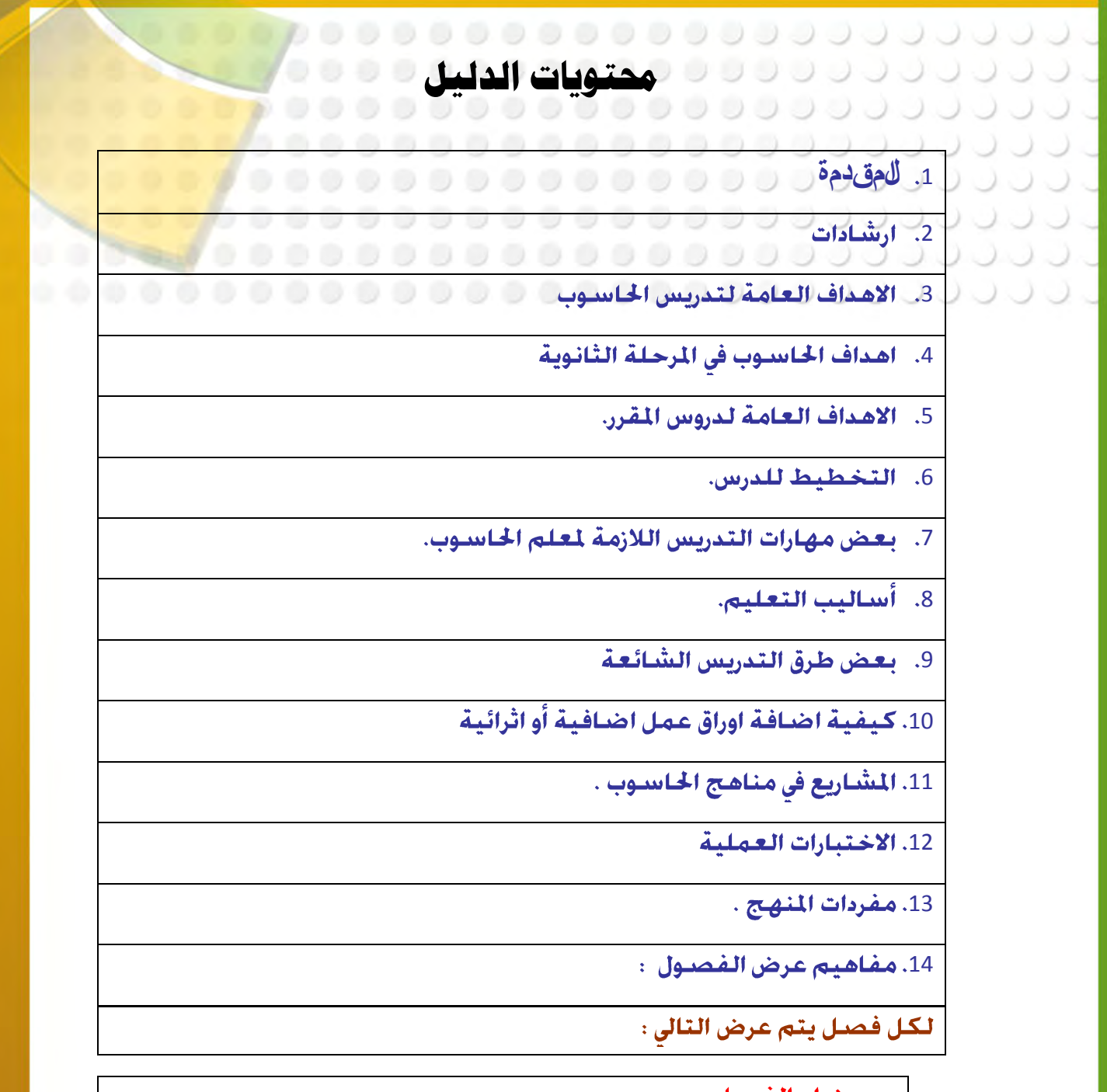

- \_ عنوان الفصل .
- الأهداف السلوكية المقترحة للفصل .  $\bullet$
- الوسائط التعليمية المقترحة للفصل .  $\bullet$ 
	- المفاهيم والمصطلحات :  $\bullet$
	- تناول اسلوب وطرق التدريس ال<mark>قترحة</mark> :  $\bullet$ 
		- التطبيق :  $\bullet$
		- كيفية تُقومِ الطلاب :
			- مصادر التعلم :
				- اثرائیات : - $\bullet$

<span id="page-4-0"></span>00000000000000000000 . . . . . . . . . . . . . . . . . . . . .................... ..................... <u>ب الأخوة والأخوات و ما ما ما ما موسوع موسوع مع الموسوع الم</u> 00000000000 

لقد بات أثر الحاسوب في الجُتمعات والأفراد يعد واحدا من أهم مقاييس التقدم والحضارة والرقى حيث أنتشر بشكل واسع فى شتى مجالات الحياة ومن أهم هذه الجالات التى انتشر فيها الحاسوب مجال التعليم حيث يتم استخدامه إما كمادة تعليمية أو كوسيلة اتصال تعليمية أو كمعين للإدارة المدرسية .

وفي مجال استخدام الحاسوب كمادة تعليمية فإن المحتوى العلمى لكل مقرر يختلف حسب ما يقدمه من معارف ومهارات باختلاف الهدف منه واختلاف فئات المستفيدين من المقرر وعلى وجه العموم فإن المقرر الذي أعد من أجله هذا الدليل يقدم المبادئ الأساسية للتعامل مع برنامج اكسس احد البرامج الشَّـهِيرة للتعامل مع " قـواعـد البيانات .

ويسرنا أن نضع بين يديك أحد الأدوات التعليمية الأساسية للمقرر ألا وهو دليل المعلم والذي يعتبر مجموعة من الأفكار والآراء والمقترحات التى تعين المعلم على تدريس المقرر بما يساعد في التخطيط لعمله وتهيئة المواقف التعليمية المناسبة أمام طلابه لتحقيق الأهداف المرجوة .

ودليل المعلم ليس مرجعا في المادة وليس مرجعا في طرق تدريسها ولا هو إعداد فموذجـى لجموعـة من الدروس أو توصيف لعـدد من المواقف التعليمية ولكنه يعين المعلم فى كل ذلك دون أن يفرض عليه قيدا أو يلزمه بطريقة معينة للتدريس أو يضع قيدا على اجتهاده وابتكاره فهو يعد بذلك أحد وسـائل توسيع أفـاق المعـلم فى مجـالات : المادة والطريقـة والوسيـلـة والأهـداف والتقوم كما يعتبر متمما جهود التوجيه الفنى للمادة وبرامج التدريب أثناء الخدمة والاجتماعات الميدانية للمعلمين لرفع مستوى الأداء المهنى للمعلم .

5

**Close** 

**BookMark** 

**Find** 

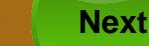

**Menu** 

ونظرا لطبيعة مادة الحاسوب وما يكتنفها من تغير وجٌدد واكتشاف في المعارف (الأساسية للمادة تسير بخطوات واسعة كل يوم ـ بل <mark>كل لحظة</mark> بالإضافة إلى ما تعيشه من ثورة في عالم الاتصالات تواكب ه<mark>ذا الانفجار</mark> المعرفي فيجب على معلم الحاسوب أن يكون متابعا جيدا لكل ما <mark>هو جديد</mark> وقـارئـا واعـيـا ــا يـنـتـشـر فى مجــال مـادتـه حـتـى يـسـتـطـيـع الـقـيـام بـدوره المأمـو<mark>ل كـرائـد</mark>. للتطور التربوي والتقني : و الله الله عليه الله عليه الله عليه الله عليه الله عليه الله عليه الله علي

أما هذا الدليل فيشمل ـ بعد هذه المقدمة ـ إرشادات عامة للمعلم تعبر فى الاستفادة من هذا الدليل يليها سرد للأهداف العامة لتدريس مادة علم الحاسوب ثم أهداف تدريس هذا المقرر مع قائمة مفردات المنهج ( فصول الكتاب وبنودها ) يعقبها مخطط انسيابى يوضح بنية كتاب الطالب وعلاقة فصوله يبعضها البعض .

ثم يتناول الدليل فصول الكتاب فصلا فصلا مع عرض مقترح لبعض الأهداف السلوكية ليختار منها المعلم أو يضيف إليها ما يراه مناسبا عند إعداده لدروسـه ثم مقترحـات فى شـأن تدريس الموضـوع والـوسـائط التعـليمية المعينة للمعلم والأنشطة التعليمية المساحبة ثم يتعرض لتقوم الطلاب من حيث كيفية التعامل مع تدريبات كتاب الطالب والحلول النموذجية لبعضها ، كما يضم الدليل في نهايته قائمة بالمراجع التي يمكن ان يرجع إليها الطالب أو المعلم لتعميق دراسته لموضوعات الكتاب .

إن ما جاء في هذا الدليل ما هو إلا تلمس أولى يلقى الضبوء على ما يمكن للمعلم أن يقوم به .

واللهّ نسـأل أن نـكـون قـد وفـقـنـا في تـقـدج مـا يـعـين المـعـلـم عـلـى أداء رسـالـتـه عـلـى أكمل وجه .

والله ولى التوفيق

المؤلفون

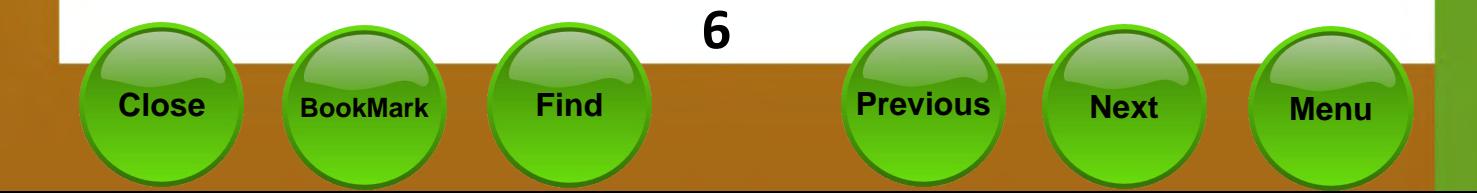

# <span id="page-6-0"></span>0000000000000000000 ل ل ل ل ل ل ل ل ل ل ل ل ل ل ل <mark>إرشادات</mark> و ل ل ل ل ل ل ا  $0000000000000$ **...................** حتى كِمقق دليل المعلم أهدافه المنشودة فى الرقـى مسسـتوى العمليــة التع<mark>ليميــة فإنــه</mark> من الضرورى مراعاة ما يلي: ۞ ۞ ۞ ۞ ۞ ۞ ۞ ۞ ۞ ۞ ۞ ۞ ۞ ل 1ـ لا يعتبر دليل المعلم بديلا عن إعداد الدروس ( التحضير ) ولكنـه يعـين المعلـم علـي · ال الإعداد الجيد لدروسته المستقال المستقل المستقل المستقل المستقل المستقل المستقل المستقل المستقل المستقل 2ــ يعــالـج دليــل المعـلــم كـتــاب الـطـالــب فـصــلا فـصــلا ولــيس كــل فـصــل مـثـابــة درس مستقل حيث من الضرورى أن يقوم المعلـم بتقسـيم المـادة العلميـة لـكـل فصــل إلى دروس متكاملة في إطـار الخطــة الـدراســيـة وتعليمــات الـتـوجيــه الـفــنى للمــادة في هــذا الشأن . 3ـ من المستحسن أن يكـون المتعلم دائما على علم بأهـداف كـل درس وعكـن للمعلـم أن يبدأ يها درسه يصبورة أو يأخري . 4ـ يجــب عـلــى المعـلــم الـعـمــل عـلــى خـقيــق الـكــثير مــن الأهــداف الـســلـوكـيـة فى الجــال الوجداني خلال عرضيه لدروسيه ومن أمثلة هذه الأهداف الوجدانية في مجبال الحاسيوب أً– \_ يبدى اهتماما مادة الحاسـوب . ب–۔ يبدى ميلا غو موضوع الدرس . ت–۔ یصـُـُـي باهـتمام لـشـرح مـدرسـه .  $\overline{1}$  and  $\overline{1}$  that is the set of  $\overline{2}$  is the set of  $\overline{2}$  in the set of  $\overline{2}$

5

**8**

6ـ الاهتمام بالفروق الفردية بين الطلاب من خلال تقدم :

6<br>7.<br>93 وتا<br>99 وا 7ــ يجــب عـلــى المعـلــم توجيــه الـطـالــب إلى فـهــم المــادة وإبـعــاد عــن الحـفــظ الآلى وعــدم تشجيعه عليه بأيـة طريقـة وعلـى المعلـم عنـد اختيـار أمثلـة توضـيحية مرآعـاة أن تكون هذه الأمثلة مـن حيـاة الطالـب اليوميـة مـع تشــجيعـه علـى الاطـلاع والبحـث المستمر ويكون ذلك عن طريق مساعدته على اقتناء بعض الكتب العلميـة المناسـبة وتوجيهه إلى مصـادر المعلومات في مجـال الحـاسـوب .

8ـ كـل مـا يـقـدم مـن خـلال الـدليـل مـن طـرائــق لـلـتــدريـس أو أنـشــطـة إنمــا مِـثـابــة مـقـتـرحــات يمكــن للمعلــم أن يعــدل فيهــا أو يضــيف إليهــا مــا يتناســب مــع الموقــف التعليمــى والتغيرات الختلفة وطريقته الخاصة .

9ـ مكن للمعلم أن يختار من الوسائل التعليمية المقترحة ما هو أكثـر ملائمـة ولــه أن يضيف إليها ما يشاء في ضوء خبرته الخاصة وفي ضوء الإمكانات المتاحة له .

11ـ ينبغـي عـلـي المعـلم أن يضـيف أســئـلـة لـتـقــوم خـصــيـل المـتعـلمـين وذلـك عـلـي غــرار النماذج التضمنة في دليل المعلم مع مراعاة أن التقوم المستمر هو هدف رئيس يلزمـه الأخذ به وعلى المعلم أن يهتم بالتقوم البنائي والتكويني فيطرح أسئلة التقـوم مـن أن لأخر بعد دراسـة كـل موضـوع ليتأكـد من مـدى حْقيق أهـداف دراســة الموضــوع قبــل الانتقال إلى الموضىوع التالي .

11ــ يجــب أَن يوظــف المعـلــم أجــزاء المـادة المخـتلـفــة لخـدمــة بـعـضـــهـا الــبـعـض لـضـــمـان التكامـل وســلامـة البنيــة وكــذلك ڲـب عـليــه أن يوظــف المـادة كـكــل في خـدمــة المـواد الدراسية الأخرى وفي مواجهة المواقف الحياتية .

12ـ حُتلف عادة طريقة التدريس باختلاف طبيعة الموضــوع الـذي يـدرس كـمـا حُتلـف خصائص الطلاب من حيث مستويات الذكاء والأعمار والخلفية العلميـة وقــد بينـت الأجمــاتْ أن الطريقـــة الأســـتنتاجية ( الاســـتقرائية ) تناســـب تكـــوين المفــاهيم (الاستنباطية) تعلـم العمليـات الرياضـية . كمـا ان الطريقـة التركيبيـة تناسـب استنتاج نتائج معينة من مقدمات معطاة بينما تناسب الطريقة التحليلية رسم الخطوط للوصول إلى نتائج معينة .

**9**

**Close BookMark Find Previous Next Menu**

. (. . ل

00000000000000000000 . . . . . . . . . . . . . . . . . . **عشٍشِ املعله يف عالقتو مع من تعنل معوه :** اولا : وصية تكسب قلوب زملائك في العمل: لابد من أن يحرص اللعلم المبدع على كسب قلوب الحيطين بك ومن بينهم زملاؤك ولكى تصل الى ذلك فيجدر به ان تفعل ما يلى: 1– الحرص على خلق جو من المودة والألفة فيما بينهم. 2– ﴿ إِنَّهَا الْمُؤْمِنُونَ إِحْوَةٌ ﴾ هي شعارك مع زملائك. 3- التعارف سبيل العلاقة بينكم ، فهو سـهم لا يخطئ. 4– تفقد غائبهم ، وغض الطرف عن مسيئهم. 5- تعاون في نقاط الاتفاق ، واعذرهم عند الخلاف. 6– احذر التنافس غير الشريف: لأنه يبغضك اليهم. 7- كن فعالا في اجتماعاتهم. 8– دافع عن المظلوم. 9– اعف عمن ظلمك ، وأحسن الى من أساء اليك.

> تواضع لهم ، فمن تواضع لله رفعه.  $-10$

> > ثانيا : مفاتيح لكسب ثقة الادارة بك:

المعلم المبدع الضبمان النجاح لابدأن يفتح قنوات للحوار والتفاهم مع ادارته ولا يستعي للصدام مهما كانت الاحوال. لكنه يجعل من الحوار والنقاش نَهَجا له في تعامله مع رؤسائه، وما يساعد على ذلكَ مراعاة ما يلي:

> 1– احترم رئيسك.. واعطه مكانته... 2– اقبل توجيهات رؤسائك برحابة صدر. 3– احرص على كرامتك وعزتك، بلا تكبر ولا غرور.

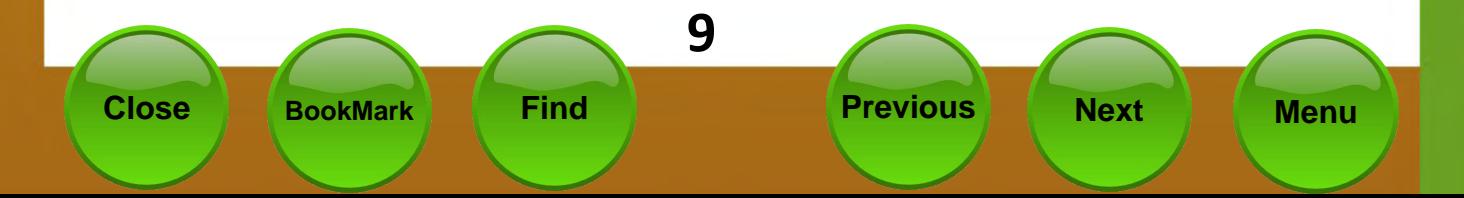

ل في التي التي تحتي من المستمتاع لكل التعليمات حتى <mark>تنفذها بدقة.</mark><br>التي التي التي تحتي من المستمتاع لكل التعليمات حتى <mark>تنفذها بدقة.</mark> 4561234343234 ل المساجد التي تم التي تحتم مشاكلك بنفسك ، ولا تلجأ لادارتك الا ع<mark>ند الضرورة.</mark> ل ال − 6– احرض على تقديم العون والمساعدة لهم.

JJ.

1– رحب الترحيب المناسب بزائرك فهو ضيف عليك.

- 2– تصرف في وجـود الزائر بصـورة طبيعيـة ، وايـاك ان تشـعـر طـلابـك بـأنـك تؤدى الاداء الافضـل أمـام الزائر ، حتى لا تهـتز صـورتك عـنـدهـم.
- 3- تقبل توجيهات الزائر بصدر الرحب ، ولا تعارضه في بداية حديثه ، ولكن اتركه بنهى كل ملحوظاته ، حتى څَسر باقى التوجيهات ، فأنت المستفيد أولا وأخبرا.
- 4– لا مانع من ان تظهر اعمالك ومجهوداتك لموجهك ، حتى تعطى حـقـك وتـقـديرك كـمـا ينبـغـى ولا تنـس في ذلك كـلـه ان جّـدد نيـتك دائـمـا . وجِّعلها خالصة لوجه الله الكرم.

رابعــا : وصــايـا لـتـوطـيـد عــلاقـتـك بـولى الأمـر:

- 1– كن على اتصىال دائم بولى الامر ، ليعاونك على رفع مستوى الابن . واصلاح جوانب الخلل.
- 2– اذا سـألك ولى الامر عن مسـتوى ابنـه ، فبث فيـه الأمل ، واذكـر الجـوانب الايجابية في شخصيته.
	- 3– اجعل ولي الامر يشعر بأنك في نفس درجته من الحرص على الطالب. 4– احرص على حضور الاجتماعات التربوية لأولياء الأمور .

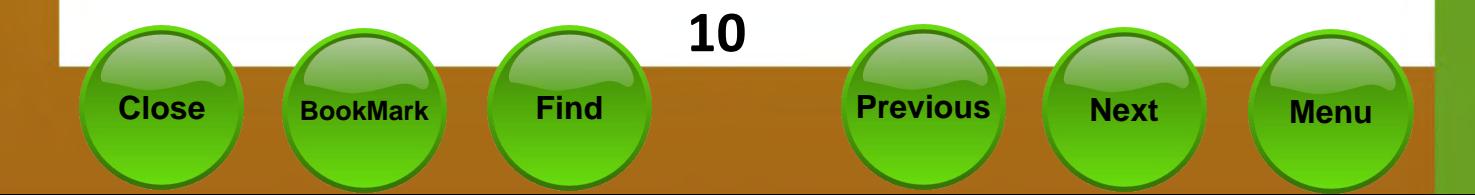

<span id="page-10-0"></span>0000000000000000000000 **اهلدف الغامل للرتبَْ يف الهٌٍت .................... تودف الرتبَْ فٓ دًلْ الهٌٍت إىل**:

تهيئة الفرص المناسبة لمساعدة الأفراد عبلى النهبو الشامل المتكامل روحياً وخلقياً وفكرياً واجتماعياً وجسمياً إلى أقصى ما تسمح به استعداداتهم وإمكاناتهم ، في ضوءِ طبيعة الجُتمع الكـويتى وفـلـسـفـتـه وآمـالـه ، وفي ضـوء مـبـادئ الإســلام ، والـتـراث الـعـربي ، والثقافة المعاصرة ، ما يكفل التوازن بين خُقيق الأفراد لذواتهم وإعدادهم للمشاركة البناءة في تقدم الجتمع الكويتي خاصة ، والجتمع العربى والعالى بعامة.

الأهداف العامة لتدريس الحاسوب في جميع المراحل التعليمية

تؤكد الأهداف العامة لتدريس مـادة الحاســوب والمعلوماتيــة فى مراحــل التعلـيم المختلفة ورياض الأطفال بدولة الكويت – المشتقة من الأهداف العامة للتربية من ناحية ومن طبيعة الجال الدراسي مـن ناحيـة أخـرى علـى تنميـة جـوانـب الخـبرة المختلفة لدى التعلم معرفيا ومهاريا و سلوكيا وجدانيا ، وتراعى أهم التغيرات العالية ، الإقليمية ، العربية والوطنية ، من خلال الإبعاد المتصلة بطبيعة الجُتمع الكــويتى ، ومطالــب التنميــة الشــاملـة ، وطبيعــة المـتعلم وقضــاياه ، ومطالـب العصر و التوقعات المستقبلية ، والمستجدات التربويـة ، كيـث تســاعد المتعلم  **:** 

- 1. تعميق الإمان بالدين الاسلامي ، والاعتزاز بـالأمتين الإســلاميـة والعربيــة و الاهتمام بأمورهما ، والتصــرف مــن خــلال روح الــدين بــالالتزام بأخـلاقيــات التعامل مع تقنيتي الاتصــال والمعـلـومـات ، وقــوانـين حـمـايـة الملـكـيـة الـفـكـريـة وعدم ا<del>لخروج</del> عنها .
- 2. تنمية الولاء للوطن والاعتزاز با<del>ن</del>جتمع الكويتي من خلال توظيف الأنشطة التعليميــة الحاســوبيـة للــوعـى خصـائصـــه والتفاعــل الاڃُــابى مــع كـافــة **.**
- 3. تنمية مهارات التفكير مستوياتها المختلفة ، والقدرة على حل الشكلات واستخدام تقنيتي الاتصــال والمعلومـات في مـواجـهــة المواقــف الحياتيــة ، والتعبير عن الرأى <del>.</del>كرية ، وصنع القرار ، واستثمار أوقات الفراغ .

**5** بنواحي التذوق الجمالي والفني ، وتعزز احترام العمل اليدوي <mark>، وتنمي الوعي</mark> المهنى ما تتطلبه احتياجات سوق العمل .

JUUJ J J J J

5. تشجيع التعلم التعاوني والعمل الجماعي في فريق ، وتنمية ال<mark>قــدرة علــي</mark> المنافسية في الحصيول علي المعلوميات ، وتوظيفهيا في ابتكيار <mark>وتصيبهم</mark> وإنتاج أنشطة حاسوبية مختلفة ، ونشرها الكترونيا محليا وعالما .

- **7** والشــبكات ، وتوظيفهــا كــأدوات لخدمــة الجـــالات الـدراســيـة المختلفــة **.**
- 7. التهيئة للعيش في عصر المعرفــة و المعلومـاتيــة والــتمـكـن مــن أدواتهـمــا ، والاطلاع على الثقافات العربية والعلميـة الأخـرى ، والاتصــال بشــعـوبهـا والتفاعل معها ، في إطار مبادئ النهج الديمقراطي ، وثقافة السلام العالي ، والعدالة و المساواة ، ومن خلال عقيـدتنا الإســلامية الســمحـة ، وقيمنــا العربية الأصيلة .
- 8. اكتســاب مـهـارات الـتـعـلـم الـذاتى ، والـتـدريـب عـلـى الــتـعـلـم المســتـمـر وتـطــويـر القدرة على التعامل مع المصادر المتنوعة للمعلومات ، واستخدام مختلف التقنيات الحاسوبية للبحث والتقصــى ودراســة شـتى الجــالات ، بصــورة معتدلة ومتوازنة خافظ على العلاقات آلأسرية والاجتماعية وتعمل على تطويرها.

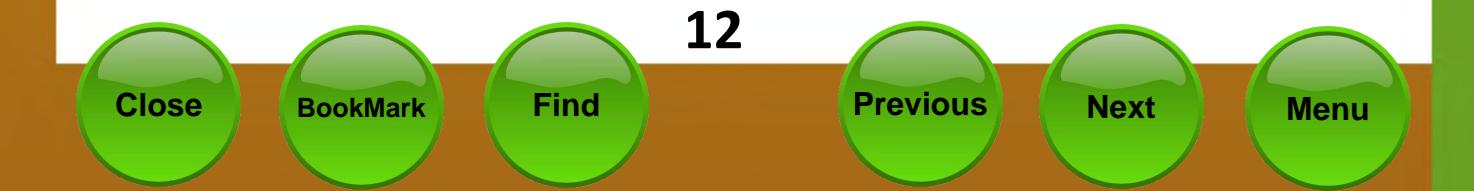

# <span id="page-12-0"></span>المعاداف العامة لمناهج الحاسوب للمرحلة الثانوية<br>والمسابق

اب ابن الولا :فلسفة تدريس الحاسوب في المرحلة الثانوية :- ل المسلم السابقة المسلمة 00000000000000000

0000000000000000000000

,,,,,,,,,,,,,,,,,,,,,,

ل التي التي التي المتمادت فلسلفة تدريس الحاسبوب في المرحلية الثانويية على عبدة بني<mark>ود تترك</mark>يز ل ال ال ال المحول النقاط الثالية : . . . . . . . . . . . . . . .

- خليق متعلم قيادر عليي التعاميل ميع التقنيية الحديثية للمعلوميات  $\bullet$ وتوظيفها التوظيف الأمثل في حياته العامة والمدرسية خاصـة .
- تقدم برمجيات حاسوبية تصقل المهارات التفكير العليا عند المتعلم  $\bullet$ وتؤهله لتوظيفها في حياته اليومية .
- إعداد متعلم قيادر علىى تكملية دراسياته العلميية وتأهيليه للاڅراط  $\bullet$ بالحياة الجامعية والوظيفية
- صىقل مهارات التعلم الذاتى لدى المتعلمين وتعزيز استخدام الأسلوب  $\bullet$ العلمي في حل المشكلات .

#### ثانيا : ت**هدف مناهج اللحاسوب في المرحلة الثانوية إلى تحقيق الأتى** :

**أًالً : األهداف املتصلْ بالعكَدّ اإلصالمَْ :** 

- تعميــق الجـانــب الإمــانى لــدى المـتعـلمـين بـتنميــة قــدراتهـم عـلــى التـأمــل  $\bullet$ والتفكير فى قدرات الإنسـان الإبـداعيـة من خـلال التطـور المذهـل فى تـقـنيـة المعلومات .
- تنميــة الميــول الســليمة والاجّـاهــات الصـــالحـة خــو التمســك بــالـقيم  $\bullet$ والبادئ الأخلاقية الخاصـة في مجـال التعـامـل مـع تـقـنيـة اللعـلـومـات .

**ثانَاً : األهداف املتصلْ بطبَعْ اجملتنع الهٌٍيت :** 

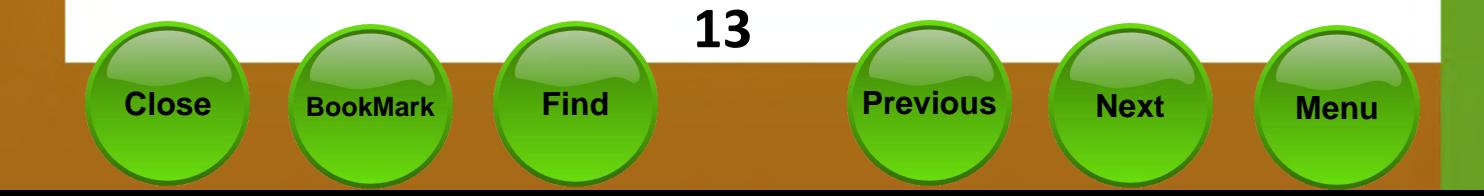

**JUUUUU** تعريــف الــتعـلمين دور التــراث الـعــربي والإســـلامـي في مجــال تطــور عـلــو<mark>م</mark> JUUJJJ الحاسوب من خلال مشــاريع العمــل المطلوبــة وتعزيــز مـ<mark>هــارات الــتـفـكـير</mark> , , , , , , , , , ل ل ل ل ل ل ل <mark>ل ل العلمي لدى المتعلمين.</mark> و ا ه ا ل ا ل ا ل ا ا ا ل ا ا ا ,,,,,,,, تنمية اجّاهات المتعلمين خـو الإقبـال عـلى الـدراسـات الـعـلمية <mark>والتقنيــة</mark>  $\bullet$ JUUUJU الحديثة لتوفير احتياجات خطط التنمية الوطنيـة وخقيـق التطلعـات الاقتصادية والتنموية للبلاد. قال التالي التي يقول التالي التي يقول التي يقول التالي التي يقول التالي ,,,,,,,,

#### **ثالجاً : األهداف املتصلْ بطبَعْ العصز :**

- تنميسة المتعلمين للتكيسف مسع الستغيرات السسريعة لتقنيسة المعلومسات  $\bullet$ وكيفية توظيفها التوظيف الأمثّل لطبيعة العصر وحاجاته .
- تنميــة قــدرة الــتعلمين علـــى الــتفـكير العلمــى مــن خــلال أســـلوب حــل  $\bullet$ المشكلات باستخدام الحاسوب .
- إكسباب المتعلمين مهارات التعلم البذاتي ومهبارات البحيث والتقصيي مين  $\bullet$ خلال استخدام تطبيقات و برمجيات حاسوبية متعددة .

#### **رابعاً : األهداف املتصلْ خبصائص املتعلنني ًحاجاتوه ًمطالب منٌهه :**

- مساعدة المتعلمين على النمو العقلى والـذي يـؤدي إلى بنـاء العقـل القـادر  $\bullet$ علسى الإبسداع والابتكسار مسن خسلال إعسداد وتصسميم المشساريع المتعسددة واستخدام التطييقات المختلفة .
- خُفيق النمو الاجتماعي السـليم للمـتعلمين مـن خـلال العمـل الجمـاعي  $\bullet$ بالمشاريع المختلفة .
- تنميسة التسذوق الفسنى والقسدرة علسى التعسبير الجمساعى لسدى المستعلمين  $\bullet$ باستخدام التطبيقات المختلفة للحاسوب .
- مســاعـدة الــتعـلمـين عـلــى مـعـرفــة قــدراتهـم وميــولهـم اللهـنيــة في الجـــالات  $\bullet$ الختلفة لتقنية المعلومات واستخداماتها .

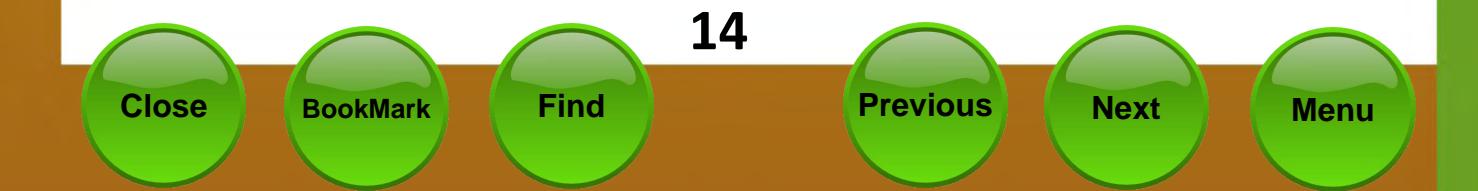

<span id="page-14-0"></span>000000000000000000000 الاهداف العامة لدروس منهج تقنية المعلومات للصف 11 ..................... 00000000000000000 00000000000000000 ل ان **يدرس في الفصل الدراسي الأول** به دور دورو دورو دورو دورو دورو دورو د

التعريف بأممية قواعد البيانات والمفاهيم الأساسية المرتبطة بها . $\approx$ ≈ التعريف بكيفية تشغيل برنامج أكسس. & التعريف بالكائنات الأساسية لقاعدة البيانات . & التعريف بالجداول وطرق إنشاءها في برنامج اكسس. ً انشاء وتصميم الجداول بطريقة عرض التصميم. ادخال البيانات للجداول وتعديل تصـميم الجداول. « & البحث عن السجلات في الجداول وكيفية فرز البيانات داخل الجدول . ً التعريف بالعلاقات بين الجداول وميزات استخدامها وأنواعها وكيفية انشائها. الاستعلام في قـواعـد البيـانـات ومـزايـاه وأنـواعـه، والـطـرق المخـتـلـفـة لإنـشـاء  $\approx$ الاستعلام.

 $\sim$  التعريف بأنواع معايير الاستعلام المختلفة .

ه بناء استعلامات متقدمة .

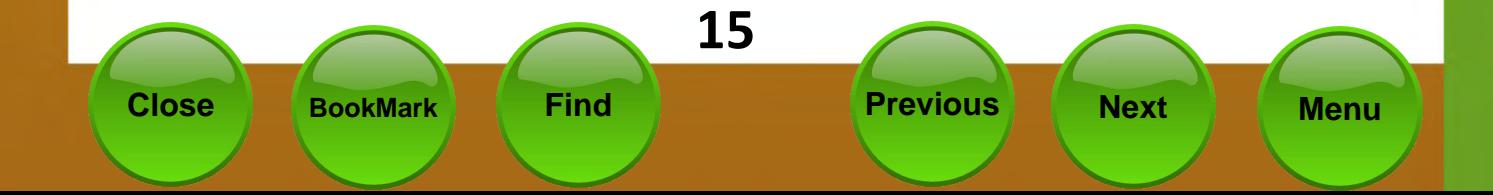

# ................... ...................... .................... ك <mark>يدرس في الفصل الدراسي الثاني</mark>: من من من من من من من من من من من │ │ التعريف بالنماذج في قـواعـد البيانات ومزاياهـا وأنـواعـهـا وأشـكـالـهـا . ً طرق إنشاء النماذج في برنامج اكسـس. @ التعريف بالنموذج ( الرئيسـى / الفرعـى ) وخـطـوات إنـشائـه بـاسـتـخـدام المعالج. & التعريف بكيفية تعديل تصميم النماذج .  $\sim$  التعريف بالتقارير في قواعد البيانات ومزاياها وأشكالها المختلفة  $\approx$ @ طرق إنشاء التقارير في برنامج اكسس. التعريف بكيفية تعديل تصميم التقارير. « مناطق نافذة التقرير وكيفية إضافة حقل محسوب للتقرير . « لتحكم في إعدادات صفحات التقرير ومعاينة وطباعة التقرير . « & واجـهـــة الـتـطـبيــــق في قــواعـــد الـبـيــانـــات ومـزايــاهـــا وحـــطـــوات إنـــشــــائـهــا في برنامج اكسس.

00000000000000000000

& التعريف بكيفية إضافة العناصر إلى بواجهة التطبيق، وتش*ّــغ*ليها عند بداية تشغيل قاعدة البيانات.

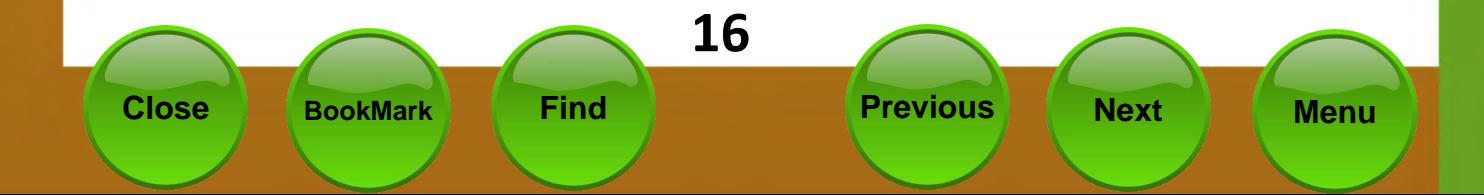

<span id="page-16-0"></span>**التخطَط للدرظ** ال الت التخطيط بصلغة عامـة هـو أسـلوب علمـى يـتم مـقـتضـاه اخْـ<mark>اذ الإجـراءات</mark> . ○ ○ ○ ○ ○ **اللازمــة لتحقيــق أهــداف مســـتقبليـة في التــدريس فـهــو النشـــاط ال<mark>ــذي يقــوم</mark>.** المسابق الحارس من خلاله بصياغة مخطط عملي لتنفيذ التدريس ســواء كــان <mark>ســنوي</mark> ل کې کې د او شهري او يومي .<br>د او شهري او يومي .

0000000000000000000000

#### **أهنَْ التخطَط للتدرٍط**

1– تعطي خصوصية لعملية التدريس. 2- تستبعد الارجّالية و العشوائية. 3- جُنب المعلم الكثير من المواقف المحرجة. 4 – يؤدي إلى غـو خـبرات المعـلم الـعـلميـة والمهنيـة. 5 – وضـوح الرؤية أمام المعلم . 6– تزويد المعلم بالمادة العلمية. 7– مساعدة المعلم على تنظيم أفكاره. 8 – مساعدة المعلم على اختيار الوسيلة الماسبة لتفعيل الدرس. 9 - يعتبر سجلا لنشاط المعلم.

#### مست<u>وي</u>ات تخطيط الدرس.

هناك مستويين للتخطيط هما :

أولا: – التخطيط بعيد المدى عبارة عن الـدليل الـذى يقـود عمـل المعلـم طـوال العام الدراسي .

ثانيا : – التخطيط قصير المدى وهـو التخطيط الذي يتم خـلال فترة وجيزة يــوم واحد فقط (درس واحد فقط) وتمثل عملية إعداد الدرس نشاط فكرى يقوم بـه اللعلم قبل التدريس لرسم صورة واضحة لما مكن أن يقوم بـه داخـل الفصــل الدراسي من خلال الحصـة الدراسيـة.

**17** 

**وخصائص وخطْ الدرظ ادتَدّ**  $0.00$ 1- جودة التنفيذ داخل الفصل الدراسي. ص ص الص الص JUUJ ل المحمود - وضوح الخطوط العريضة للنشاط داخل الفصل. 3 JJJJ 4 – كَديد الزمن المناسب للتنفيذ.

5 – اشراك الطلاب في تنفيذ الدرس.

000000000000000000000

- 6– جُهيز الفصل لتنفيذ الدرس.
- 7– تقويم التنفيذ في نهاية الدرس.

#### مكونات خطة الدرس

.<br>**1- الأهداف :** 

هى الضمان الأمثل لتحقيــق وتفعيــل الــدرس عنــد قياســـهـا وهــى تعتــبر جــزء جـوهـري في إعـداد خـطـة الـدرس ويجــب أن تتــوافر في الأهــداف عــدة مـعـــايير (التحـديــد والـواقـعـيــة وإمـكـانيـــة الملاحظة.).

# 2- المحتمى:

هو وســيلـة لـتحـقيــق الـهــدف ويجــب عـلــى اللعـلــم أن يحــدد أى المـواد الـتـعـليميــة المناسبية لتحقيق الهدف وكذلك مصادر التعلم الملائمة لذلك .

#### 3- **طرق التدريس :**

عند اختيار طريقة التدريس يجب أن يكـون المتعلم هـو محـور اخـتيارهـا من حيث مراعاة اهتمامات الطالب وقدراته ، وكذلك يجب التنوع فيها.

#### 4 – مصيادر وأدوات التعلم :

ينبغي أن خُتوي خطة الدرس على خُديد كل مادة تعليمية سوف تستخدم في خَـقيـق أهـداف الخطـة في أثـْناء تـنـفـيـذ الـدرس أو قـبـلـه ويـشـمـل ذلـك كـل أنـواع اللـواد

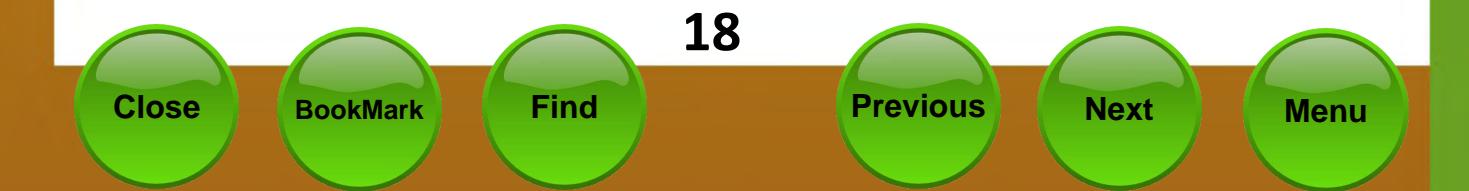

ل التعليمية القروءة والمسموعة والالكترونية وكذلك ينبغى أن تتضمن خطـ<mark>ة.</mark> الدرس على الأدوات المستخدمة في تنفيذه . من المستخدمة المستخدمة 

أثناء الحصة أوقيلها أوبعدها والمحمل والمستحقق والمستخدمات والمستخدمات

..............

# 6- التقويم :

ノンマ

يتضمن الواجبات اليومية والاختبارات الشهرية والاختبارات النهائيــة جميـع أشكالها وذلك لبيان مدى خقيق الأهداف.

#### 7- انهاء الدرس :

<u>ج</u>ُب على المعلم أن يلخص المفاهيم والمعاني الرئيسية في الدرس مـع مراجـعـة سريعة 11 تم تقديمه أثناء الحصدة.

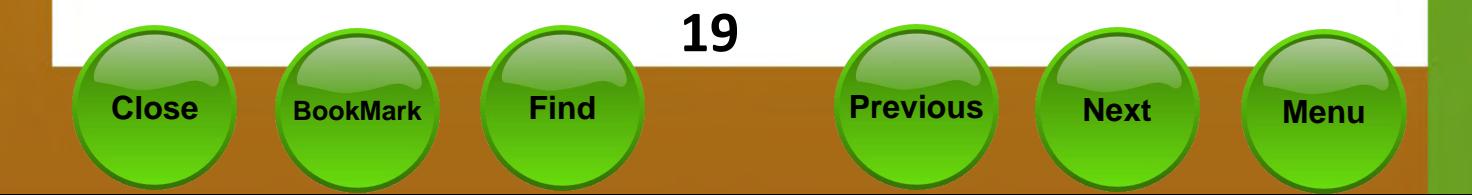

<span id="page-19-0"></span>000000000000000000000 لمستحدث فيعض مهارات التدريس اللازمة لمعلم الحاس  $\begin{array}{c} \circ \\ \circ \\ \circ \end{array}$ \_\_ عزيزى المعلم هنا ملخص سريع لبعض هذه المهارات : .............. أولا : الإتصال

هـو عبارة عن عملية تفاعل بين طرفين حـول رسـالـة مـعـيـنـة ( مـفـهــوم – فـكــرة – رأي – مبدأ – مهارة – قيمة – اجّاه ) إلى أن تصير الرسـالة مشتركـة بينهما .

..............

# خصائص عملية الاتصال

1– عملية هادفة. 2– عملية ديناميكية. 3– عملية دائرية. 4- عملية منظمة.

# عناصر عملية الاتصال

- 1- المرسل .
- 2- الرسالة .
- 3– قناة الإتصال .
	- 4- المستقبل .
- 5– التغذية الراجعة.

# العوامل المؤثرة في فاعلية عملية الإتصال

شروط خـاصـة بـالمرسـل (المسـتـوى المعرفى – مـهـارات الإتـصـال – الاجّـاهـات ). شروط متصلة بالرسالة ( محتوى الرسالة – رموز الرســالة – أســلوب معـالجــة الرسالة ).

شروط خاصة بالوسيلة ( تنوع الوسيلة )

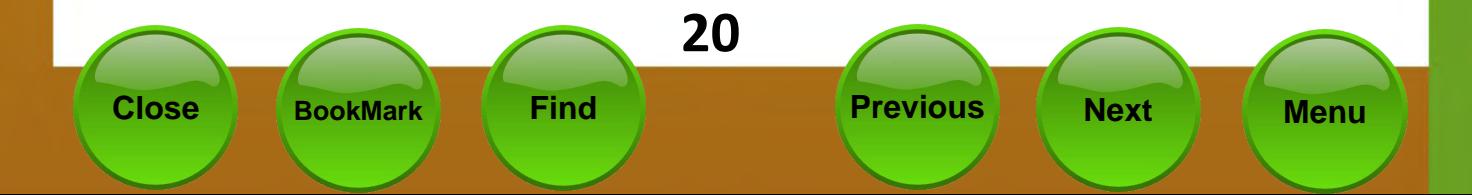

ل المحمد المحمد المحمد المحمد المعالم المحمد المحمد المحمد المحمد المحمد المحمد المحمد المحمد المحمد<br>المحمد المحمد المحمد المحمد المحمد المحمد المحمد المحمد المحمد المحمد المحمد المحمد المحمد المحمد المحمد المحم<br>المحمد ال いししい ل السنة العام<br>التي المسلم اللفظي –الإتصال غير اللفظي– الاستماع – التغذية الرا<mark>جعة.</mark> ............... **ثانَا -: جذب اإلنتباي**

**BBBBBB** ر السنة التقليب المعلم المعلم الشرد أو إدراكيه الذهني إلى موقف سلوكي جديد عـن المركز طريق بعض المثيرات المتنوعة استعدادا لما فيه من سلوكيات خمتاج إلى تدبر

# أنواع الإنتباه :–

UUJ

1– الانتباه التلقائى.

2– الانتباه الإرادي.

3– الانتباه القسرى.

# أهمية الانتباه أثناء عملية التدريس

1- يساعد على مشــاركـة وانــدماج التلاميــذ في أداء المهــام ســواء كــان ذلـك في مجموعات كبيرة أو صغيرة.

2– شرط أساسى لحدوث التدريس الجيد.

3- ينظم عملية الاتصال بين المعلم و التلاميذ.

4- يساعد على زيادة التحصيل .

مؤشرات الانتباه داخل الفصل الدراسى

1- حركات الكف أو التوقف.

2- حركات التيقظ .

3- حركة التطوع.

4–حركات الاعتراف.

5- حركات الفوز أو الكسب.

ل المسافر المسلم في الحافظة على الانتباه داخل الفصل JJJJ 3- تنوع الأنشطة داخل الحصة. 4– التنوع في نبرة الصدوت. 5– الصمت لحظة بعد طرح الأسئلة. 6– إثارة انتباه الطلاب حول موضوع الدرس. 7– العلاقة الطيبة بين المعلم والطلاب. 8– تكليف الطلاب بأعمال مليئة بالمتعة والإثارة الذهنية. 9- ملاحظة الطلاب طوال الحصة.

000000000000000000000 

ثالثًا : - اثارة الدافعية

الدافع هو مثير داخلي كرك سلوك الفرد ويوجهه للوصول إلى هدف معين. الأساليب التي يستخدمها المعلم لإثارة الدافعية : –

- 1- الثواب والعقاب.
- 2- النجاح والرسدوب.
- 3– صياغة الدروس في صـورة مشـكـلات.
	- 4– زيادة الخبرة بالموضىوع.
		- 5– تكوين المبول.
	- 6– تناول الطرائف أثناء الحديث .

وظائف الدافعية في التدريس

1– تضع أمام المتعلم أهدافا معينة يسعى لتحقيقها.

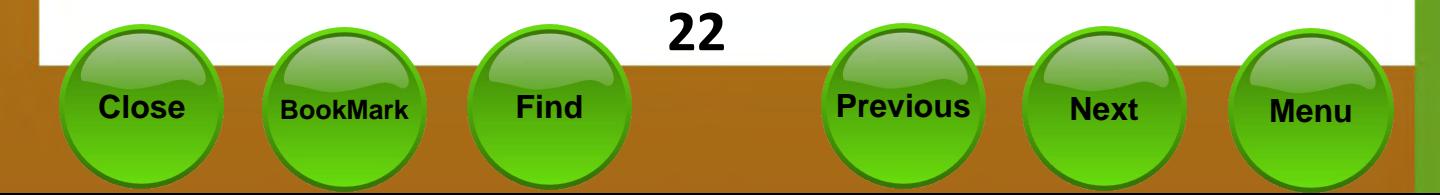

ل المحال التي التي التي تساعد في عُديد أوجه النشاط المطلوبة لإحداث الت<mark>علم.</mark> ل الم المعاون - **توحيه التعري**ز ............. ل التال التي تعالى التي التي التي تقدَّ على التي تسلوك مرغوب من الطالب. التي التي JJJJJ أهمية التعزيز :

1– وسيلة فعالة لزيادة مشاركة التلاميذ فى الأنشطة. 2- تعميق الخبرات التعليمية. 3– حفظ النظام وضبطه داخل الفصل. 4- يساعد على دراسة خصائص المتعلم .

# أغاط التعزيز

1– التعزيز اللفظي. <u>جدث عندما يتبع العلم استجابة الطالب بلفيظ معين مثيل (رائيع – </u> متاز – أحسنت) 2– التعزيز غير اللفظي . ويشير إلى استخدام فعل بدنى لبعث رســالـة قبــول لاســتجـابـة أو عـمــل ما. 3– التعزيز غير المباشر.

قد كِدتْ عندما يعزز العلم أفعالا سلوكية لبعض الطلبة.

#### خامسا : - فن طرح الأسئلة

هــي مجـمـوعــة مــن الاجــراءات الــتـي يـقــوم بـهــا المعـلــم في المـواقــف الـتـعـليـمـيــة المختلفسة ينستج عنسها عبسارة تبسدأ بسأداة اسستفهام توجسه إلى شسخص معسين للاستفسار عن معلومة ما.

# أهمية الأسئلة الصفية

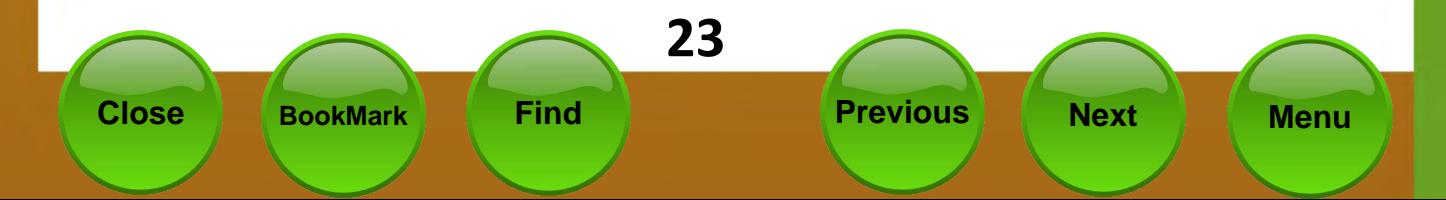

ل المحال المحال المحالي .<br>المحال المحال المحال المحال المحال المحال الاستطلاع بقاء موضوع معين. ان ان ان ان ان ان ان ان <mark>دو کیژ الائتباہ علی موضوع ما</mark>ب ان ان ان ان کی ان کی 0000000 ل ال ال ال ال 3- تطوير المدخل النشط في عملية التعلم. التال ال UUUUUUU ل في التي التي العام المساعدة على تشخيص الصيغوبات التي تواجه التلاميذ. 5

6– تزويد التلاميذ بالفرص لاستيعاب المعلومات.

7– تعبير الطلاب عن اهتماماتهم.

مهارات طرح الأسئلة :

# 1– مهارة صياغة الأسئلة.

- وضوح السؤال وجّنب الغموض .  $\bullet$ 
	- قنب أسئلة نعم / لا.
- ـِكِب أن يستدعى السؤال فكرة واحدة.
- \_ عِب ألا يوحي شكل السؤال بالإجابة.
- 

#### 2– مهارة تصنيف الأسئلة

- وفقــا لنوعيتــهـا تصـــنف إلى أســئلـة خَليليــة أســئلـة واقـعيــة  $\bullet$ أسئلة تقديرية.
- وفقــا لمســتوباتهـا تصــنف إلى أســئلـة ذات مســتوي أدنى مســتوي متوسط – مستوى أعلى.
- وقد صنف مور الأسئلة وفقا لمستواها إلى أسئلة ذات مغزى ضـيق وأسئلة ذات مغزى واسع وأسئلة ججميعية وأسئلة متشعبة.

#### 3– مهارة توجيه السؤال

المقصود هنا توجيه السؤال خيث يؤدي إلى أنماط استجابة ملائمة مـن جـانـب الطلاب وهـى أربعـة مـهـارات لـطرح الأسـئـلـة كـمـا يـلـى :--

 .............. ............... ل ل ال التعزيز و و **صادصا -: إدارّ الفصل** 

إدارة الفصل هى مجموعة مـن الأنشـطة الـتى يســتخـدمها المعلـم فى تنميــة الأضاط السلوكية المناسبة لدى الطلاب وحذف الأضاط غير المناسبة وتنميـة العلاقات الجيدة وخلــق جــو اجـتمــاعـى فـعــال ومنــتج داخــل الـفـصــل والحـافـظــة على استمراريته.

# عناصر إدارة الفصل

1– حفظ النظام داخل الفصل . 2– توفير المناخ الوجدانى والاجتماعى. 3– تنظيم البيئة الفيزيقية. 4– توفير الخبرات التعليمية. 5– ملاحظة الطلاب ومتابعتهم. 6- تقدم تقارير عن سير العمل.

# كفايات إدارة الفصل

- 1– خُطيط القواعد والإجراءات. 2– تنظيم حجرة الدراسة. 3– تنظيم البيئة الاجتماعية لحجرة الدراسة.
	- 4– حفظ النظام داخل الفصل.
		- 5– متابعة تقدم الطلاب.

## استراتيجيات إدارة الفصل

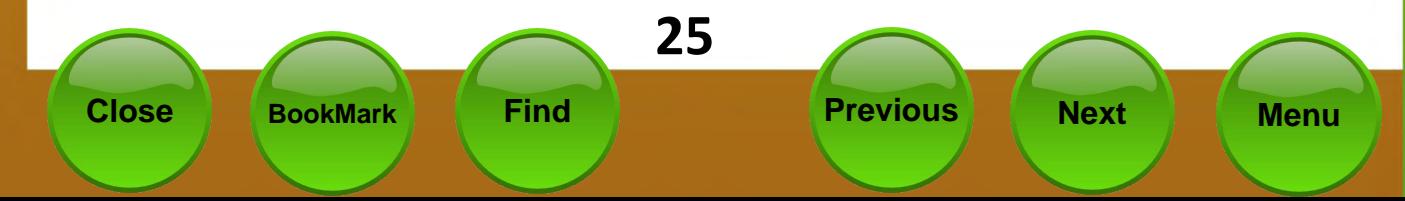

ل ال ال ال ال الى الى العديد السلوك.<br>المركز ال ال الى الى العديد السلوك. الى المركز العديد المركز ال ل کی کی کی کی بھی ای کے ایکو الاجتماعی<sup>0</sup> کی کی کی کی کی تھی 0000000 ................... ل ال ال الأ**غاظ إدارة الفصل 0 0 0 0 0 0 0 0 0 0 0 0 0** 0 0 0 

1– النهط التسلطي .

وفى هـذا الـنمط يقــوم المعلــم بالإســتبـداد بــالرأى واســتخـدام أســـاليب التخويف وعـدم الســماح بالنقــاش ويفـرض علــى طلابــه مــا يفـعـلـونــه وينعزل عن طلابه وهذا النمط مرفوض.

2– النمط التقليدى.

يقوم هذا النمط على الصورة الأبوية لشخصية المعلم حيث يعتمـد المعلم على أنه أكبر سنا من الطلاب وأكثر خبرة ويتوقع منهم الطاعـة له

سابعا : شروط صياغة الأهداف السلوكية ( التعليمية ):

- 1. ان يكون الهدف واضح المعنى قابلا للفهم.
- 2. ان يركز الهدف على سلوك المتعلم وليس المعلم.
	- 3. ان يصـف الـهـدف نـاتج الـتعـلم وليـس نـشـاطـه .
- 4. ان تقتصر عبارة الهدف على ناتج واحد فقط للتعلم
	- 5. ان يكون الهدف قابل للقياس والملاحظة .

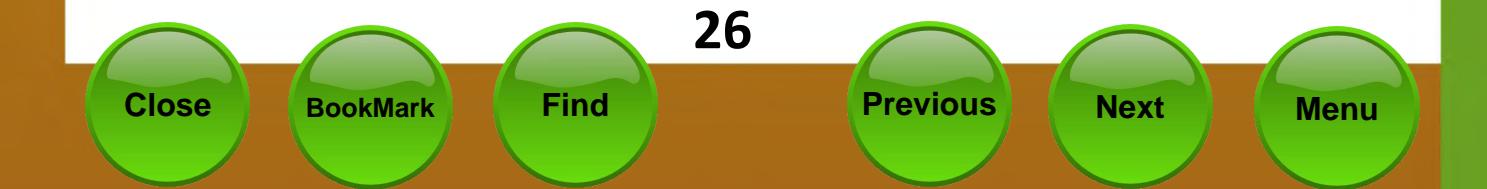

يعتمد جُاح العملية التعليمية إلى حد كبير على أساليب التعليم التبعة .<mark>فيما يأتى</mark> وصـفـًا لأسـاليب تعـليم وتعـلم مخـتـلـفـة عـكـن تـفـعـليـهـا مـن خـلال مـا يـتـم تـوفـيره مـن مصادر تعلم وبرامج وتسهيلات .

ل زياد زياد و اصال<mark>يب التعليم</mark> و و و ا<br>باري زياد و استان و اصاليب التعليم و و و ا

<span id="page-26-0"></span>000000000000000000000 

**\* أصلٌب احملاضزّ :**

غالبا ما تكون عملية الاتصال ذات اجَّاه واحد من المعلم إلى المتعلم الذي يتلقى ما ينقله له العلم من معارف وأفكار وحقائق ومفاهيم . هذا الأسلوب مهم على الرغم من سلبياته إذ يعطى الطلاب الفرصة للاستفادة من خبرات معلمهم واكتساب معلومات قد يصعب عليهم الوصول إليها اعتماداً على خبراتهم وقدراتهم الذاتية .

**\* أصلٌب حل املغهالت :**

يتلخص هذا الأسلوب في وجود مشكلة ما أو تساؤل مطروح يبحث عن إجابة . فالطالب لكى يتمكن من حل مشكلة ما يجب أن يضع في اعتباره جميع أبعاد الموقف حتى يكون على دراية ووعى تام بالمشكلة ومن ثم يحددها بدقة ووضـوح ومن ثم يضع عدة فروض للوصـول إلى الحـل من خـلال خُـليـل الـعـلاقـات الـتـى تربـط بين المعـلـومـات المتاحة من جهة وخبراته السابقة من جهة أُخرى ثم يختبر هذه الفروض ليصل إلى الحل الصحيح .

**\* أصلٌب االنتغاف املٌجى :**

فى هـذا الأسـلـوب يتم توجيـه المتعـلم خـطـوة بخـطـوة لـلـوصـول إلى حـل لـقـضـيـة مـعـيـنـة .

**\* أصلٌب االنتغاف اذتز :**

فى هذا الأسلوب لايتم توجيه المتعلم خطوة خطوة للوصول إلى الشئ المطلوب اكتشافه ، لكن تترك الحرية للمتعلم من ذلك اعتماداً على طبيعة حب الاستطلاع عنده والفضيول العلمى .

**\* إصلٌب التعله التعاًنُ :** ................ – يعتمد هذا الإسلوب على تقسيم التعلمين إلى مجموعات صغيرة مختلفي القدرات يعملون معاً لتحقيق أهداف مشتركة ويتفاعلون فيما بينهم .. **\* إصلٌب التعلَه الذاتُ :**

بالاضافة لأساليب التعليم الجماعى / والتعاونى السابقة ' فإن لمراكز مصادر التعلم دور كبير في تدعيم أسـاليب التعلم الذاتي التي تعتمد على تعلم الطـالب الفرد في ضـوءِ قـدراتـه وسـرعـتـه الـذاتيـة ، الـتـى تـزيـد مـن قـدرتـه عـلـى الإعـتـمـاد عـلـى نـفـسـه ، وتيسـر له تعلم المفاهيم والحقائق والخبرات التي يصعب عليه تعلمها وسط الجماعة.

**\* التعلَه / التعله املعتند علٓ املصادر التكنَْ .**

00000000000000000000

التعلم مساعدة الحاسوب : ( Computer Assisted Instruction ) حيث يتم خُميل وخُزين المعلومات المستمدة من مصـادر التعلم المختلفـة والتحـكـم في عرضـهـا من قبل المتعلم .

# **\* التعله مبضاعدّ الربٍد االلهرتًنُ : ) mail-E)**

يستطيع المتعلم من خلال البريد الالكتروني الاتصـال وإرسـال رسـائل عـلى هيئة أسئلة أو طلب مزيد من المعلومات عن مواضيع معينة إلى أشخاص أو هيئات تعليمية متخصصة جّيب عن استفسارات المتعلم بنصوص فقط أو بنصوص مدعمة يوسائط مرئية .

#### **\* التخاطب : ) Chatting)**

هي وسيلة توفر الحوار والمناقشة بين المتعلم وشخص آخر أو مجموعة عن الأشخاص بوساطة الكتابة باستخدام لوحة المفاتيح في جهاز الحاسوب .

**\* الصف اإلفرتاضُ : )Classroom Virtual)**

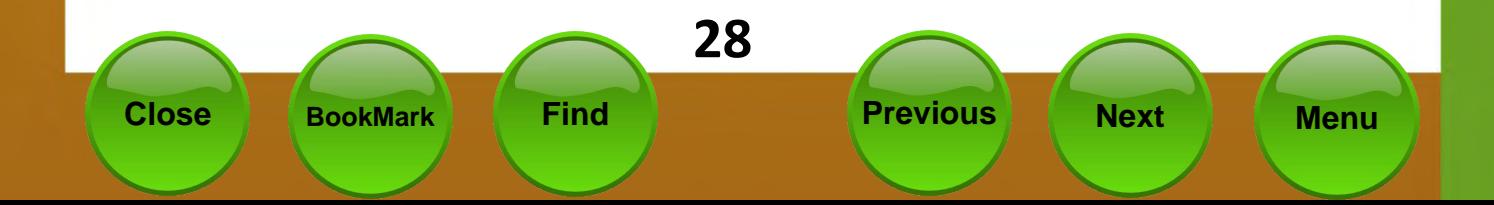

الصيف الإفتراضي عبارة عن غرفة قد تكون إحدى الوحدات التي يتكون <mark>منها مركز</mark> مصــادر الـتـعـلـم في الـدرســة . ويـتـم جـّـهـيـز الـغـرفـة بـوصــلات وأســلاك ترتبـط عـ<mark>ادة بـالـقـمـر</mark> الاصطناعي <u>جيث يتمكن التعلمون التواجدون في الصيف الإ</u>فتراضي م<mark>ن التواصل</mark> مع اللعلم أوامتعلمين في مناطق جغرافية متعددة . لما

**\* الفَدٌٍ التفاعلُ : ) Video Interactive)**

أدت تقنية المزج بين الحاسوب والفيديو إلى ظهور تقنية جديدة معتمدة على ربط جهاز الحاسدوب مع جهاز الفيديو كيث أمكن توفير عوض سمعى وبصرى مع وجود وإتاحة للمتعلم من التفاعل مع ما يتعلمه بطريقة تسمح له بتعلم أفكاره واكتساب خبرات جديدة .

#### **\* الٌصائط املتعددّ التفاعلَْ : ) Multimedia Interactive)**

الوسائط التعليمية هي منظومة تعليمية تتكون من مجموعة من المواد التعليمية التي تتكامل مع بعضها البعض وتتفاعل تفاعلاً وظيفياً في برامج تعليمي لتحقيق أهدافه

#### **\* الغبهْ احمللَْ ) LAN ) ًالٌاصعْ ) WAN ) :**

تتصل الشبكة المحلية ( LAN ) لمركز مصادر التعلم عادة مركز مصادر التعلم في الادارة الرئيسيـة وبـالمراكـز الأخـرى عـن طـريـق شـبـكـة واسـعـة ( WAN ) تمكـنّ المركـز مـن الاتصـال مصـادر المعـلـومـات مـن خـلال هـذه الـشـبـكـة ، حـيـث تمـكـنَ المسـتـفـيـدين مـن تبـادل مصـادر المعرفـة والمعـلومـات المتعـددة وكـأنـهـم في مـكـان واحـد عـلـى الرغـم مـن المسـافـات البعيدة بينهم .

#### **\* الغبهْ املعلٌماتَْ العاملَْ :) االنرتنت (**

يمكن للشبكة المحلية فى مراكز مصادر التعلم بالاتصال بالشبكة المعلوماتية العـالميـة " الانـترنت " عن طريـق ربـطـهـا مـراكـز الـبـحـوث والجـامـعـات ، أو عـن طريـق شـركـات خدمات المعلومات المعروفة وبالتالي تصبح جميع مصادر المعلومات في العالم متاحة للمعلمين والمتعلمين في مراكز مصادر التعلم .

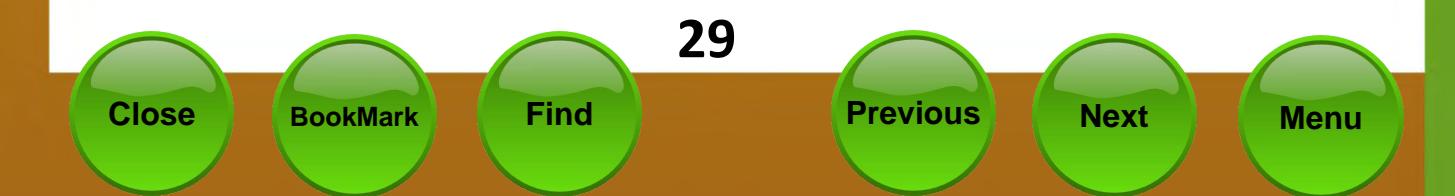

<span id="page-29-0"></span>,,,,,,,,,,,,,,,,,,,,, المستحدث المستحدث المعض طرق التدريس الشائعة  $00000$  $3000000000000000000$ 00000000000000000000 ك أولا : طريقة الحاضرة لله العاد العلمي التي يعني المناسبة العادية 000000000

تقوم طريقة الحاضرة على مبدأ الإلقاء الباشر والشرح النظرى جميع أنواع العلوم على اختلافها حيث يقوم المعلم بنقل المعلومات والمعارف العلمية إلى الطلاب وقد يستعين ببعض الوسائل لتوضيح النقاط الغامضة فى موضوع الحاضرة .

#### مزايا طريقة المحاضرة :-

- 1. اقتصادية لأنها تغطي حجم كبير من المادة العلمية ولا تتطلب الكثير من الإنشاءات والأدوات والأجهزة.
	- 2. [تسمح بعرض المادة العلمية عرضا متصلا .
	- 3. اتعتبر طريقة مناسبة لعرض موضوعات علمية جديدة.
	- 4. ذات جـدوى في تقـدج الموضـوعـات ذات الطـابـع الـتـاريخـي الـقـصـصــي.
		- 5. [تزداد فاعلية إذا استخدم المعلم وسائل تعليمية جذابة.
			- 6. طريقة فعالة في عرض نتائج البحوث.

#### عيوب طريقة الجاضرة :-

# أُمْاط الْحاضرة:-

- 1. الْحَاضرة الرسمية التقليدية وفيها يلقى المعلم الْحَاضرة بأسلوب خطابى مباشر دون إتاحة الفرصة للأسئلة من جانب الطلاب.
- 2. الْحَاضرة السؤال ويقوم فيها الطلاب بطرح عددا من الأسئلة على المعلم ومجموع الإجابة مثل موضوع الحاضرة.

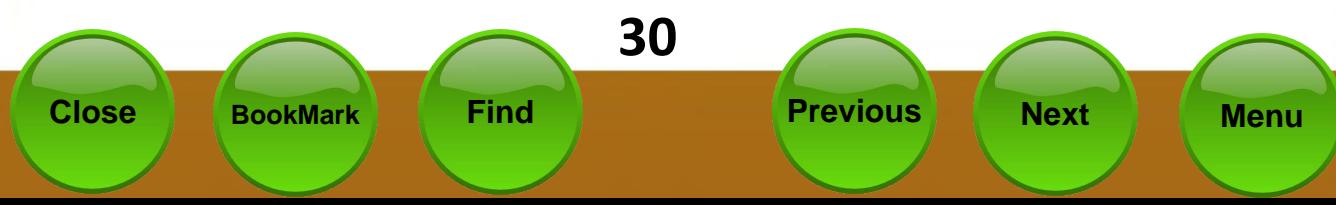

هي عبارة عن أنشطة تعليمية تعلمية تقوم على الحادثة التي يتبعها اللعلم مع طلابه حول موضوع الدرس وينتج عنها اختلاط الأفكار ومزجها وربط المادة العلمية ببعضها

..............

 $\Box$ 

# أشكال المناقشة :-

هناك عدة أشـكـال للمناقشـة نذكر منها على سـبـل المثال :

3. المحاضرة الإلقاء مع استخدام السبورة.

 $0000000$ 

<sub>ل</sub> 4. محاضرة العرض التوضيحي. ۞ ۞ ۞ ۞ ۞ ۞ ۞ ۞ ۞

ثانيا . - (طريقة الناقشة) @ @ @ @ @ @ @ @ @ @ @ @ @

طريقة تقوم على عدة أسس كالتالي :

- 1. كتابة عنوان المشكلة.
- 2. تقسيم الشكلة إلى عناصر.
- 3. اتقسيم الفصل إلى عدة مجموعات كل مجموعة ستة طلاب <u>ه</u>لسون بأسلوب المواجهة
	- 4. گُتار كل مجموعة قائد.
	- 5. تبحث كل مجموعة عنصرا من عناصر المشكلة.
		- 6. تقدم كل مجموعة تقرير ما قم التوصل إليه.
		- 7. يتم مناقشة النقاط الأساسية في كل تقرير.

الندوات:-

يتم تقسيم الفصل إلى مجموعات ولكل مجموعة رئيس ويقوم كل عضو بدراسة عنصر من عناصر المشكلة موضوع البحث ويقدم رئيس كل مجموعة تقرير عن المشكلة

#### مزايا طريقة المناقشة :-

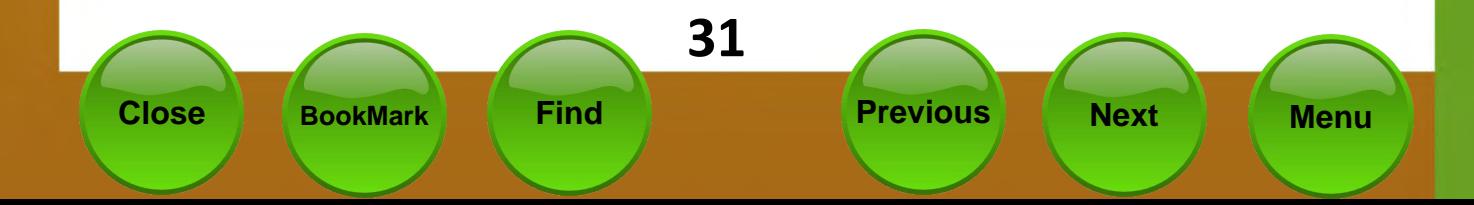

ل المساوات المسلمان المسلم المسلم المسلم المسلم المسلم المسلم المسلم المسلم المسلم المسلم المسلم الم<br>المسلم المسلم المسلم المسلم المسلم المسلم المسلم المسلم المسلم المسلم المسلم المسلم المسلم المسلم المسلم المسل  $0000$ وب طريقة المناقشة :-....... 1– تتطلب معلمين ذوي مهارات عالية في ضبط الفصل. 2- تتطلب معلمين خبراء في صياغة الأسئلة. ل ال ال ال 3- تستبعد الخبرات المباشرة في التدريس. ال ال ال ال 4– تتحول في بعض الأحيان إلى الرتابة.

# **ثالجا -: البَان العنلُ**

يقوم المعلم في هذه الطريقة بالأداء الفعلى لعملية أو عمل ما حيث يعرض ما <u>ج</u>ب القيام به وكيفية القيام به وعادة ما يتوقع من المتعلم أن يكـون قـادرا عـلى إعـادة العملية أوالعمل بعد قيام المعلم به .

#### مزاياها :-

1 2 3 4

# دور المعلم في طريقة البيان العملي :-

1 2 3 4 5 6

# **رابعا -: التعله التعاًنُ**

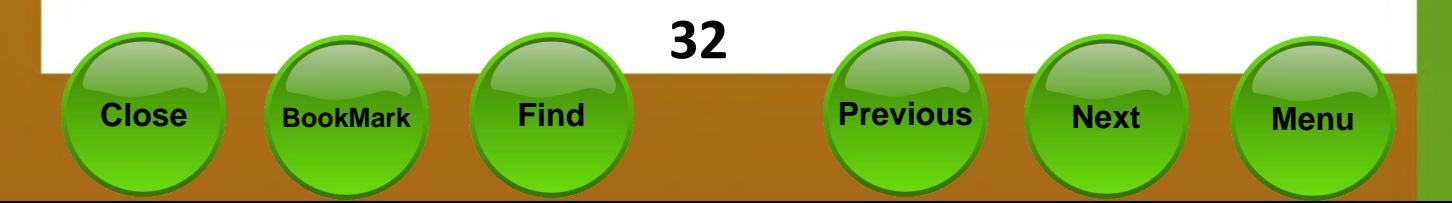

ل إن **أهداف التعلم التعاوني :-** لا ما لا لا لا لا لا لا لا لا لا لا لا .......................

...)

123456789 

بعض نماذج التعلم التعاوني :-

التقسيم على أساس التحصيل :-

فى هذا النموذج يتم تقسيم المتعلمين على أساس التحصيل الجماعى كما يلى :-

5 4 1234

5– جُّمع درجـات الأفـراد ومنـهـا تتحـدد درجـة الـفـريـق.

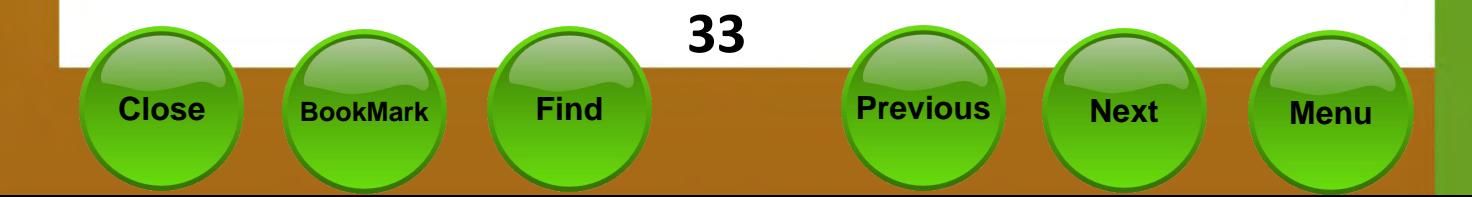

000000000000000000000 ....................... ....................... ل ال **غوذج التقصيل الجماعي :- 0 0 0 0 0 0 0 0 0 0 0** 0 0 ................ · يقوم هذا النموذج على حث المتعلمين في البحث عن المعلومة بأنفسهم وكذلك اختلاف وتنوع مصادر التعلم مع التركيز على مهام

حل المشكلات كما يلي :-

1 4 2 2 3 4 5

**وخامضا -: أصلٌب حل املغهالت**

هو عبارة عن تصور عقلي ينضوي على سلسلة من الخطوات المنظمة التى يسير عليها الفرد بهدف التوصل إلى حل المشكلة.

خطواتها :-

1 2 3 4 5

6. تقييم الحل.

مزاياها :–

1 2 3

4. إثارة دافعية التعلم لدى الطلاب .

UUUUU **JUUUJ** 

- 5. تعديل البنية المعرفية لدى الطلاب.
	- 6. تنمية الاجّاهات العلمية للطلاب.
	- 7. [زيادة قدرة الطلاب على خمل المسئولية.
- 8. زيادة قدرة الطلاب على الاستفادة من مصادر التعلم .

#### ............ **DUUJUJUJU معاٍري اوختَار طزٍكْ التدرٍط**

- 1. [ملائمة الطريق لأهداف الدرس.
- 2. مناسبة الطريقة لمتوى الدرس.
- 3. ملائمة الطريقة لمستوى المتعلمين.
	- 4. [مشاركـة المتعلمين في الدرس.
		- 5. ألفة المتعلمين للطريقة .
- 6. قدرة المعلم على استخدام طريقة التدريس.

#### **مرايا طريقة التدريس الصدة** :

- 1. تثير اهتمام التعلمين وتدفعهم وتشـوقهم للتعلم . 2. - تراعى الفروق الفردية بين المتعلمين . 3. - تشجع المتعلم على المشاركة في العملية التعليمية 4. \_حْقق الأهداف التعليمية الموضوعة للدرس . 5. [تناسب المعلم وقدراته وتشجعه على الإبداع . 6. [تراعى سن المتعلم وتراعى نشاطه العقلى .
	- 7. تستخدم وسائل تعليمية مناسبة ومتنوعة

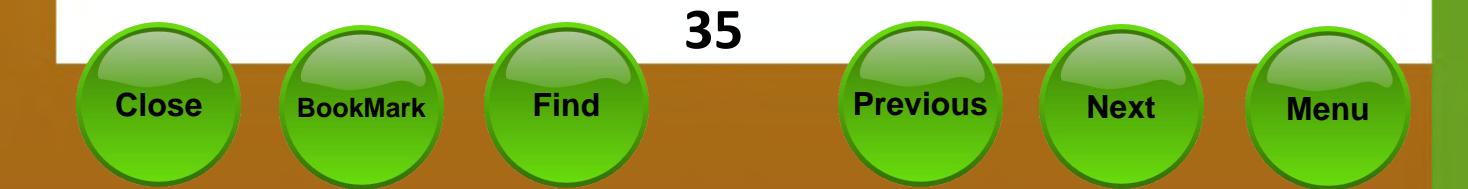

<span id="page-35-0"></span>**ل ليلون التاريخ الحيافة اوراق عمل اضافية أو اثرائية** ,,,,,,,,,,,,,,,,,,,,, ...................... . . . . . . . . . . . . . . . . . . . من المصارات التتى يجب أن يلتم بهنا المعليم هنو كيفينة التعاميل منع فئنات الطبلاب

000000000000000000000

— الختلفة ، الطلاب الضعاف والطلاب التفـوقين وأهـم مـا عِيـز المعلـم هـو حسـن تصـرفه في الحصص عند تنفيذ الطلاب لأوراق العمل.

وختاج هنا أن نؤكد على ضـرورة مراعـاة هـذه الفـروق الفرديـة داخـل الفـصـل الـواحـد ولذلك كِتاج المعلم فى كثير مـن الوقـت إلى أن يقـوم بتـأليف أوراق عمـل خَتـوي عـلـى مـهـارات متكررة أو تأليف أوراق عمل إثرائية بها خطوات أكثر للطلاب المفوقين.

ويجب على المعلم أن يدرب نفسه في كل درس على أن يقوم بنفسه بتأليف أوراق عمل تماثل تلك الموجودة بكراسية الطالب وذلك يتم بالخطوات التالية :-

- اطلع جيداً على الموضوعات والمهـارات الـوارد ذكرهـا في كـتـاب الطـالـب ولخصــهـا  $-1$ بالترتيب ( كـما تفـعـل في اسـتـنتاج الأهـداف الـسـلـوكـيـة مـن الـدرس ).
- اِحْتْ فِي كل مهارة وخطواتها وقم بِكتابة ورقة عمل إثرائية وفق هذه اللهارة كما  $-2$ في ورقـة الـعـمـل الأصـليـة. ( مكنك تنفيذ طلبات ورق العمل الأصلية على ملفات جديدة من عندك ).
	-
- ( يمكنك دمج مهارات سبق دراستها في الدروس السابقة مع المهارات الجديدة ).
- <u>ج</u>ْب أن تقـوم دائـمـا بـتـجـربـة أوراق الـعـمـل الـتـى تـضـيـفـهـا فى الـخـتـبر قـبـل أن تـطـبـعـهــا  $-3$ لطلىتك.
	- <u>ج</u>ْب الاحتفاظ دائما بأوراق العمل الإثرائية في ملف خـاص بك.  $-4$

يا حبذا لو تم هذا العمل بشكل جماعى بالمدرسة برعاية رئيس القسم والموجه الفنى ويوثـق بالقسم كـأوراق عمل إثرائية للطلاب فى كـل صـف من الصـفـوف.

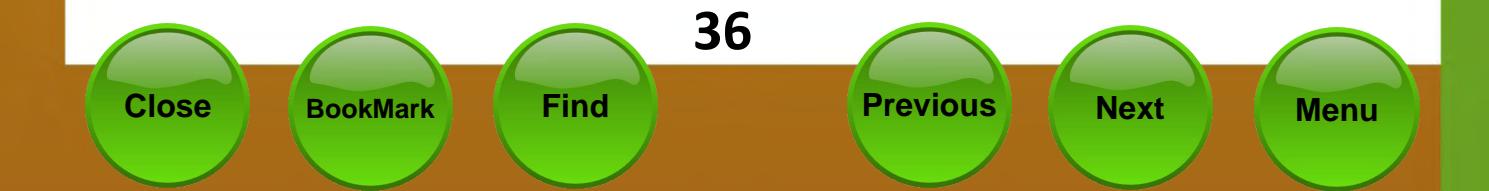
...................... ..................... تعتبر وحدة المشاريع في مناهج المعلوماتية، وحدة غير تقليدية بالقياس إلى باقى الوحدات التى تعتمد أساسا على تطبيق محدد من تطبيقات الحاسوب ، وتستخدم لتدريسها إحدى البرمجيات الحاسوبية ، إذ أن هذه الوحدة لا تعتمد أساسا على تطبيق بعينه ، كما أنها تعمل على تقليص دور المعلم كمصدر أساسى ووحيد أحيانا ، للمعلومات مع تعزيز دوره كـــراع ومعين ومرشد لطلابه ، يعمل على تفجير طاقاتهم وإطلاق إبداعاتهم وتوظيف قدراتهم في عمل محدد.

0000000000000000000000

ل المحادث المحدة **الشاريع في مناهج المعلوماتية**<br>المحادث المحادث المحادث

000000000000000000000 000000000000000000000

#### التعريف بالمشروع :

يمثل المشروع عملا يوظف فيه المتعلم منفردا أو متعاونا مع أعضاء فريق من زملائه – ما اكتسبه من معارف ومهارات حاسوبية في مختلف وحدات منهج العلوماتية التي يدرسها وبشكل يتكامل مع الجالات الدراسية المختلفة لتحقيق منتج حاسوبى شامل وموثق .

#### فلسفة وحدة المشاريع :

تعكس المشاريع الفلسفة الأساسية للناهج المعلوماتية فى المرحلة المتوسطة والتى تتمحور حول مبدأ استخدام الحاسوب كأداة توظف إنتاجيا فى إطار التكامل الايجابى مع مختلف الجالات الدراسية ، كما تؤكد على دور المتعلم في اعمال العقل والفكر لتحقيق الفهم الدافع لمزيد من التعلم ، وتوظيف الخبرات التعليمية بشكل متكامل في إطار وحدات المادة ذاتها وكذلك المواد المختلفة من خلال مارسة العديد من الأنشطة الحاسوبية الصيفية واللا صفية داخل وخارج المدرسة بالإطلاع في مجال الحاسوب واستخدام برمجيات وتطبيقات حاسوبية – من خلال المناهج القررة في المنهج الدراسـي – كـما تعتبر المشاريع مجالا لتعزيز مهارات العمل الجماعى والتعاونى لدى التعلمين وتعكس اكتسابهم معارف ومهارات حاسوبية مكن توظيفها دراسيا وحياتيا بشكل مفيد .

#### الهدف العام للمشاريع :

تعزيز وتعميق المعارف والمهارات الحاسدوبية التى اكتسبها المتعلم وتوظيفها فى إنتاج عمل حاسوبي يتكامل مع باقي الجالات الدراسية ، مع اكتساب التعلم مهارات العمل الجماعى التعاوني ضمن فريق .

37 **Previous Close Find Next BookMark Menu** 

#### 000000000000000000000 ل المحافي السلوكية لوحدة المشاريع : المحافظة المحافظة المسلوكية للمحدة المشاريع : المحافظة المحافظة ..........

# 

- -
- يكتسب معرفة أعمق موضوعات الجالات الدراسية الختلفة . -
	- يشارك بإيجابيه متعاونا مع زملائه في فريق عمل المشروع .
		- يتعرف إلي الدور المنوط به في اجْاز المشروع . -
			- ينفذ المشروع بالتعاون مع زملائه . -
- يوظف المهارات الحاسوبية التى تعلمها بصورة تكاملية مع الجالات الدراسية الأخرى -
- <u>ع</u>ل المشكلات التى تواجه بروح ابتكاريه وقدرة على بناء الكليات مستفيدا من - الجزئيات .
- يعبر عن نمو في مشاعره الإنسانية والدينية والوطنية من خلال عمله في وحده - المشاريع .

#### مواضيع المشاريع :

-

JJJJ

فى إطار الفلسفة السابق الإشارة إليها لوحدة المشاريع ، فأنها تمثل وحدة أساسية من وحدات مقرر المعلوماتية لجميع الصـفوف في المرحلة المتوسـطة ،

وخَّدد موضىوعات المشاريع في كـل صـف وفقا Ll يتم تدريسـه من مـواد اخـرى في الفـصـل الدراسى الواحد بغرض التكامل مع المواد الدراسية الاخرى أما المنتج الذى يتم انتاجه يعتمد اعتماد كلى على الوحدات التى تدرس فى الصيف .

#### إعداد الدليل الإرشادى التنويرى

L كانت فترة التعليم في المرحلة المتوسطة تعتبر من أخصب الفترات لتنمية وأثراء ثقافية المعلومات العامة للمتعلمين . فانه من الاهمية أن يتم تدريب المتعلمين وتعليمهم كيف ينتج دليل ارشادي لمشروعه حسب نوع المشروع ضمن خطوات توثيق المشروع .

#### إعداد الدروس أثناء فترة المثىاريع :

- يكـون إعـداد الـدروس في وحـدة المشـاريـع وفـقـا لـلبـنـود المتـفـق عـليـهـا في إعـداد الـدروس لأي **-** وحدة من وحدات المنهج كيث تتضمن جميع بنود التحضير الجيد .
- يتم إعداد الدروس مرة واحدة لكامل فترة تنفيذ المشاريع لكل صف من الصفوف **-** التي يقوم المعلم بتدريسها .
- يستبدل بند العرض من إعداد الدروس جُدول "تتبع إجْاز المشاريع" لكل صف على **-** حده حيث يقوم المعلم باستيفاء بيانه أسبوعيا حسب إجْاز فرق العمل ، ويكون شكل الجدول على النحو التالي :

ع إجْاز الشَّاريع لصف المسلم المسابق المسلم المسلم المسلم المسلم المسلم المسلم المسلم المسلم المسلم ا<br>المسلم المسلم المسلم المسلم المسلم المسلم المسلم المسلم المسلم المسلم المسلم المسلم المسلم المسلم المسلم المسل<br>المسلم ا  $\cup$ ........... ..............  $000$  $000000000$ 9 U ... |<br>| اسم الشروع رقم المشروع | وأسماء أعضاء الفريق | أسابيع تنفيذ المشروع ملاحظات **4 3 5 2**  $\frac{1}{2}$  $\sqrt{2}$  $11$ ⁄ / 200**م 311 311** 200م <mark>مشروع :</mark>  $-1$  $-2$ **2**  $-3$  $-4$ 

يسجل المعلم في هذه الخانات ما أَجْزه كل فريق كل أسبوع من أسابيع مراحل التنفيذ من أعمال في المَثَّـروع وفقـًا لـلخـطـة حـتـى تسـهـل عـليـه مـتـابـعـة المتـعـلمين بـشـكـل إيجـابي .

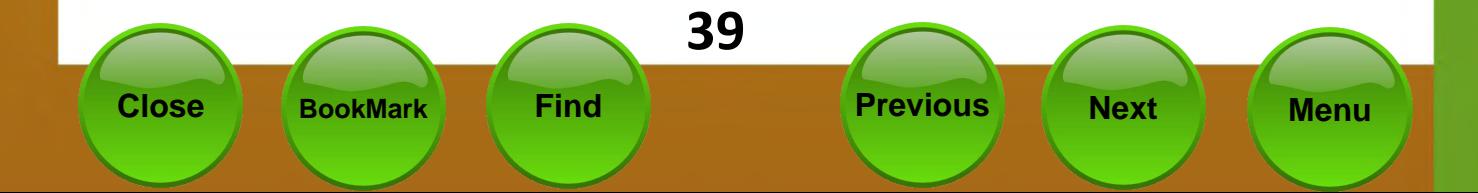

# ل المن الفصل أثناء تنفيذ وحدة المشاريع : المسلم المناسبة المناسبة

- فقتلف إدارة الفصيل أثناء تنفيذ وحدة المثباريع عنها في أي وحدة أخرى ، <mark>وذلك نظرا</mark> لطبيعة الوحدة وأسلوب تنفيذها الذى يعتمد على التداول والحركة بين <mark>أعضاء فرق</mark> العمل والتنقل مابين العمل على الحاسوب او العمل بدونه . الأمر الذي يجب على العلم فيه مراعاة أمور عديدة نذكر منها على سبيل الثال :

- $\omega \subset \mathbb{R}^3$  . التوازن في صُبطَ الفصل حيث لا يمكن أن يكون صبط الفصل أثناء تنفيذ المشروعات ماثلا فى الضبط لوضعه أثناء إلقاء المعلم لأحد الدروس النظرية مثلا ، كـما لا يجب أن تـعم الـفـوضـي الـفـصـل أثناء ذلك .
- 2. اعتماد أسلوب الحوار والمناقشة مع التعلمين لتعميق معرفتهم بالمشروع الختار وعناصره وخلق الحماس لديهم جّاهه .
- الحرص على متابعة فرق العمل التأكيد على العمل التعاوني وتكثيف التابعة  $\cdot$ 3 للفرق التي غّتاج ذلك بشكل أكبر ، وتعميق المفاهيم المطلوبة وحل المشكلات الفنية أولا بأول للفرق المختلفة والتأكيد على قيام كل متعلم بدوره .
- 1<br>2<br>3<br>4<br>5<br>6<br>7 4. التوزيع العادل لأجهزة الحاسوب على فرق العمل وعلى أن يكون ذلك بنسبة عدد أعضاء كل فريق وتنسيق عمليات الطباعة واستخدام جهاز الماسح الضوئي وغير ذلك من الأجهزة والمواد التاحة.
- 5. التعرف على الإمكانات الخاصة للمتعلمين حاسوبيا وفنيا واستثمارها في الإخراج النهائي لأشكال المشاريع وماذجها .
- 6. [مكانية السماح أثناء حصص المشاريع لبعض التعلمين بالذهاب إلى مكتبة المدرسية لجمع المعلومات ، أو إلى أحد الأقسيام العلمية لنفس الغرض ، والتنسيق مع مسئولى هذه الجهات في هذا الصدد وإعلام إدارة المدرسة بذلك .
- التنسيق بين التوجيه الفنى للمادة وكوادر الهيئة التدريسية لتنوير الإدارة  $\cdot$ .7 المدرسية بطبيعة الوحدة وأسلوب تنفيذها واحتياجاتها وما جاء بالبنود السابقة ، قبل بدء تنفيذها تلافيا لحدوث أية مشكلات إدارية في هذا الصدد .

#### توجيهات مفيدة :

- 1. تبصير التعلمين بالوحدة وموضوعاتها وأنشطتها قبل البدء فيها بوقت كاف حتى يستعد التعلمون نفسيا وذهنيا لها مع بداية الفصل الدراسى .
- 2. الحرص على تقدمٍ ضاذج متعددة من مشاريع جيدة تم إجْازها مسبقا أو معده من قبل اللعلم حتى يتضح مفهوم المشروع في أذهان التعلمين .
- **23456** 3. - ترك الحرية للمتعلمين في اختيار أعضاء الفريق للمشاريع في إطار التعليمات الخاصة بذلك ، مع التأكيد على الالتزام بأعداد المتعلمين من فريق العمل ما لا يقل عن اثنين ولا يزيد عن أربعة بأي حال من الأحوال مع غُديد قائد لكل فريق يكون مسئولا عن التنسيق مع المعلم وقيادة الفريق .
- 4. التأكيد على استخدام المفاهيم التى تم شرحها من خلال الوحدات التدريسية المختلفة وكذلك الحرص على التنويع في مهارات الوحدة الواحدة عند تنفيذ المشاريع
- 5. توجيه التعلمين إلى تنظيم أعمالهم وترتيب الملفات وإعداد جداول بأسماء الملفات ومحتواها لتسبهيل الرجوع إليها وتضمين ذلك في توثيق المشروع .

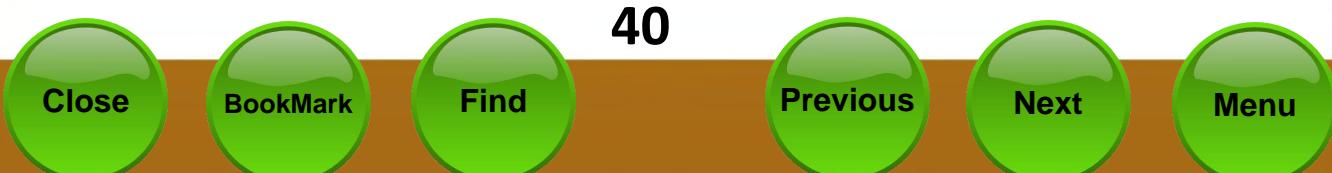

- ر مست<mark>كمالهم للمشاريع</mark><br>1. مسرورة الإعداد الجيد لكل مشروع وتوجيه الطلاب ما يكفل است<mark>كمالهم للمشاريع</mark> طوال الفترة المخصصية لذلك وفق خطة العمل وتوزيع الأعباء لتلافي الآثار السلبية الناجمة عن عدم الالتزام بذلك من إهمال وشغب . **8** حرص العلم على نقل خبراته ووجهات نظره في كل مشروع ليظهر بال<mark>صورة الملائمة</mark>. في وضعه النهائي وتوجيه التعلمين لتغليفه أو وضعه في ملف مناسب <mark>.</mark> フラ
	- ب المسلم التي التي التقطيم وترتيب مكتبة خاصة للمشاريع بكل قسم للحاسوب <mark>تضم كافة.</mark>
	- مشاريع الطلابا في أشكالها الورقية والحاسوبية والنماذج المساحبة <mark>لها قد</mark>ر  $1.1.11$
	- الإمكان الان ال الاستراكات المسترات التي يتم التي تعلق التي تعلق التي تعلق التي تعلق التي تعلق التي ت

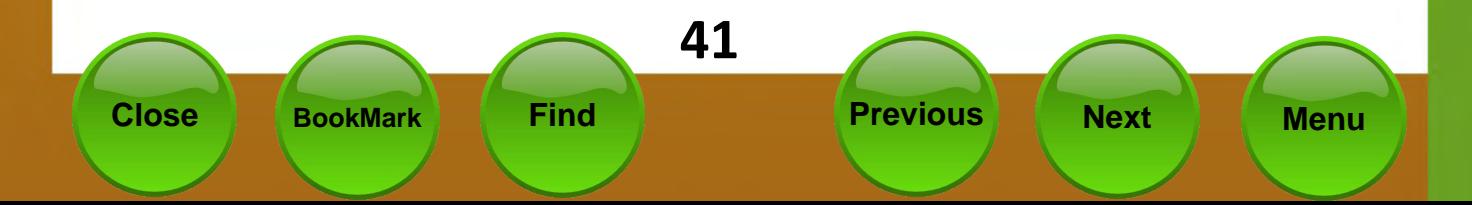

**.......................** ل التحتير مادة اللعلوماتية من المواد ذات الطابع العملي لذا وجب الاهتمام <mark>بالاختبارات</mark> والعملية وكيفية إعدادها والمستخدمات المستخدمات المستخدمات المستخدمات المستخدمات المستخدمات المستخدمات

المستخدم المساعد المستخدمات المساعدة الأستقلة فقط بل قر مراحل وإجراءات قبل الاختبار ب<mark>فترة و</mark> ل المسلم المسلم الاختبارات و بعد الاختبارات جُزها فيما يلي.

,,,,,,,,,,,,,,,,,,,,,,,,, ى كى كەن كەن كەن كەن <mark>لاختىل ات العملىق</mark> ھە  $\overline{\bullet} \circ \circ \overline{\bullet} \overline{\bullet} \circ \overline{\bullet} \circ \overline{\bullet} \bullet \overline{\bullet} \bullet \bullet \bullet \circ \circ \circ \circ \circ \circ \circ \circ \circ \circ \circ \circ \circ \circ$ 

أهداف الاختبارات العملية:

- 1. التأكد من تطبيق الطلاب للمهارات العملية بطريقة سليمة أثناء الاختبار العملى.
	- 2. تقوم المهارات التي لا مكن قياسها إلا عن طريق الاختبارات العملية.
- 3. وسيلة للتأكد من أن مجموعة المهارات المطلوب من الطلاب قد تم اكتسابها

#### قبل الاختبارات العملية:

- 1. التأكد من سلامة الأجهزة وصيانة العطل منها.
	- 2. [ترقيم الأحهزة .
- 3. . وضع جدول المواعيد لاختبارات الفصىول المختلفة.
- 4. شرح طريقة التعامل مع الأسئلة و الإجابة عليها عمليا بصفة عامة.

#### عند إعداد الاختبار

## قواعد يجب مراعاتها عند صياغة أسئلة الاختبارات العملية

- 1. لابد من حصر اللهارات العملية المراد قياسها -بعناية قبل البدء في صياغة أسئلة الاختبار وذلك بتحديد الأهداف السلوكية للاختبار العملى قبل وضعه .
	- 2. أن يكـون الـغـرض منـهـا اخـتبـار الخبرة الـعـمـليـة و الـهـارة و الـدقـة .
- 3. عند صياغة الأهداف المطلوبة من الاختبارات يجب مراعاة جدول الأوزان النسبية للمهارات المطلوب قياسها نسبة للوقت الخصص لها.

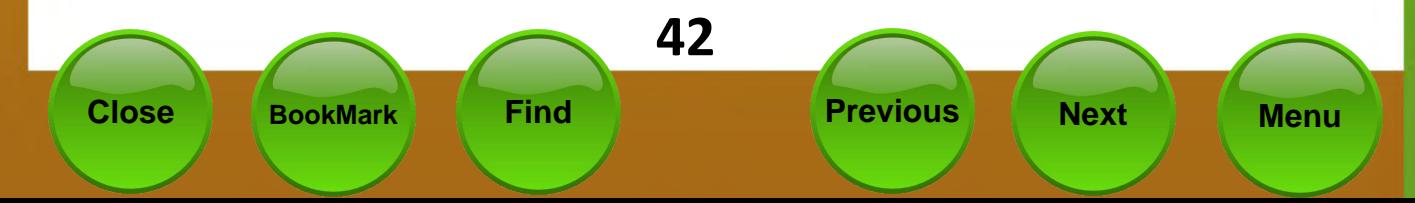

- ل التال التي التي التي المعاد السئلة نظرية ذات طابع عملي <u>جيب</u> عليها الطالب مبا<mark>شرة من خلال</mark><br>- التال التي التي التي يتم التي يتم التي يتوجه التي يتوجه التي يتم التي يتم التي يتم التي يتم التي يتم التي يت عمله على الجهاز (وهذه الورقة تعتبر جزء من توثيق الاختبار) <mark>.</mark>
- ل المرات التاليل التي المداد ضافح متعددة للاختبارات العملية ( على الأقل 3 ضافح )<mark>في أوراق توزع المستخدمة</mark>
	- المستخدمات المستخدم المستخدم المستخدم المستخدم المستخدم المستخدم المستخدم المستخدم والمستخدم المستخدم المستخدم ا<br>المستخدمات المستخدمات المستخدمات المستخدمات المستخدمة المستخدمات المستخدمات المستخدمات المستخدمات المستخدمات
- ل في المن التي التي يحترض إن تكون أسئلة الاختبار غير مرتبطة كل و تنفيذ سؤال/م<mark>هارة أخ</mark>رى المن
	- 7. تقسم الدرجات على المهارات المطلوبة بعناية وفق درجة الاختبار الكلية.
- 5)6)7 89 8. - في الاختبار العملي يجب أن تكون الخطوات التنفيذية محددة.
	- 9. أن تكون صياغة الأسئلة واضحة وسهلة اللغة ولا خَتاج إلى إيضاح.
		- 10. يراعى في صياغة فقرات الأسئلة ارتباطها بالجانب العملي فقط.
			- 11. مناسبة الأسئلة للوقت المحدد.
	- 12. لا تعتمد مهارة مطلوب قياسها على مهارة أخرى مفروض الطالب تنفيذها في الاختبار.
		- 13. اللهارة تتوفر فيها أمكانية التنفيذ والقياس (لا تكون صعبة التنفيذ).
	- 14. عند إعداد أكثر من فيوذج للاختبار وفق نفس المعيار والميزان حتى لا يكون هناك تفوت بين النماذج من حيث الصـعـوبـة.
		- 15. أن لا يؤثر الخطأ الواحد فى الأسئلة الموضوعة فى الفقدان الكامل للمحصلة النهائية للاختبار ما أمكن ذلك .
	- 16. [عداد فموذج إجابة وتوزع الدرجات عليه على الأسئلة وكل سؤال على حسب اللهارات المنفذة عليه مع اعتماده من رئيس القسم أو الموجه .
	- 17. جُربة إجابة الاختبار في المختبر من اللعلم قبل يومين من أداء الاختبار للتأكد من صلاحية الأجهزة والاختيار .

## أثناء الاختبار :

**UUUUUU** 

1) - يجب الحرص على أن يتم توزيع نماذج مختلفة من الاختبار للطلبة المتجاورين

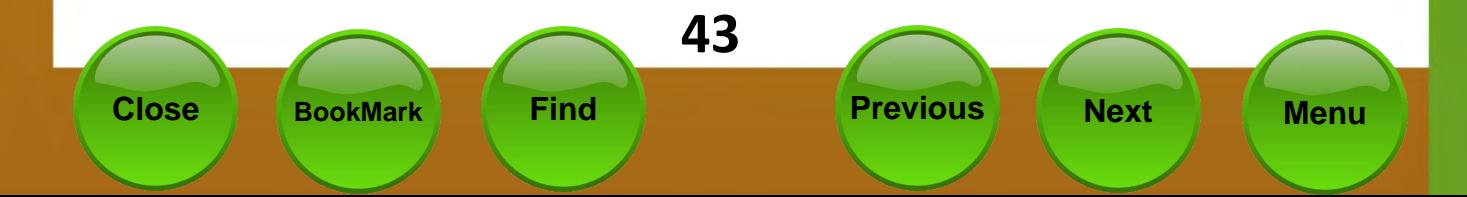

2 ل ورقة الاختبار، نسبت به المستخدمات المستخدمات ل ( 3) يراعى أثناء أداء الطلاب للاختبار ملاحظة خّزين الطلاب لملفا<mark>ت الإجابة في</mark> اللكان الصحيح المتفق عليه ومتابعة ذلك بدقة من المعلم . 4 تسليم ورقة الاختبار وخُزين اللفات الخاصة بالاختبار .  $\supset \bigcup$ 5) على العلم عقب الاختبار نسخ إجابات الطلاب على وسيط څزيني مناسب خاص بكل صف .

## بعد الاختبار

- 1) يتم التصـحيح وفـق مُـوذج الإجـابـة المعتمـد من رئيس الـقسـم أو الموجـه . 2) يتم څزين إجابات الطلاب لـكـل صـف عـلى حـده في وسـيـط څزين مـنـاسـب مع الاحتفاظ بأوراق الطلاب داخل ملف خاص في قسم الحاسوب باسم ((ملف الاختيارات العملية )) .
	- 3) يتم رصد الدرجات في كشوف خاصة لكل معلم .

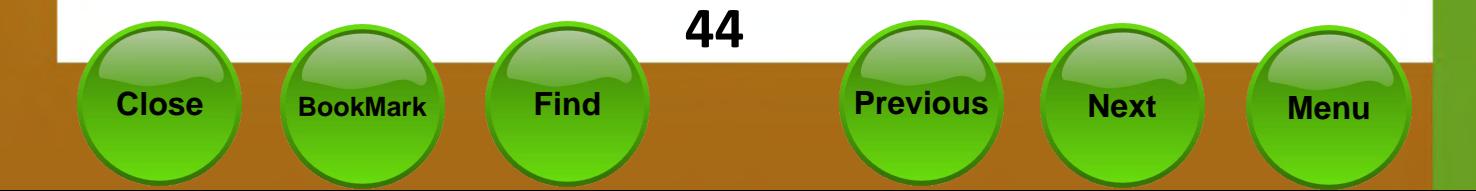

# مفاهيم عرض الدروس - الجزء الأول<br>وترسيس الأول (مدخل إلى قواعد البيانات)<br>وترسيس الأول (مفاهيم أساسية )  $\cup$   $\cup$

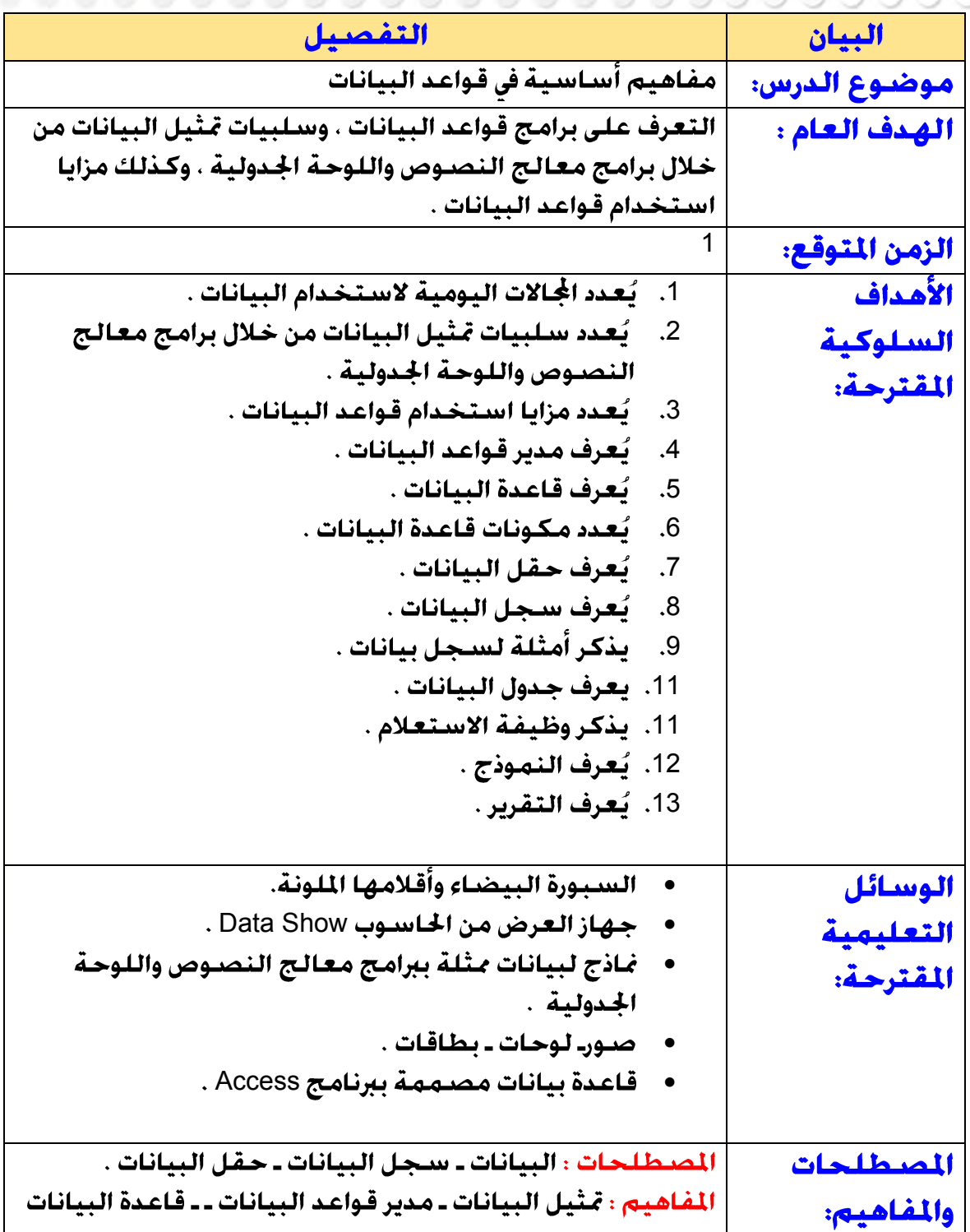

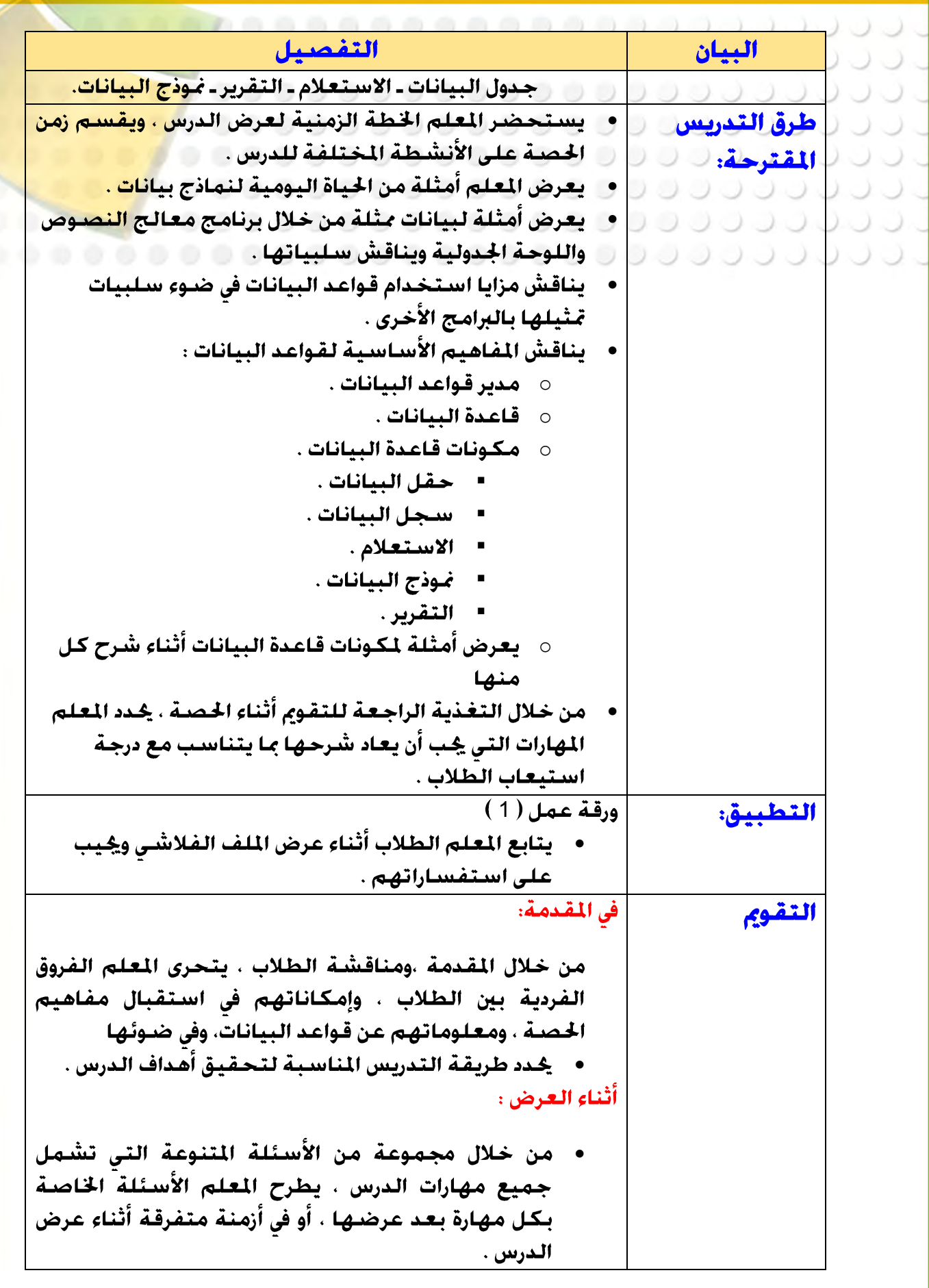

46 **Previous** Find

**Close** 

**BookMark** 

**Next** 

**Menu** 

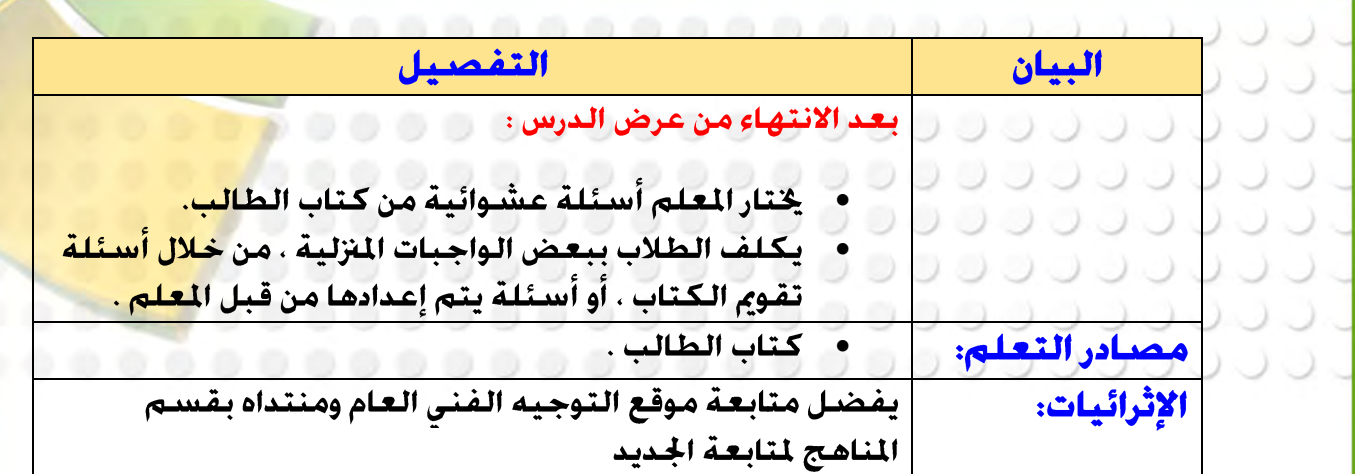

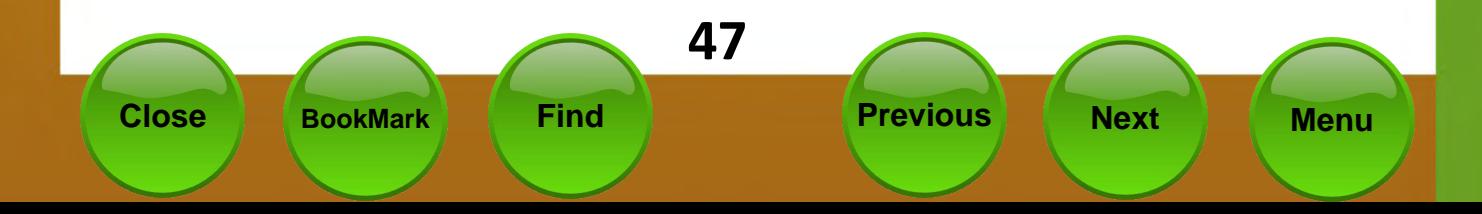

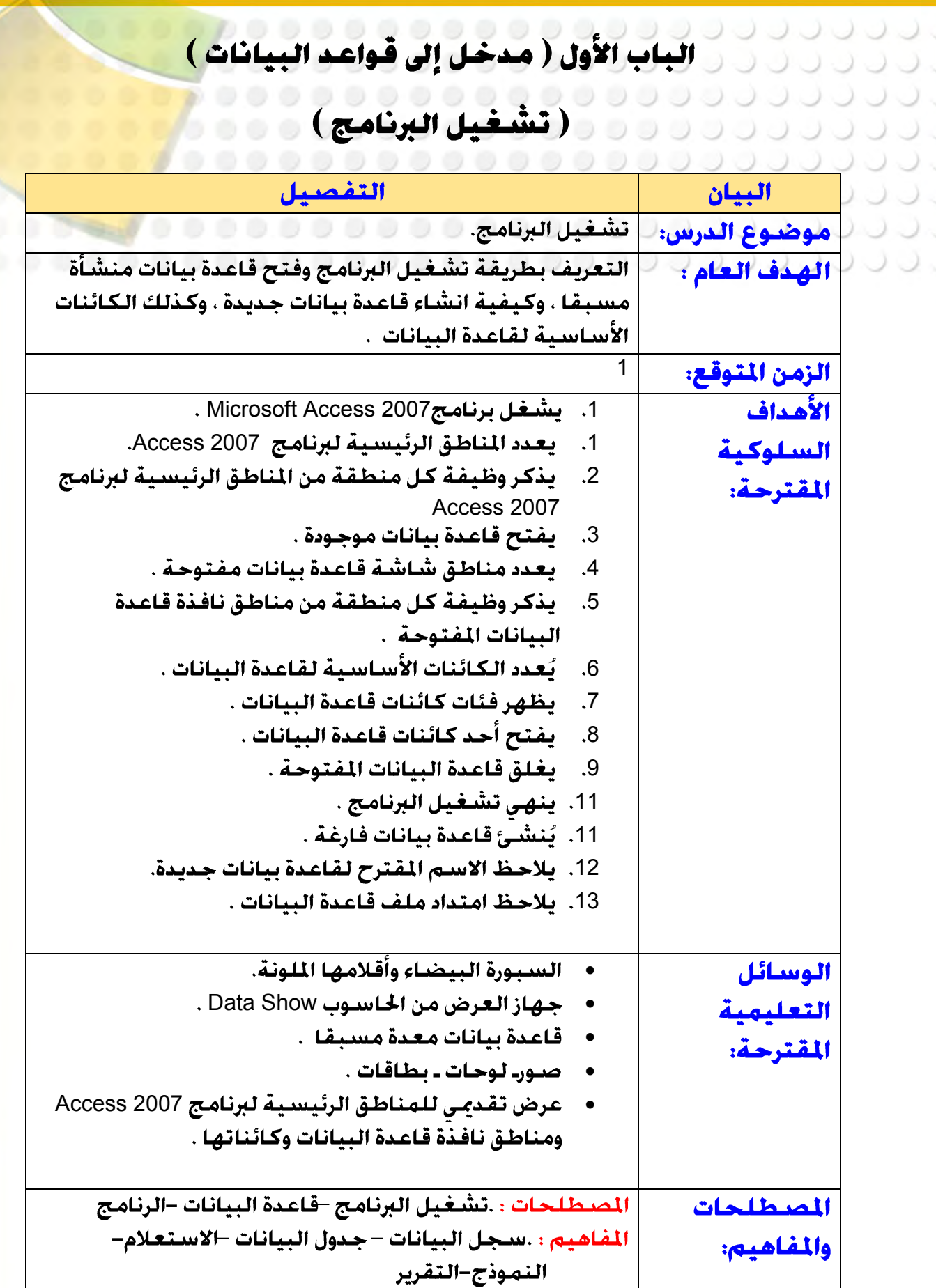

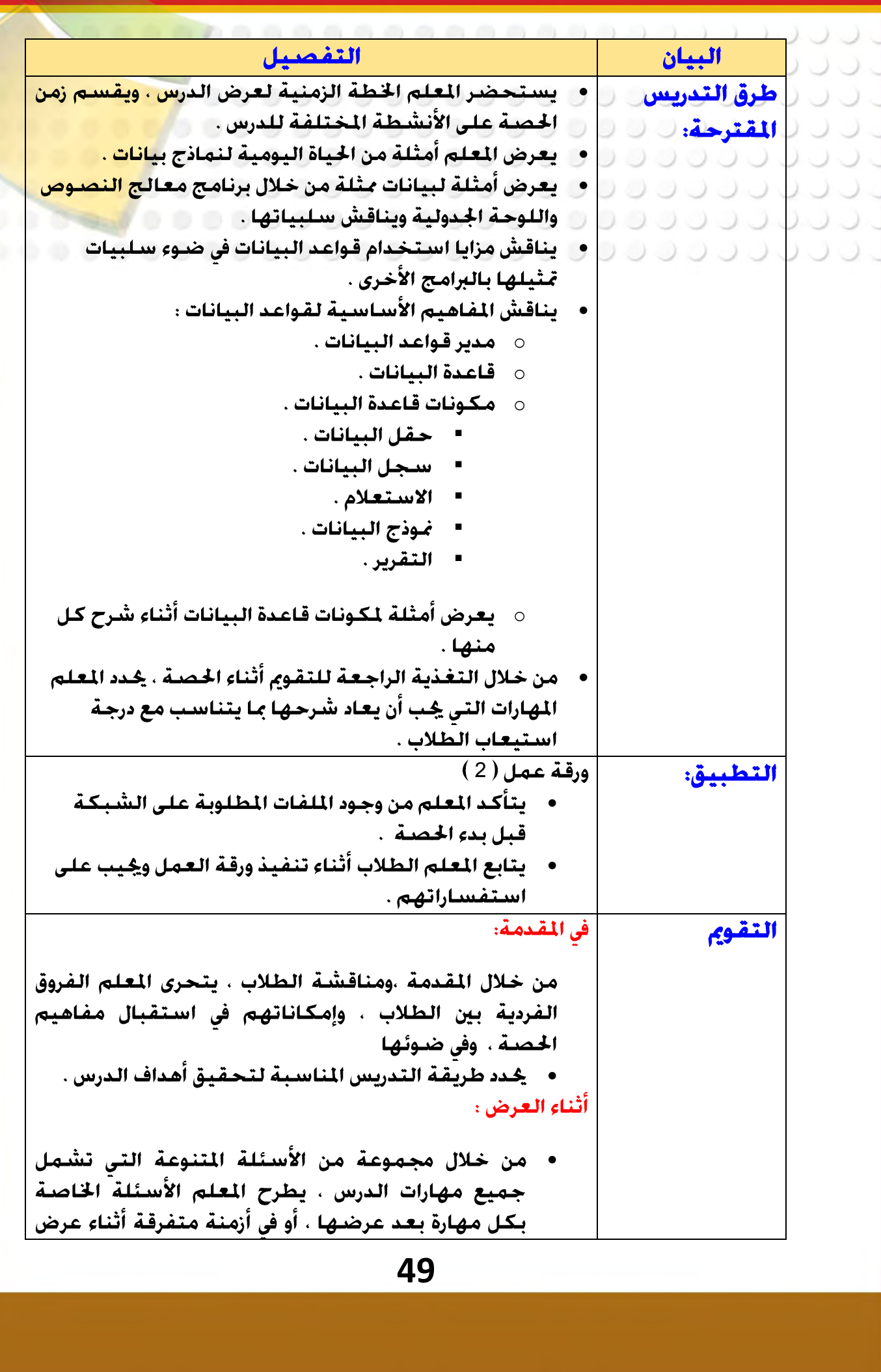

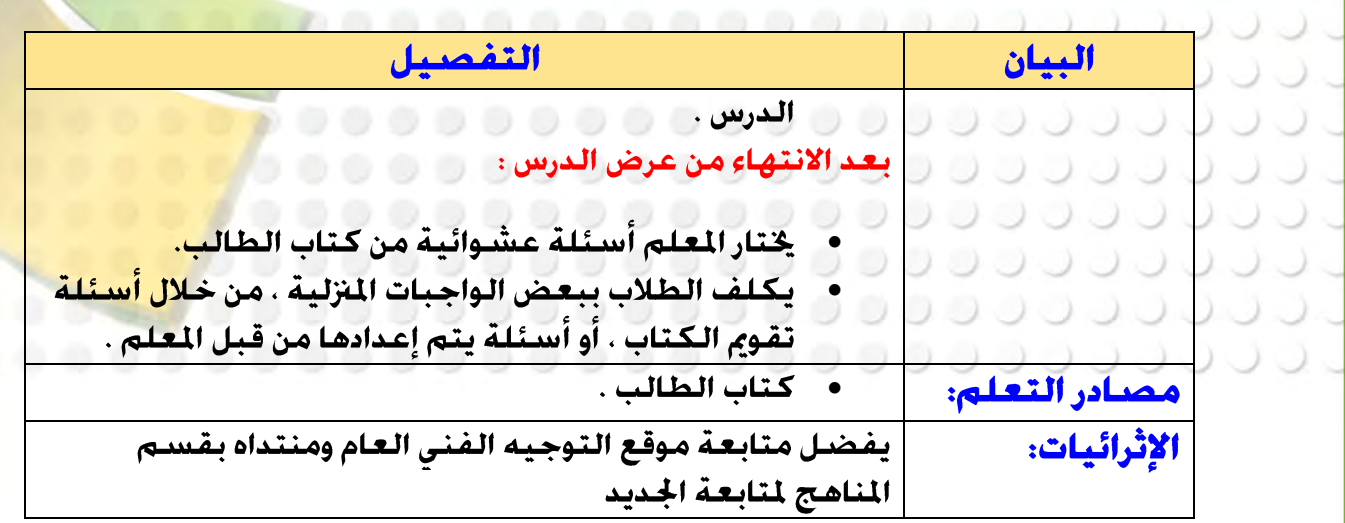

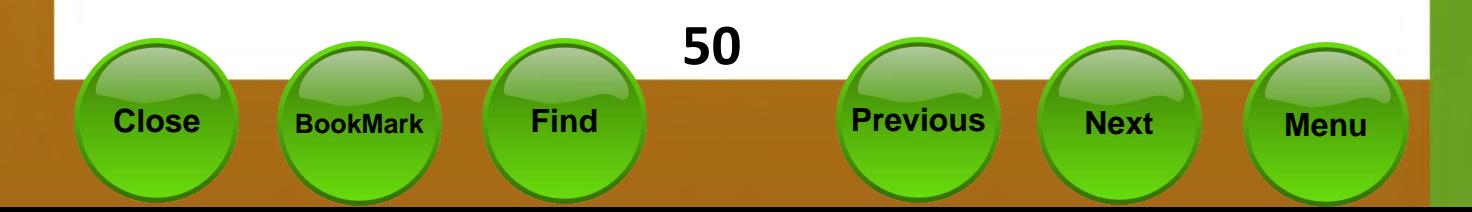

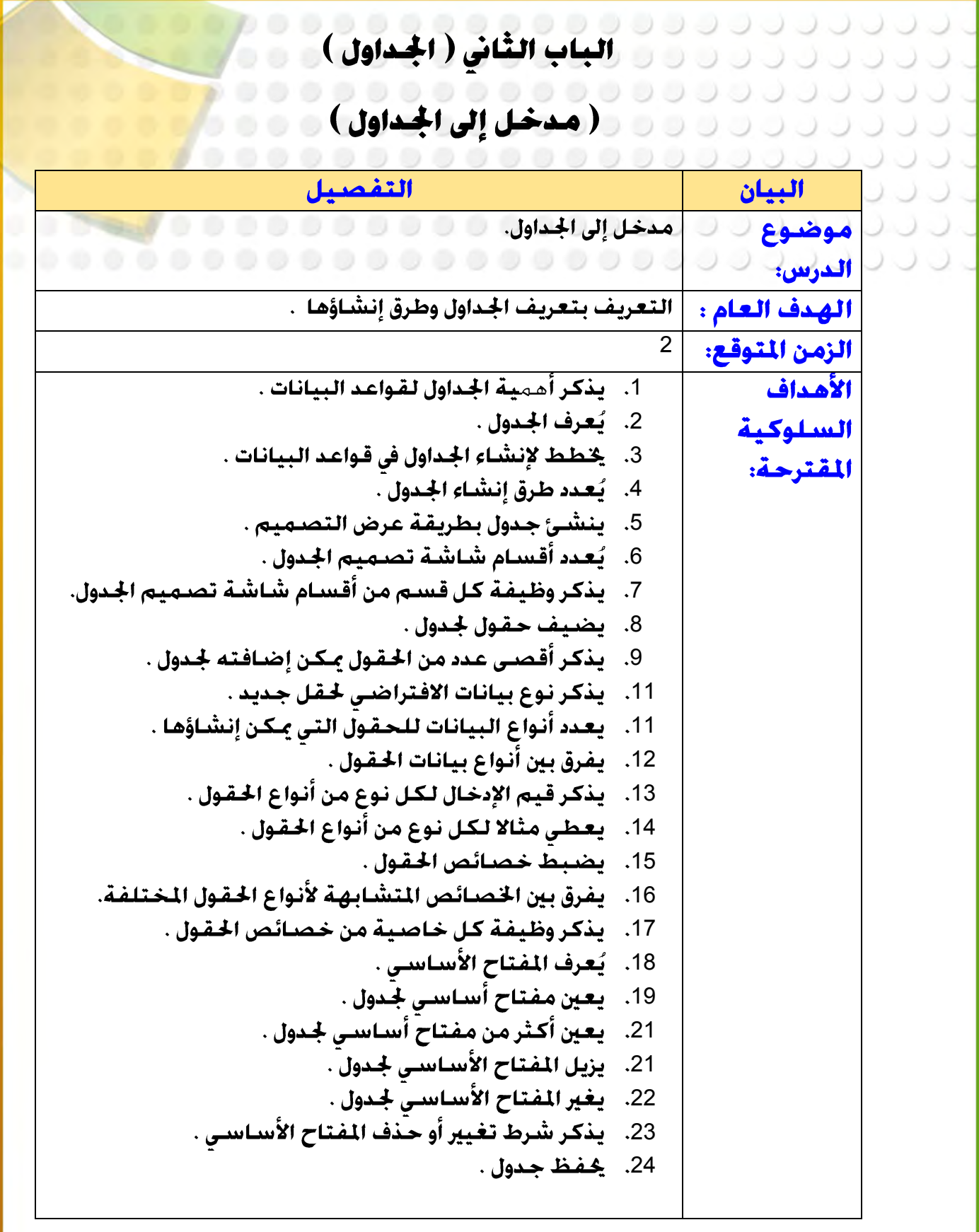

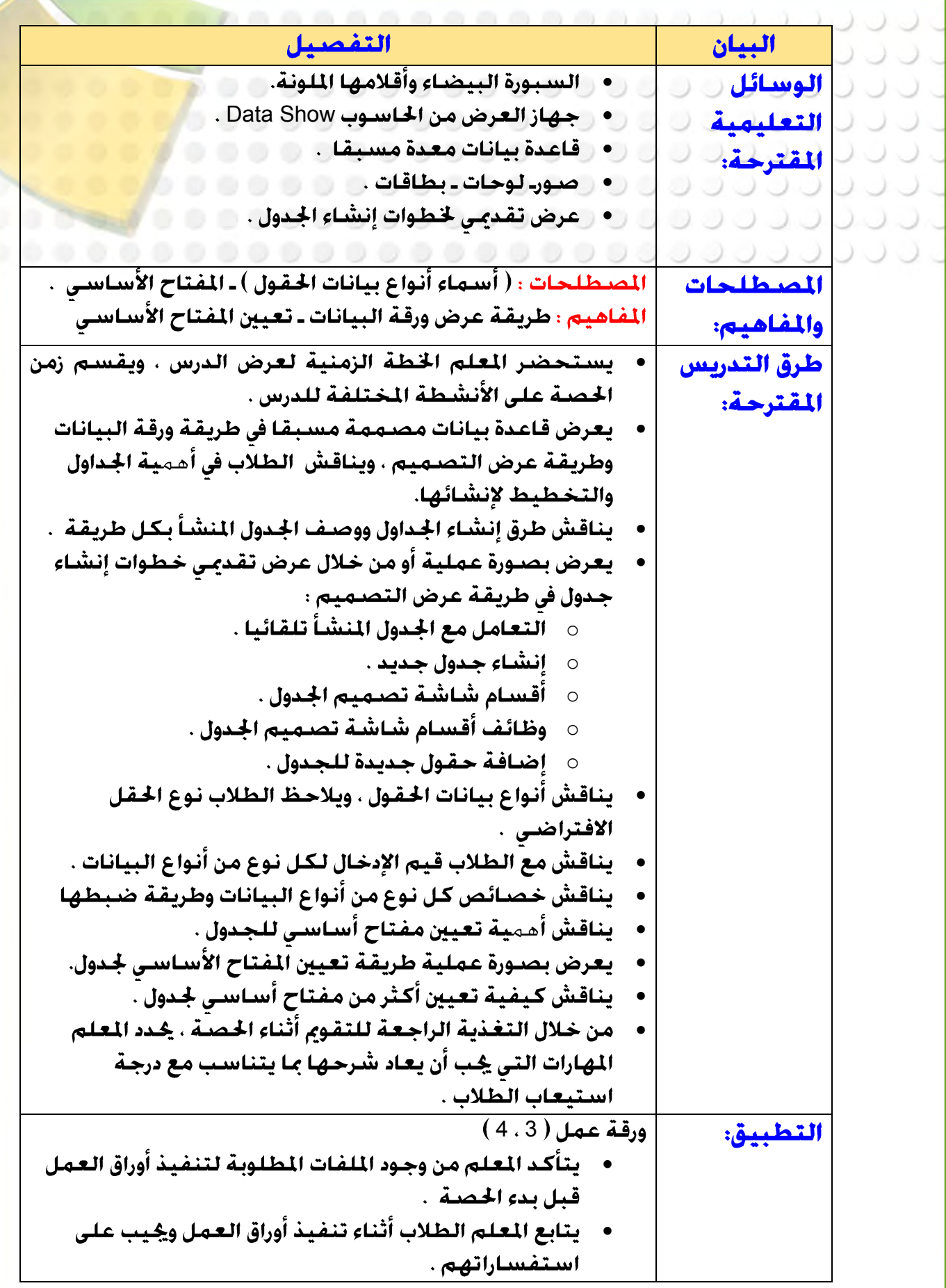

**63**

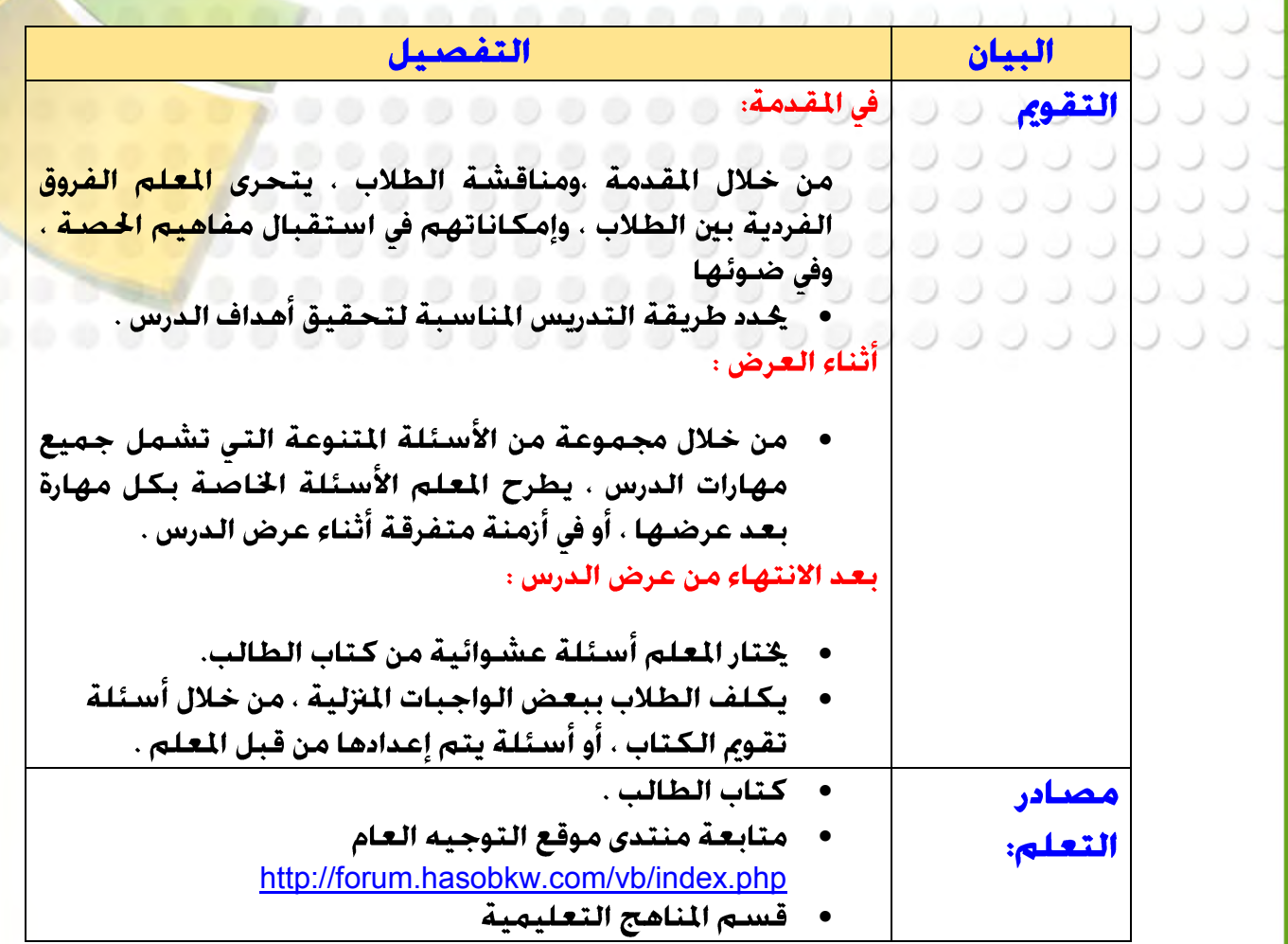

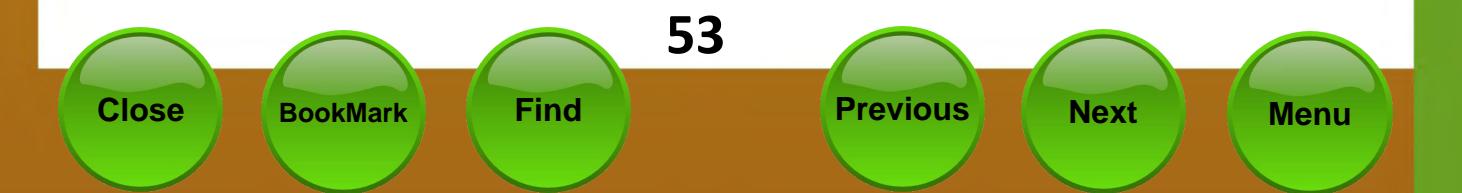

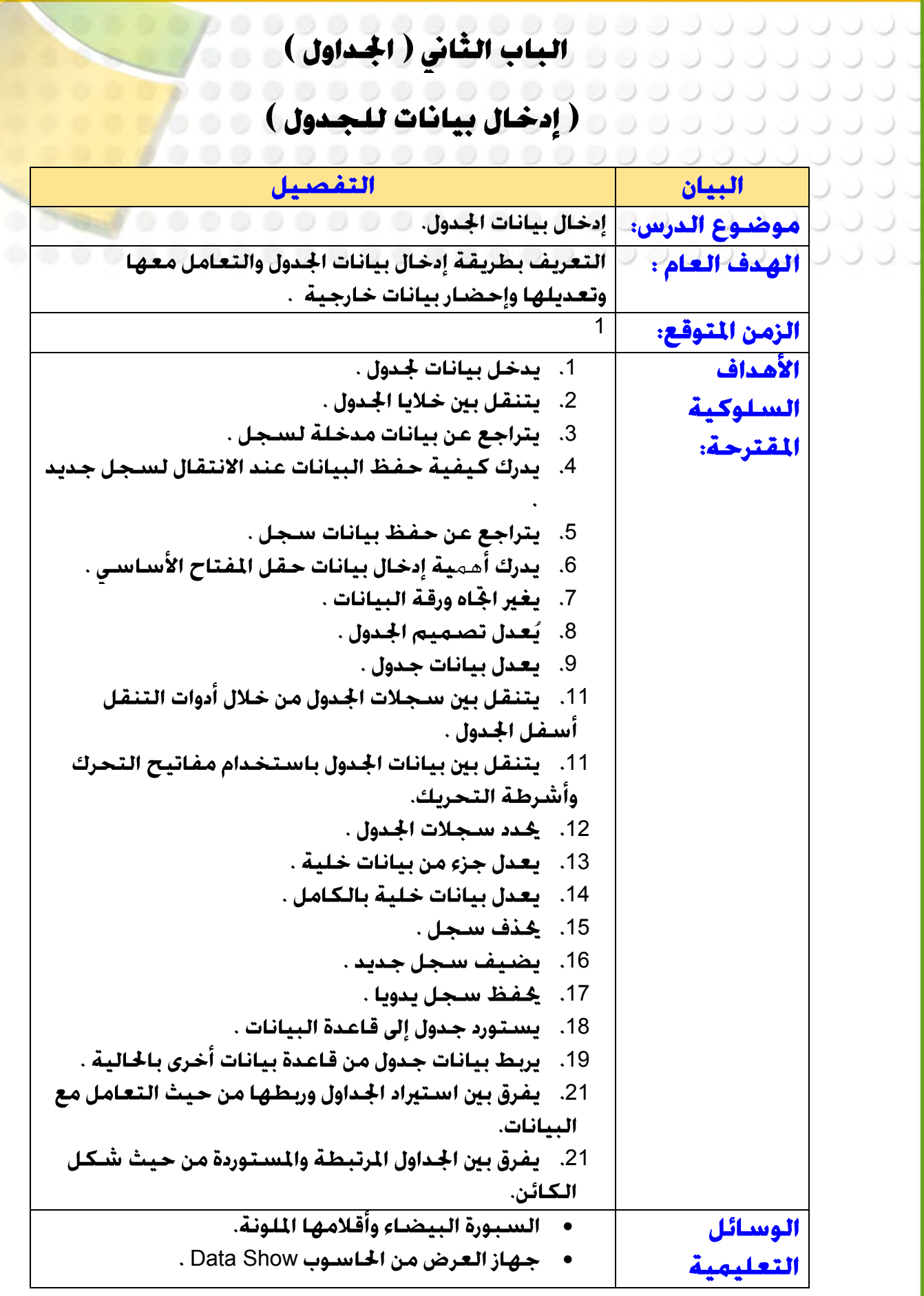

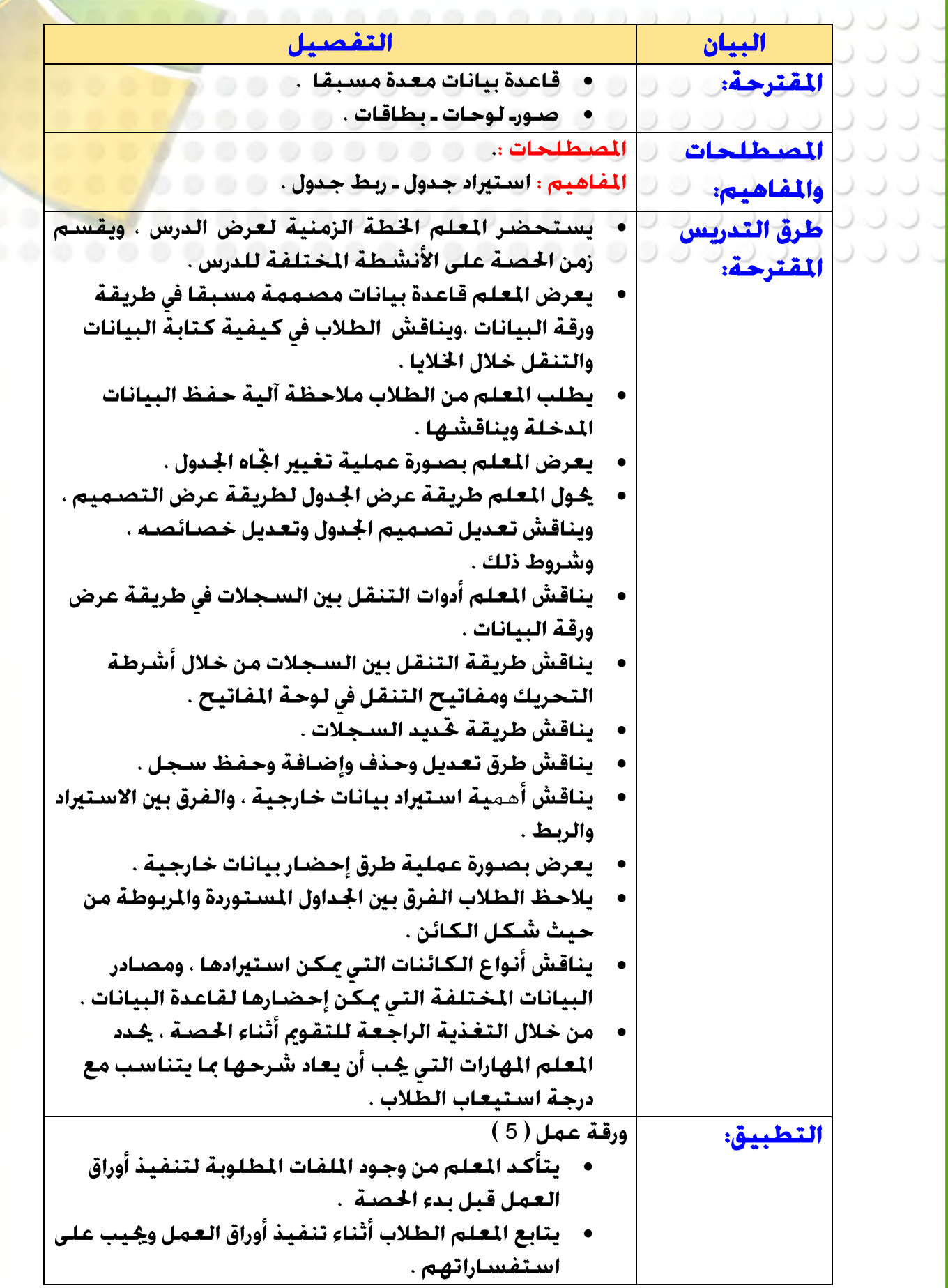

**66**

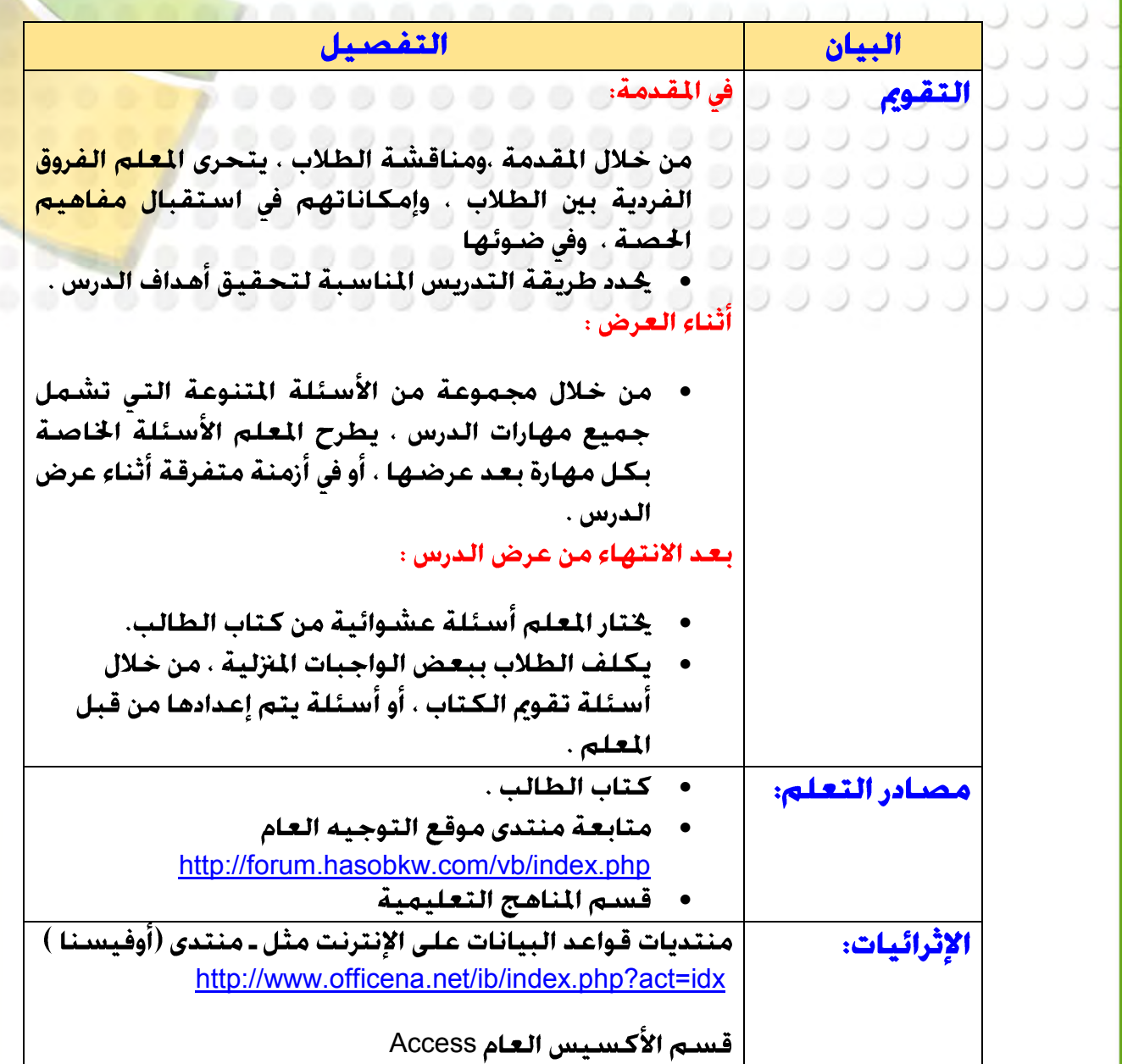

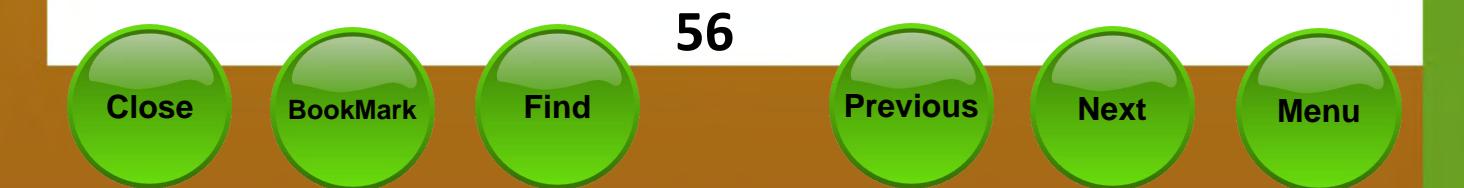

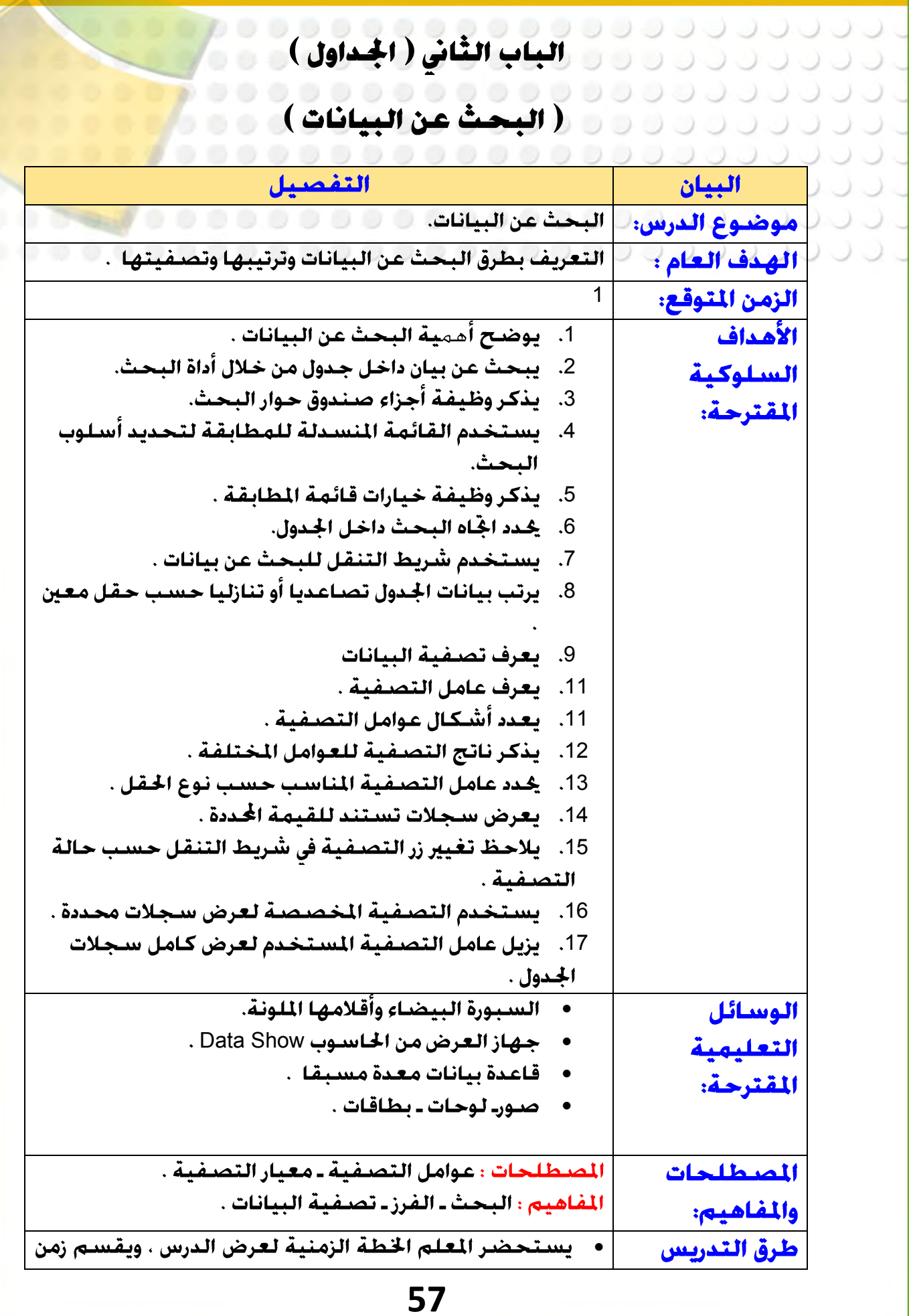

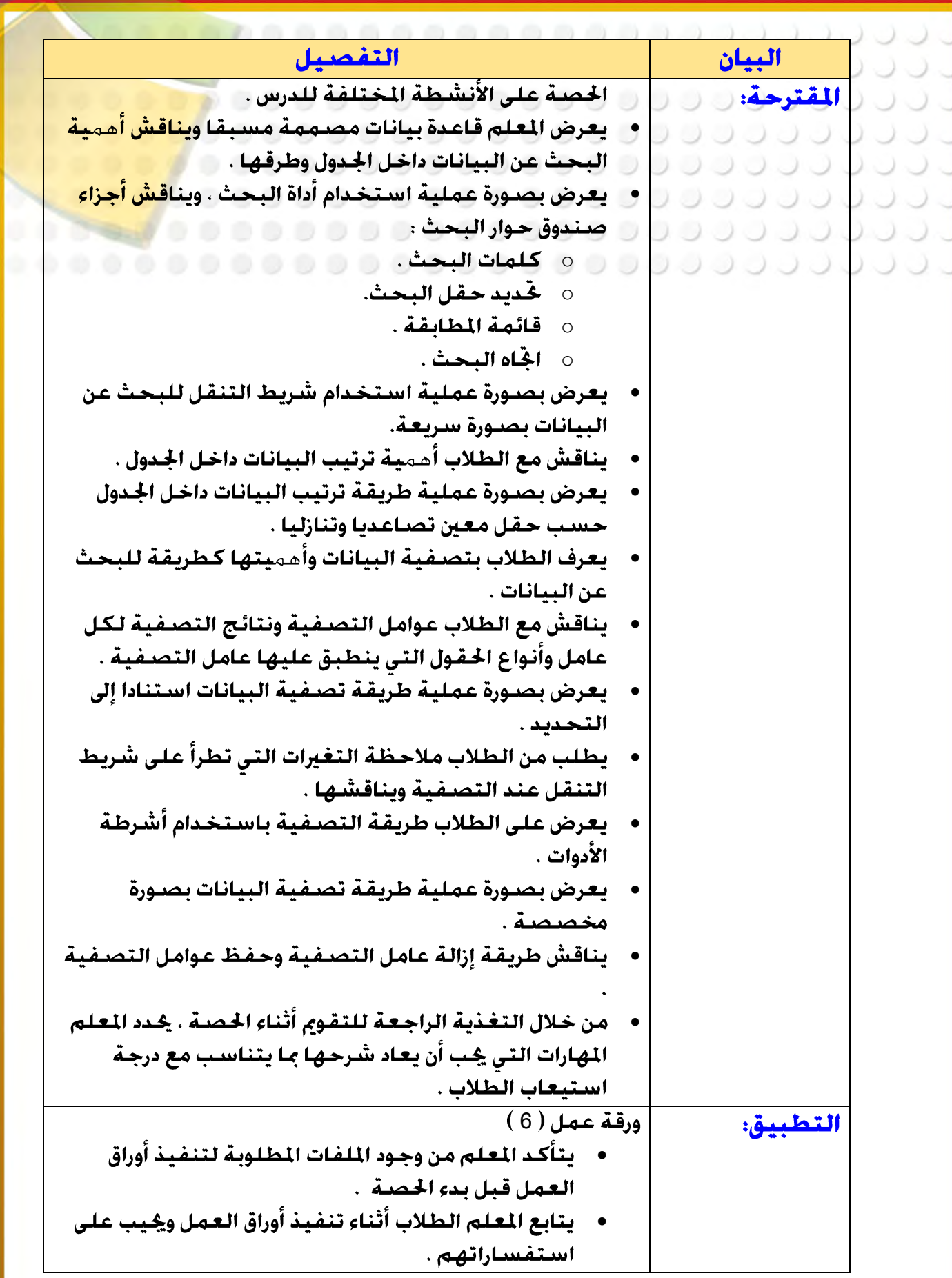

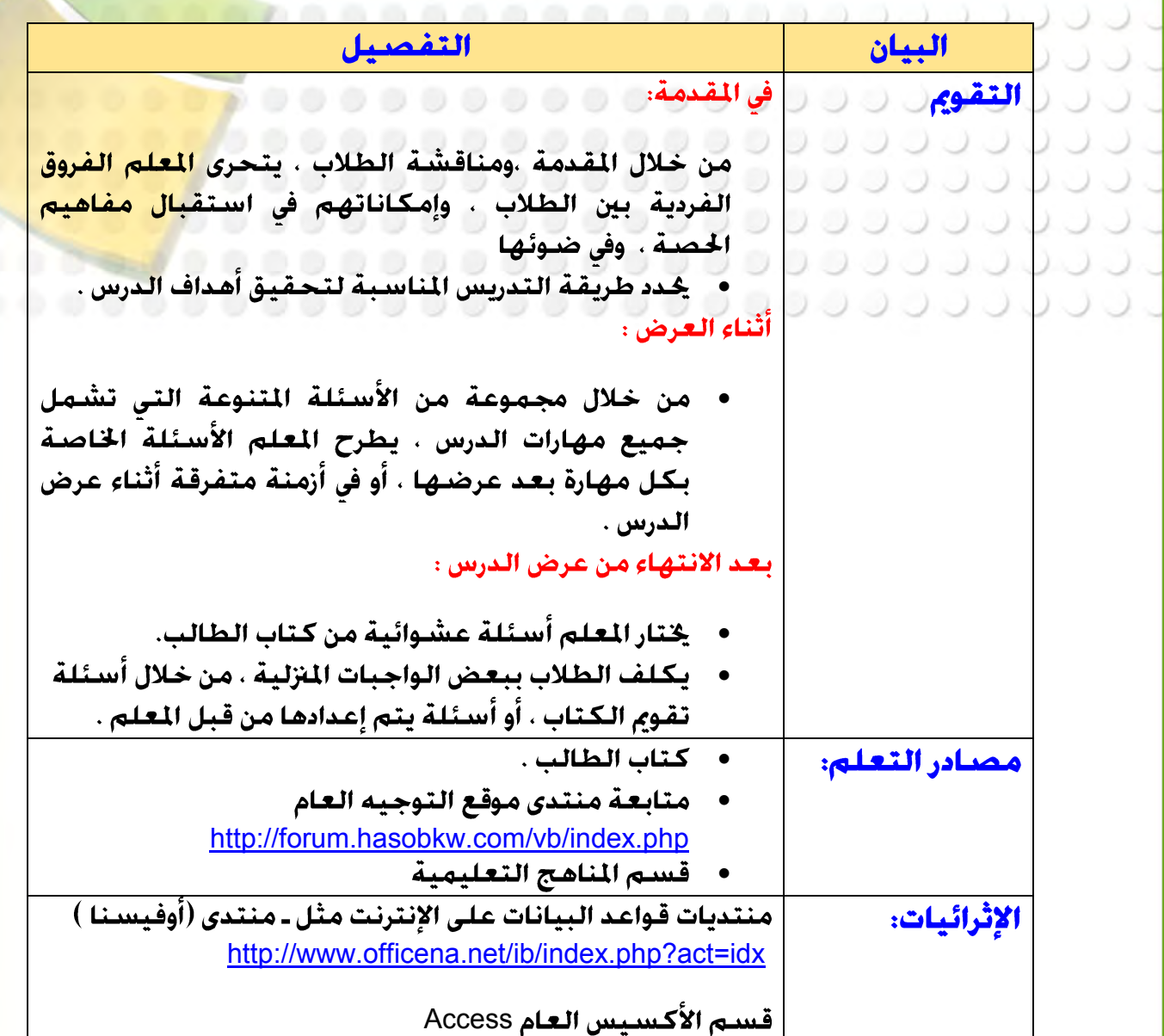

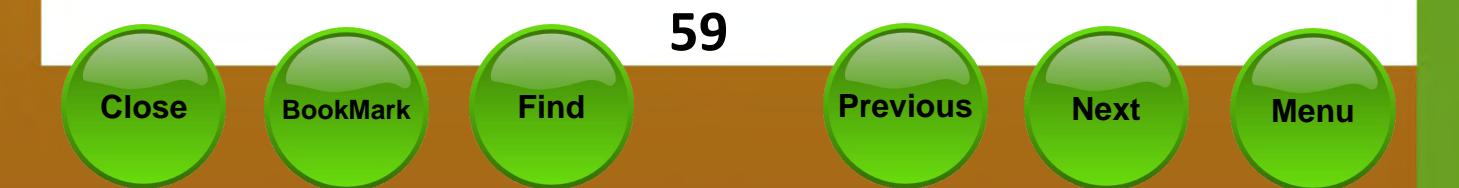

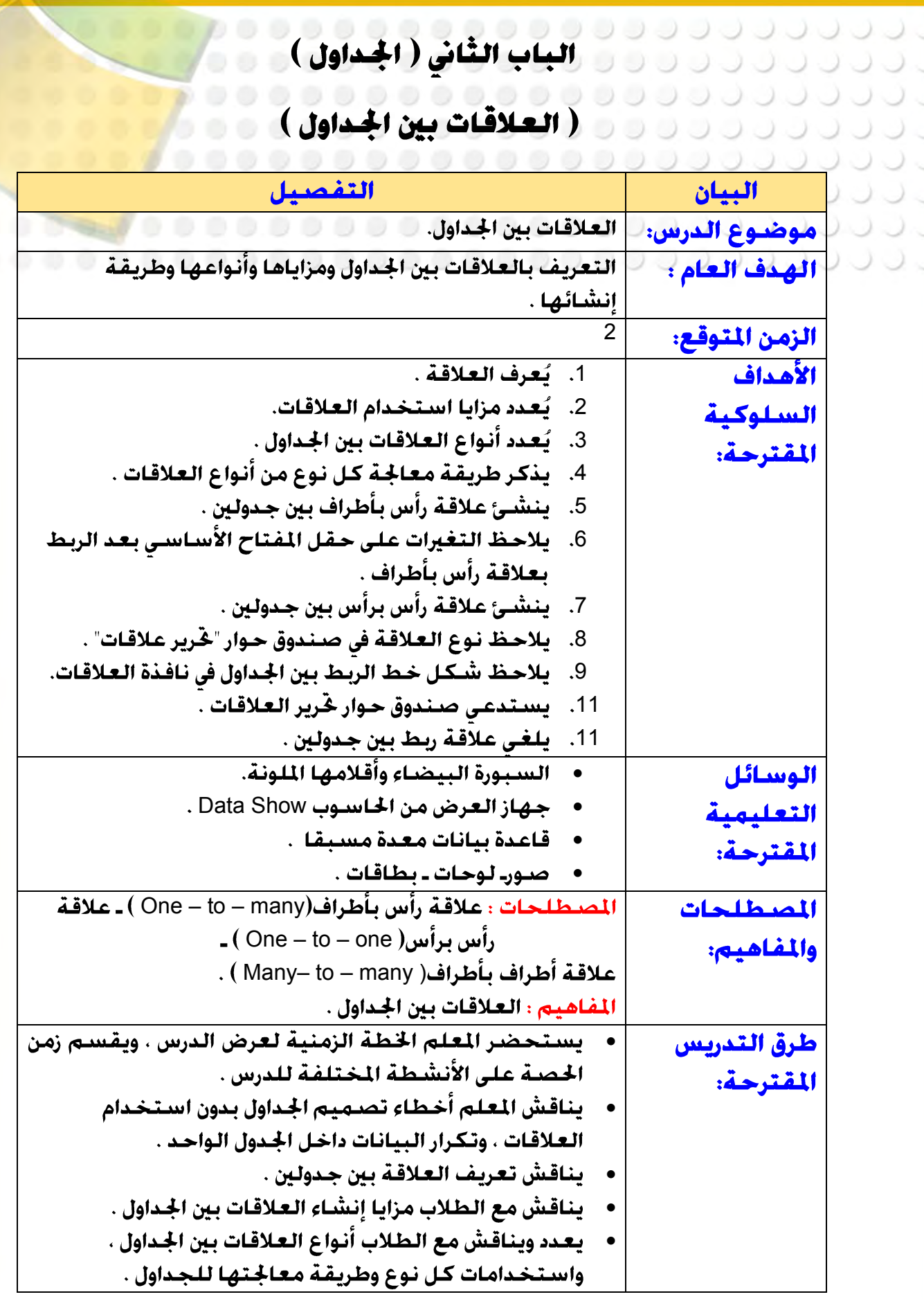

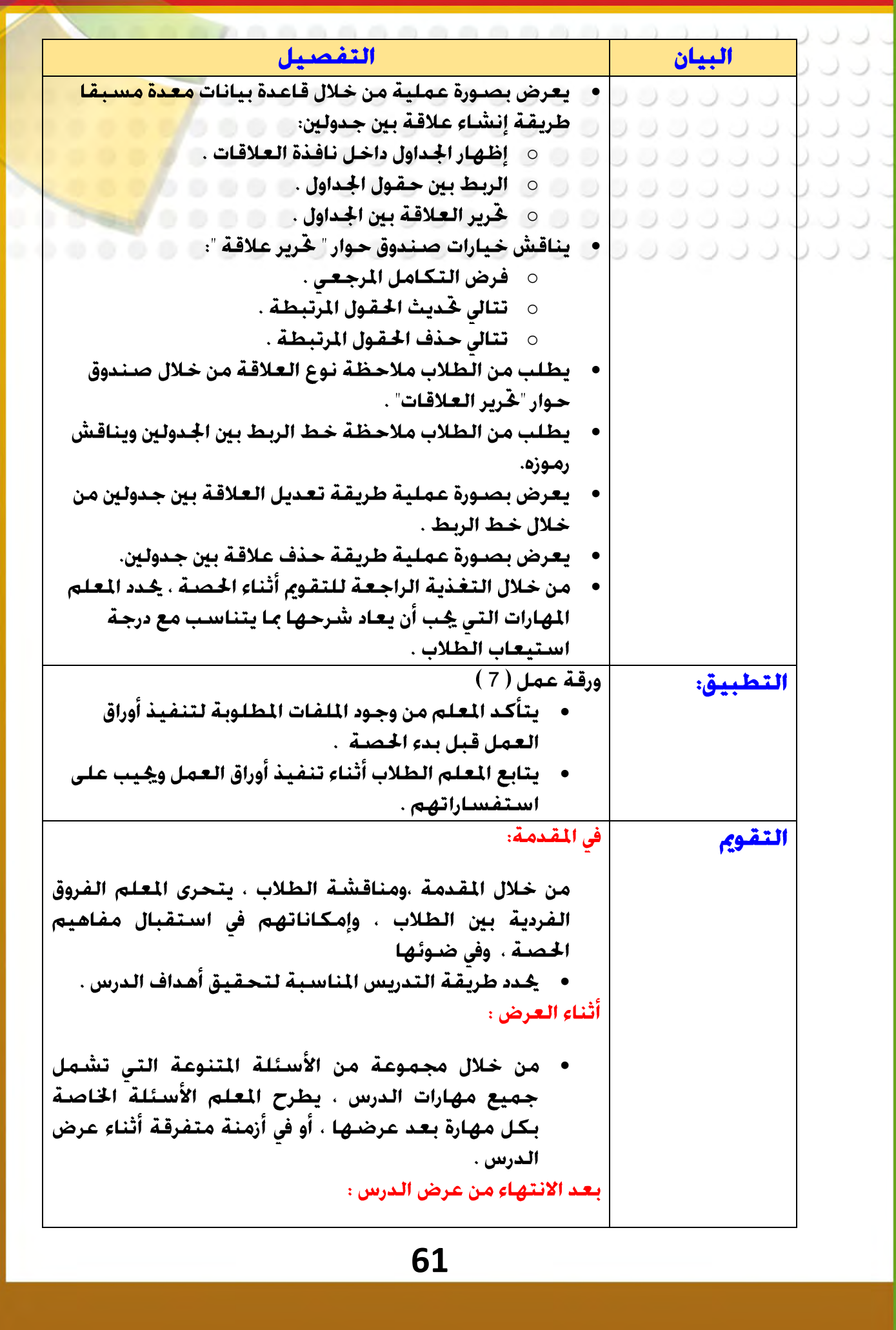

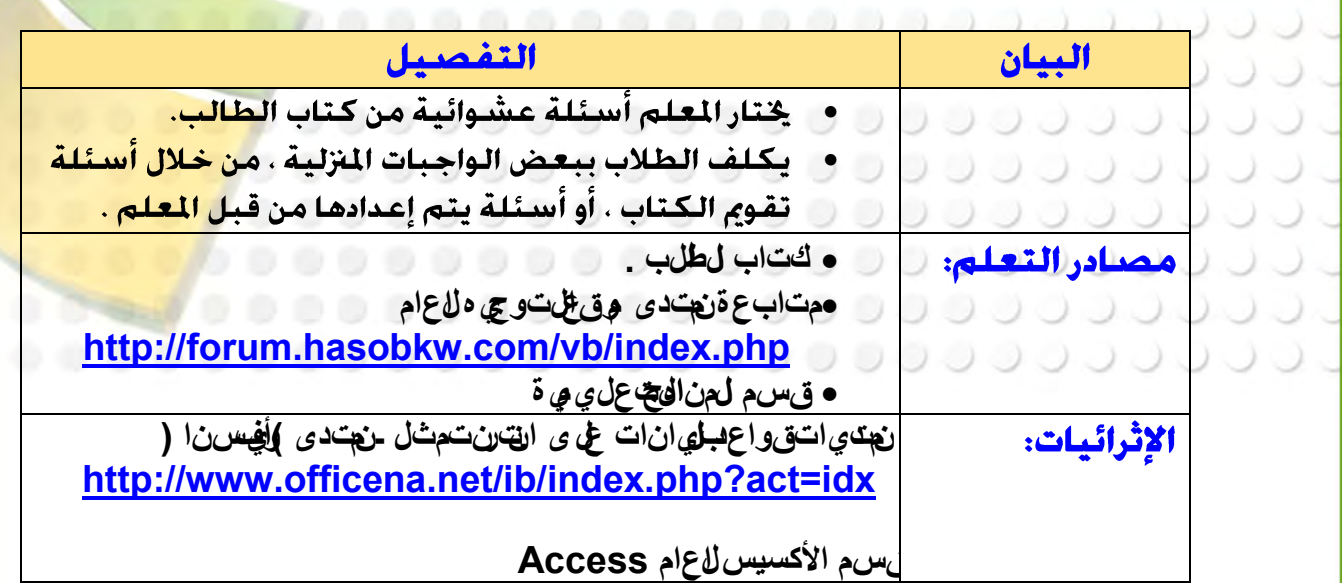

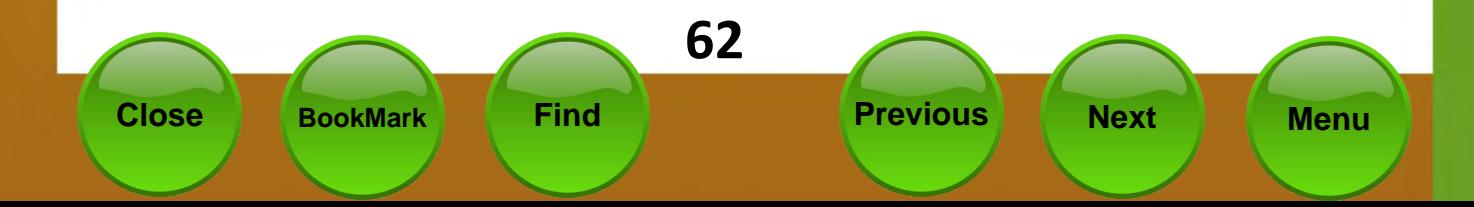

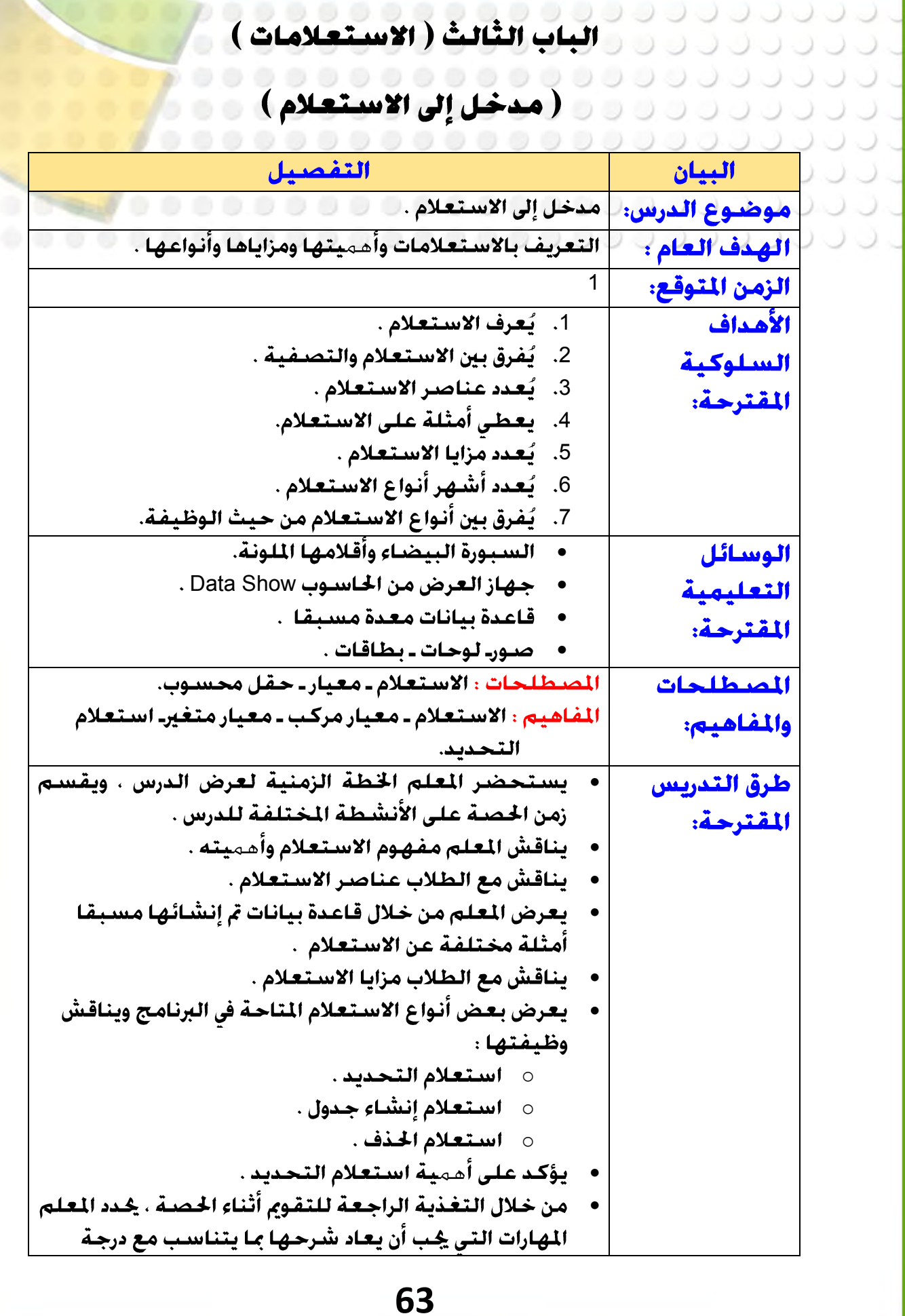

 $\overline{\phantom{0}}$ 

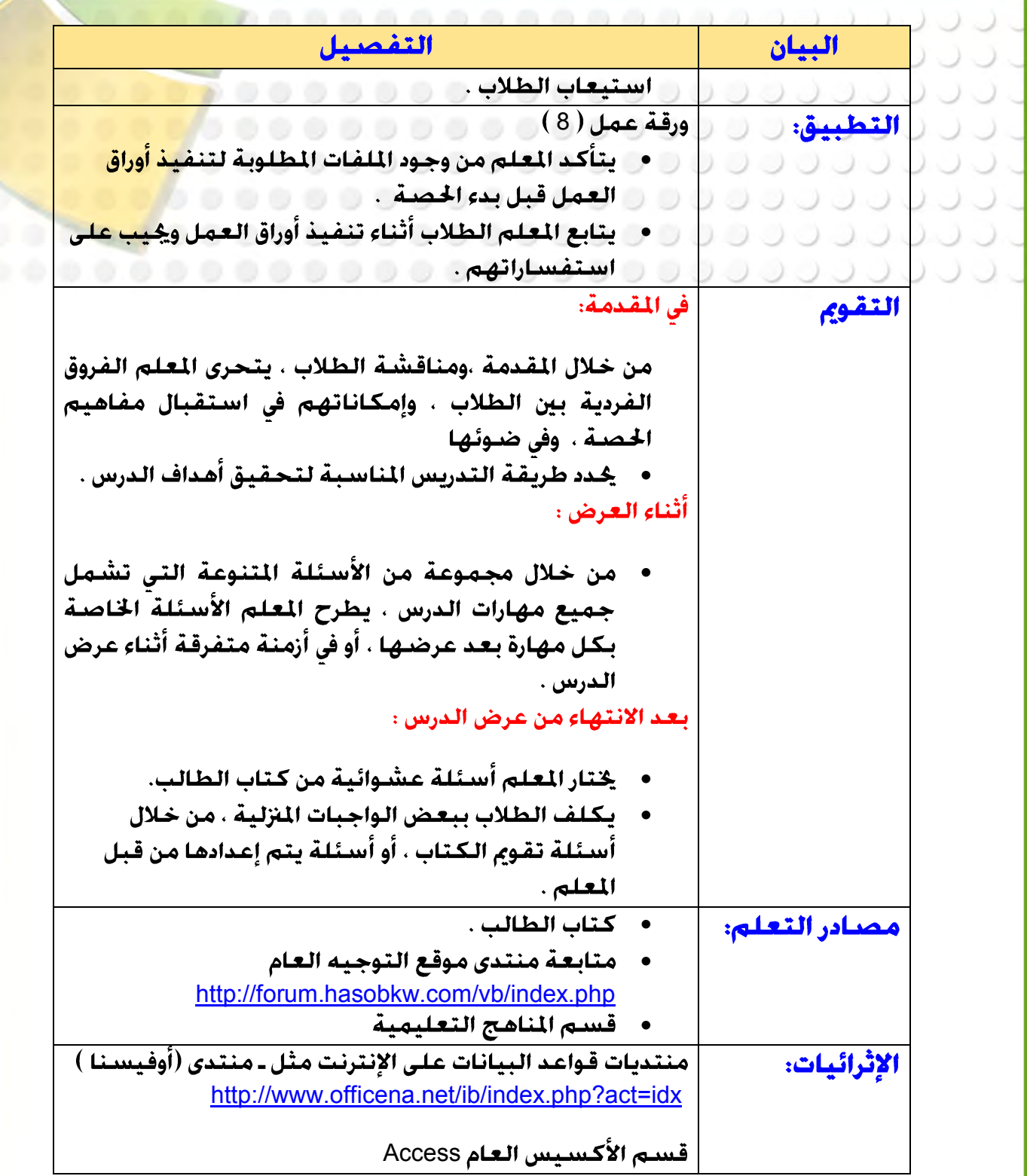

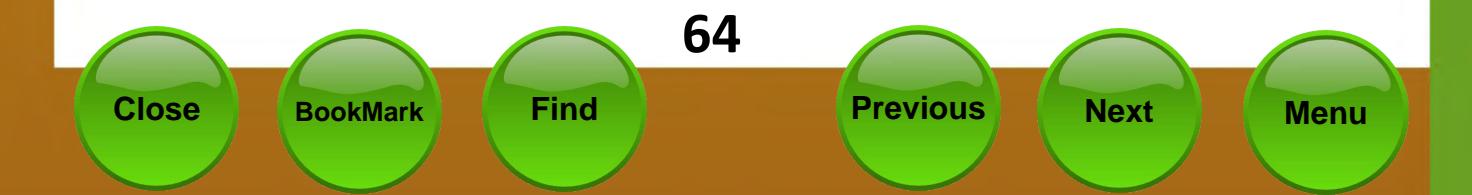

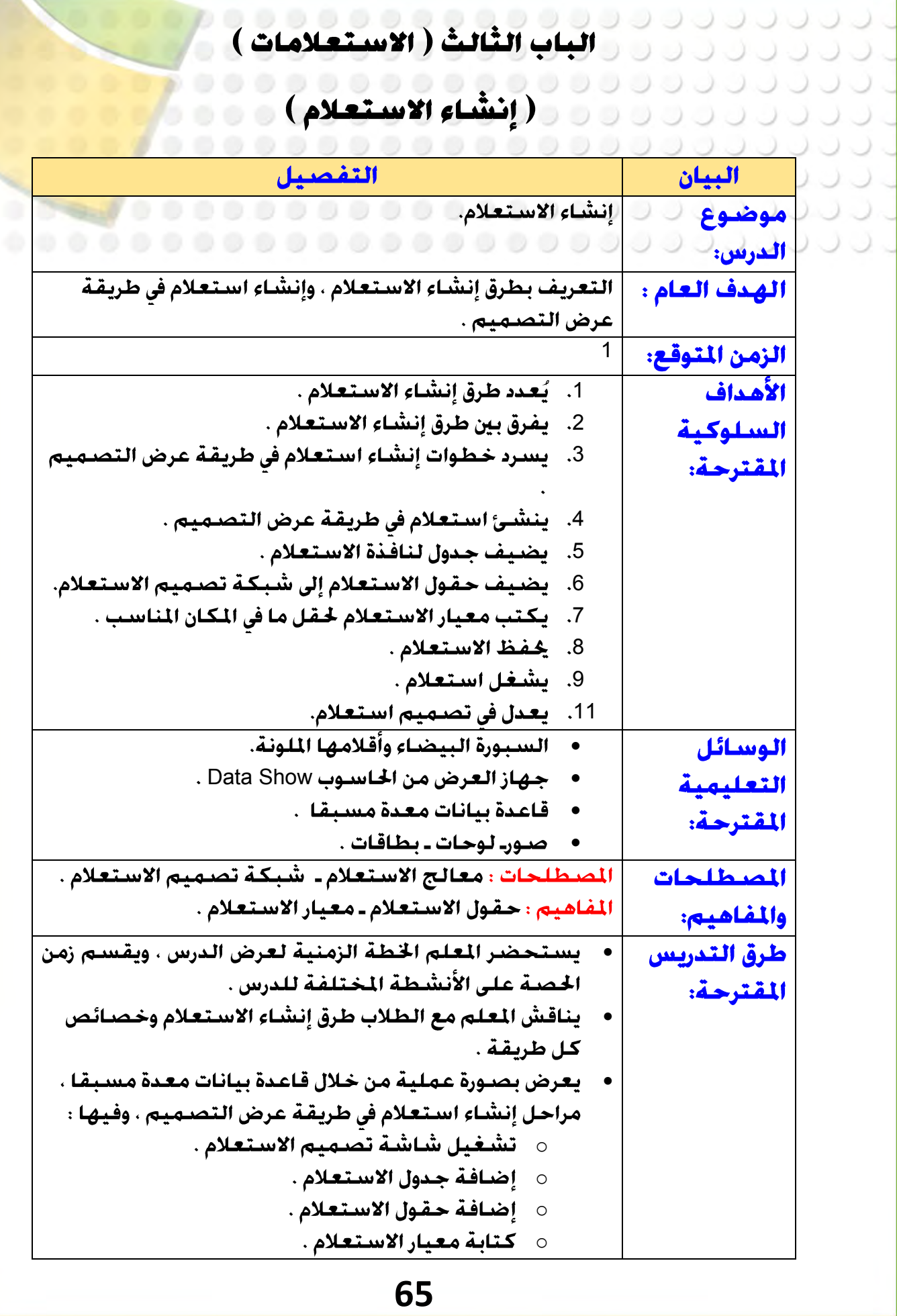

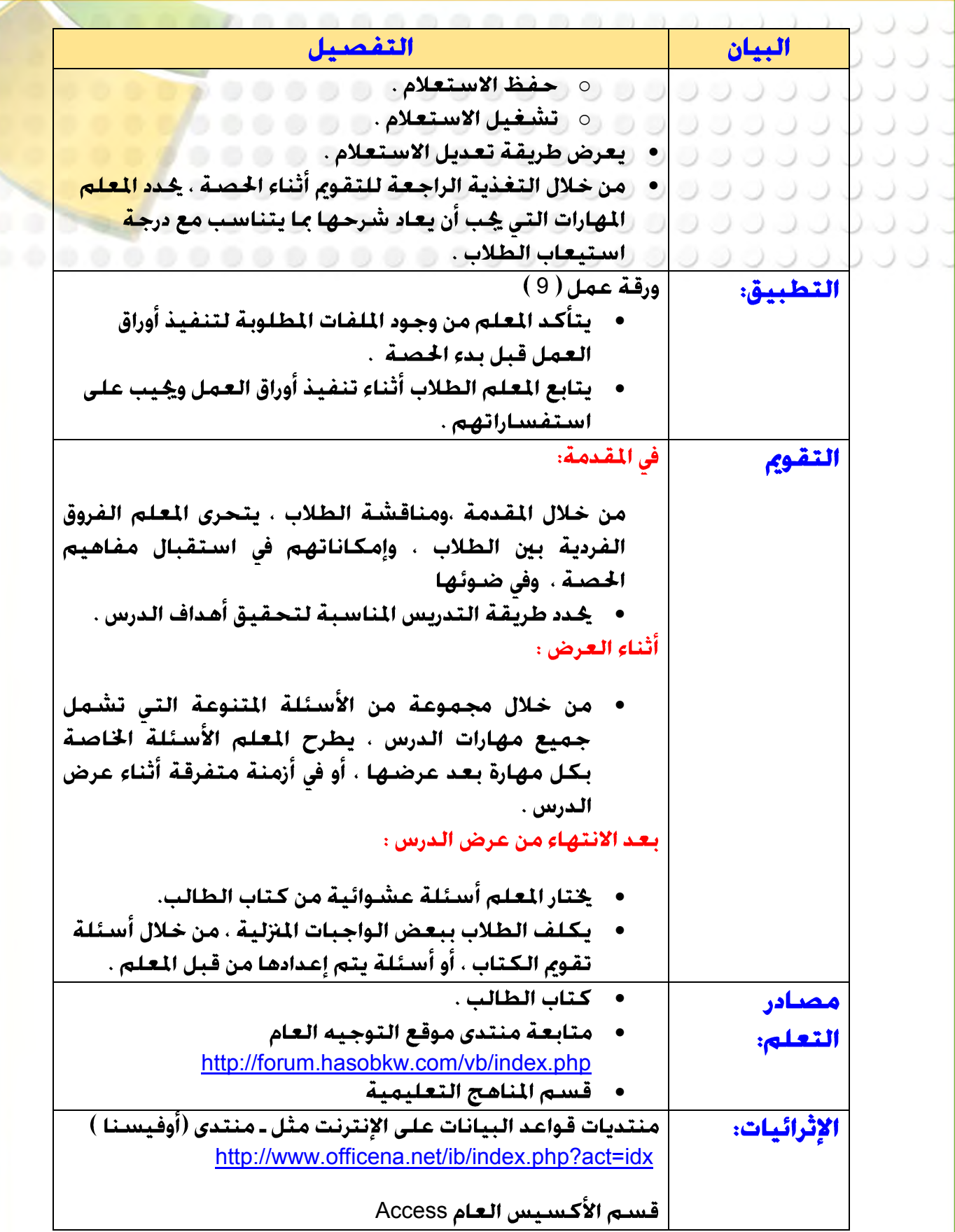

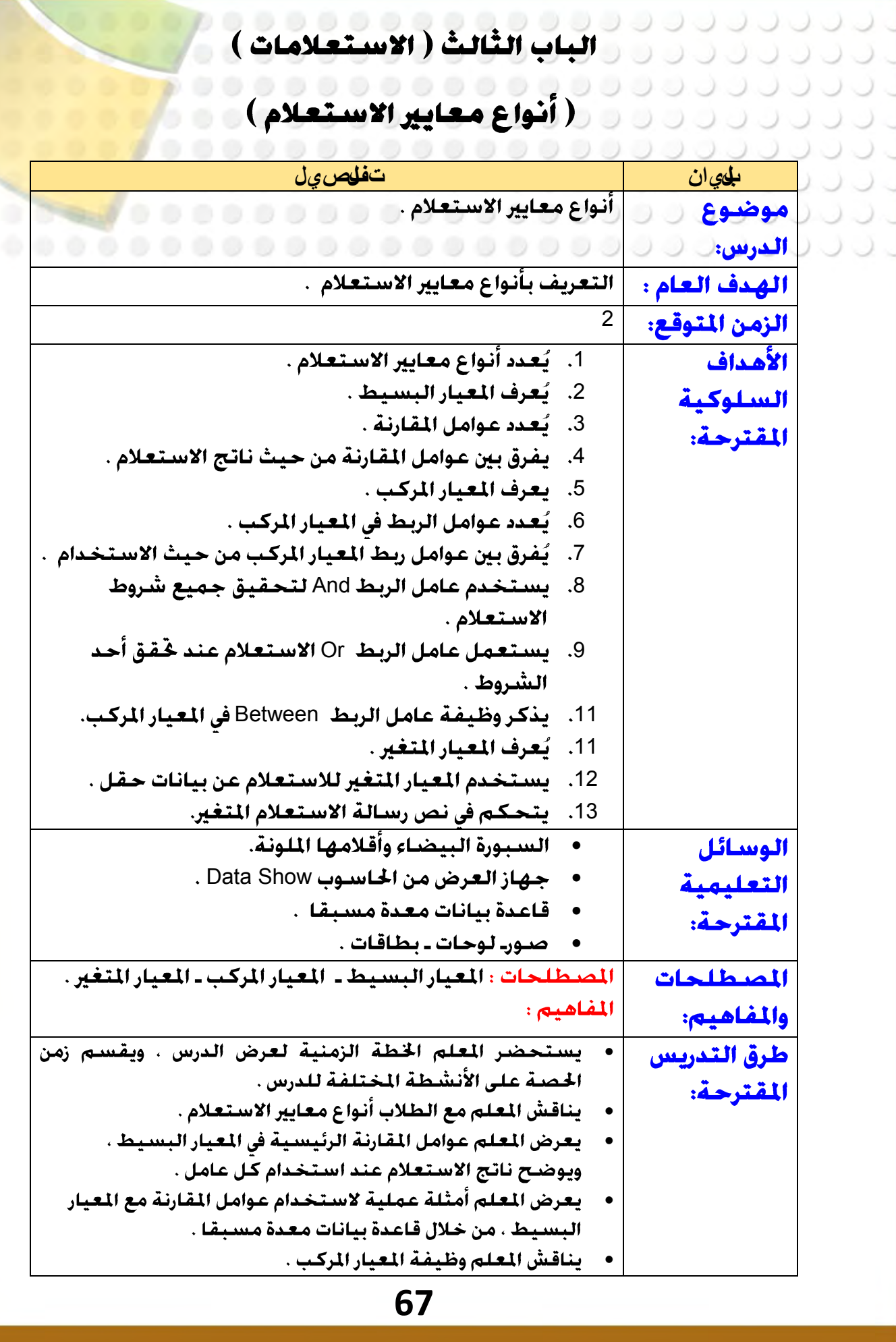

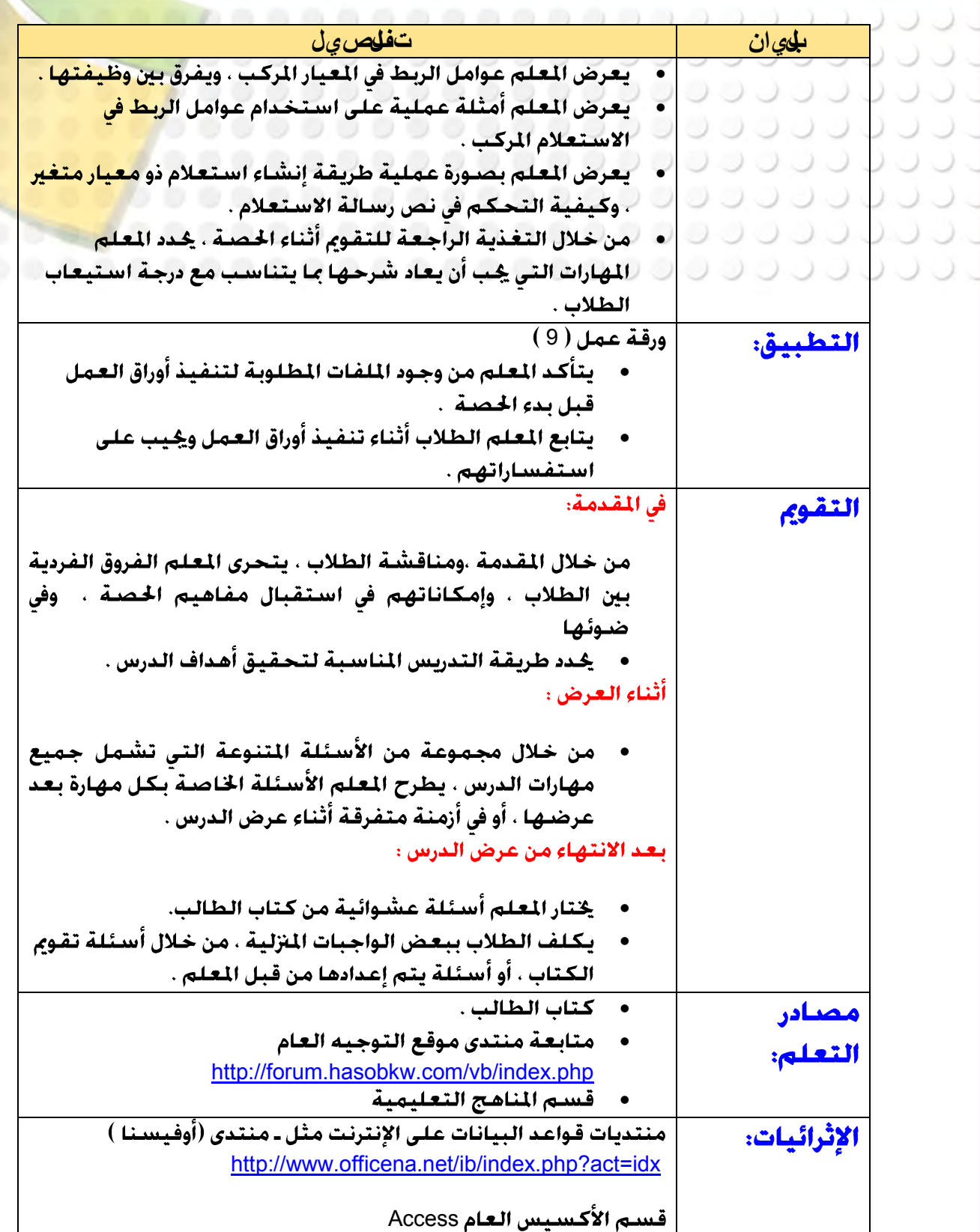

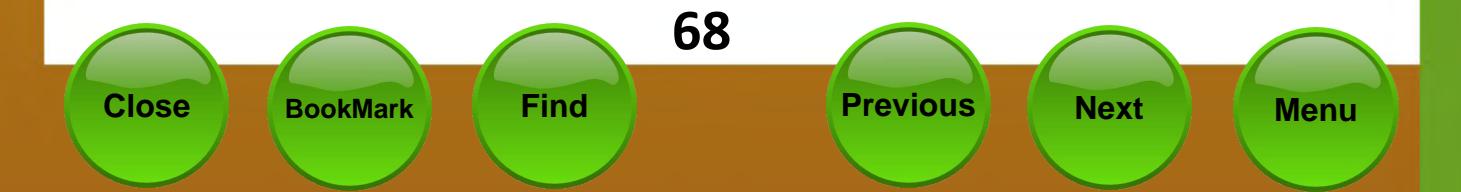

ل المال التي الثانية (الاستعلامات)

 $\rightarrow$ 

 $\Box$ 

**..........** 

6

 $0 0 0 0 0 0 0$ 

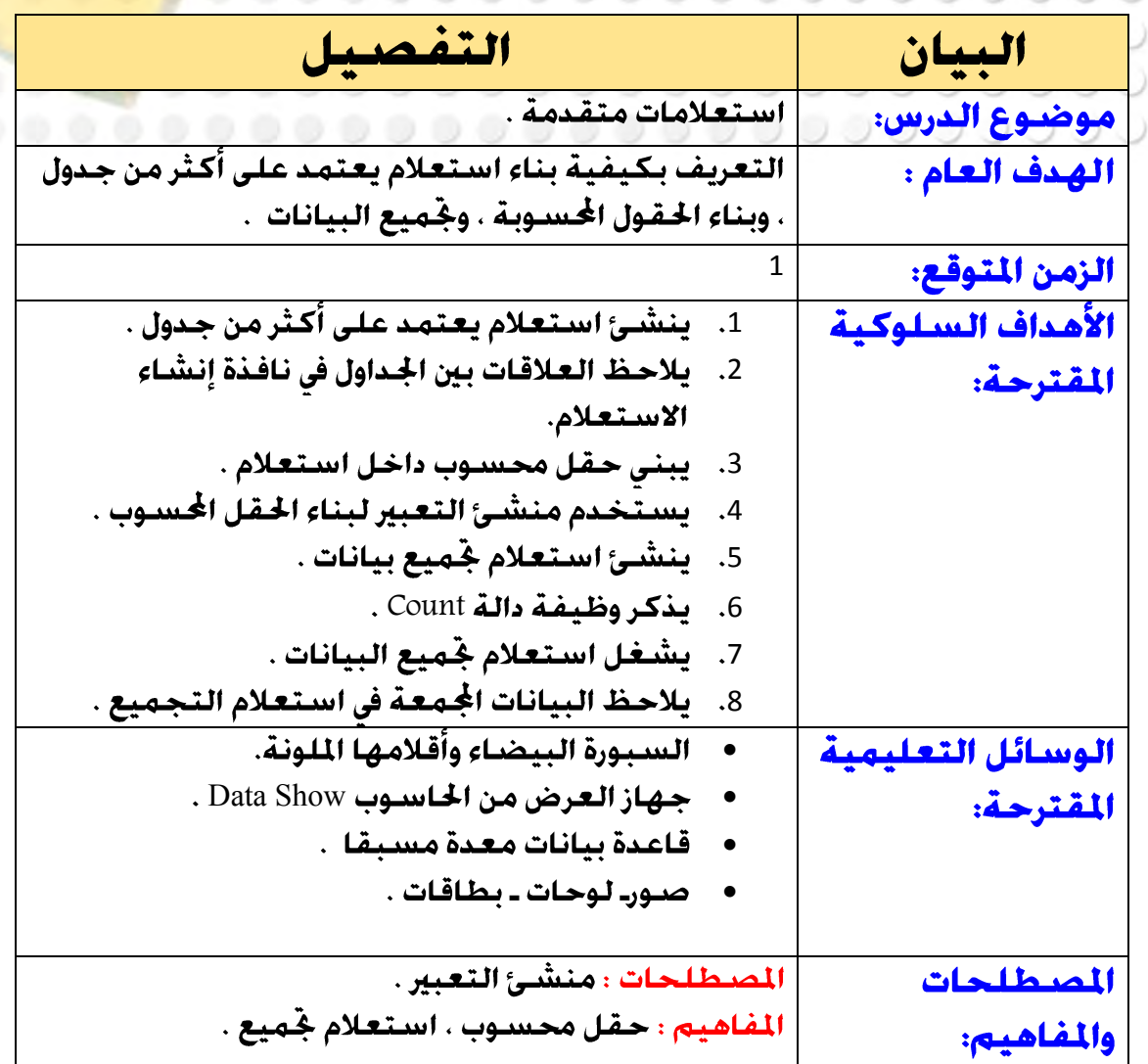

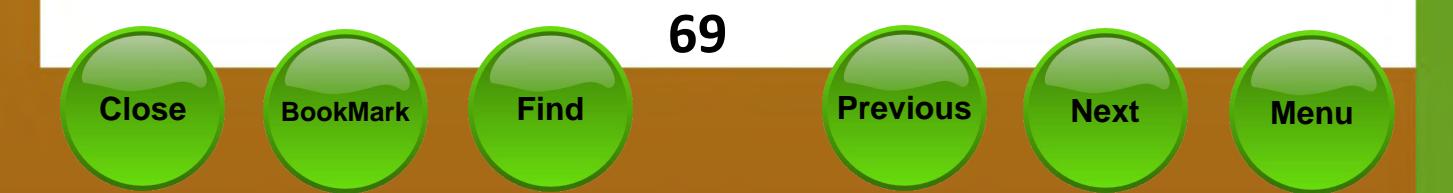

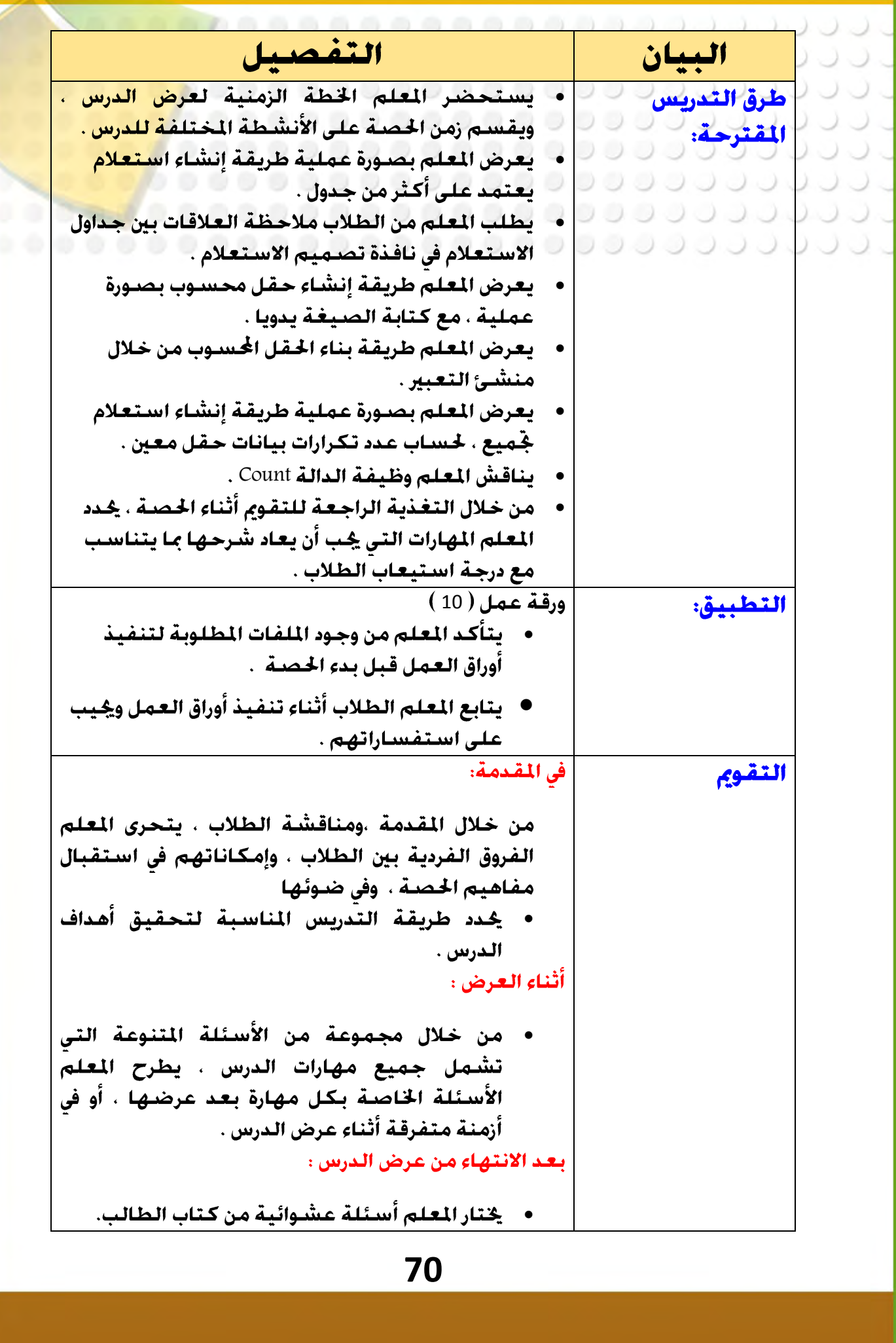

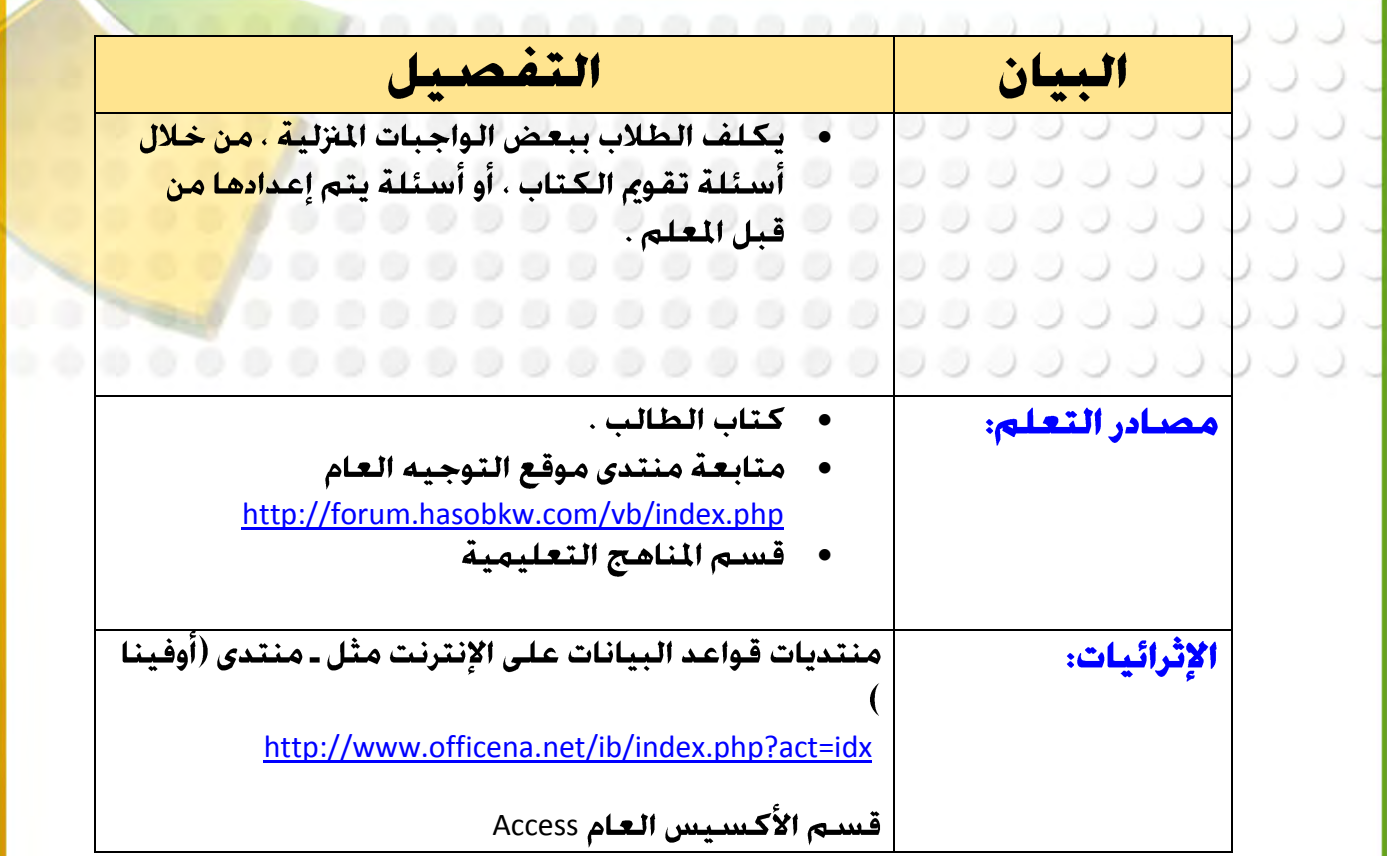

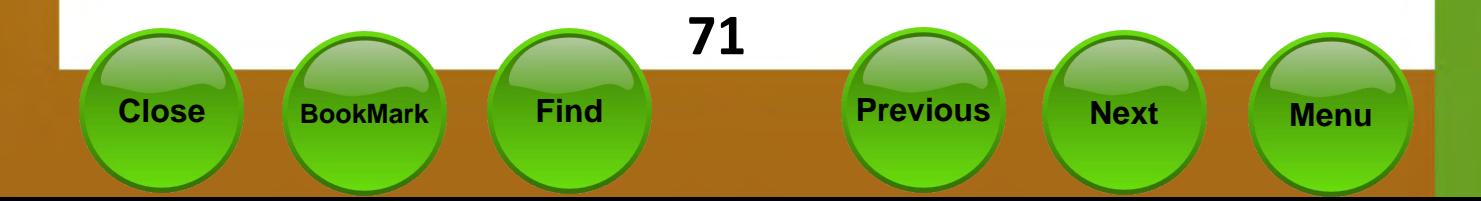

...................... لعيم عرض الدروس - الجزء الثاني<br>وحدة (النمانج)<br>وحدة (النمانج) UU.

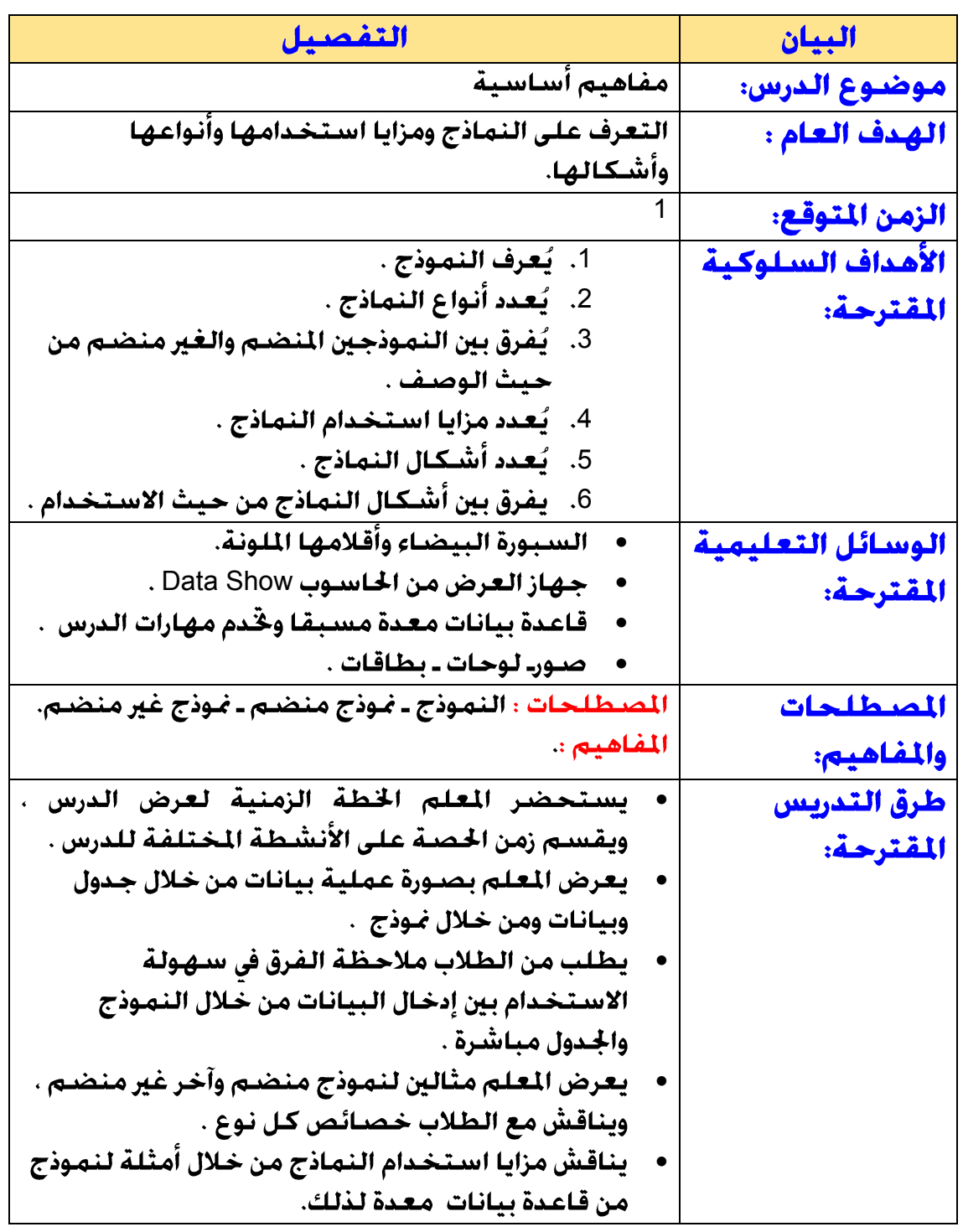

**Close BookMark Find Previous Next Menu**

**83**
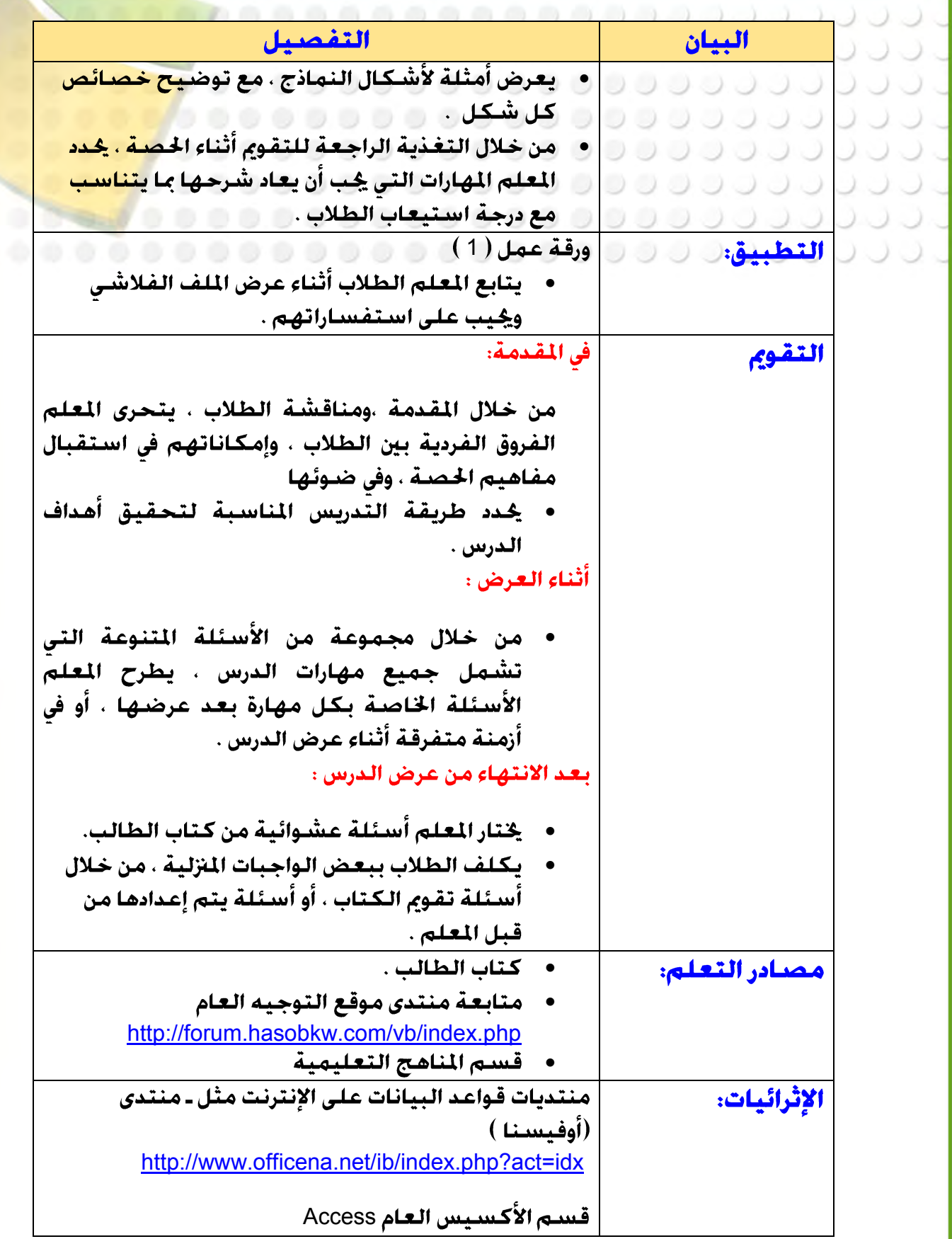

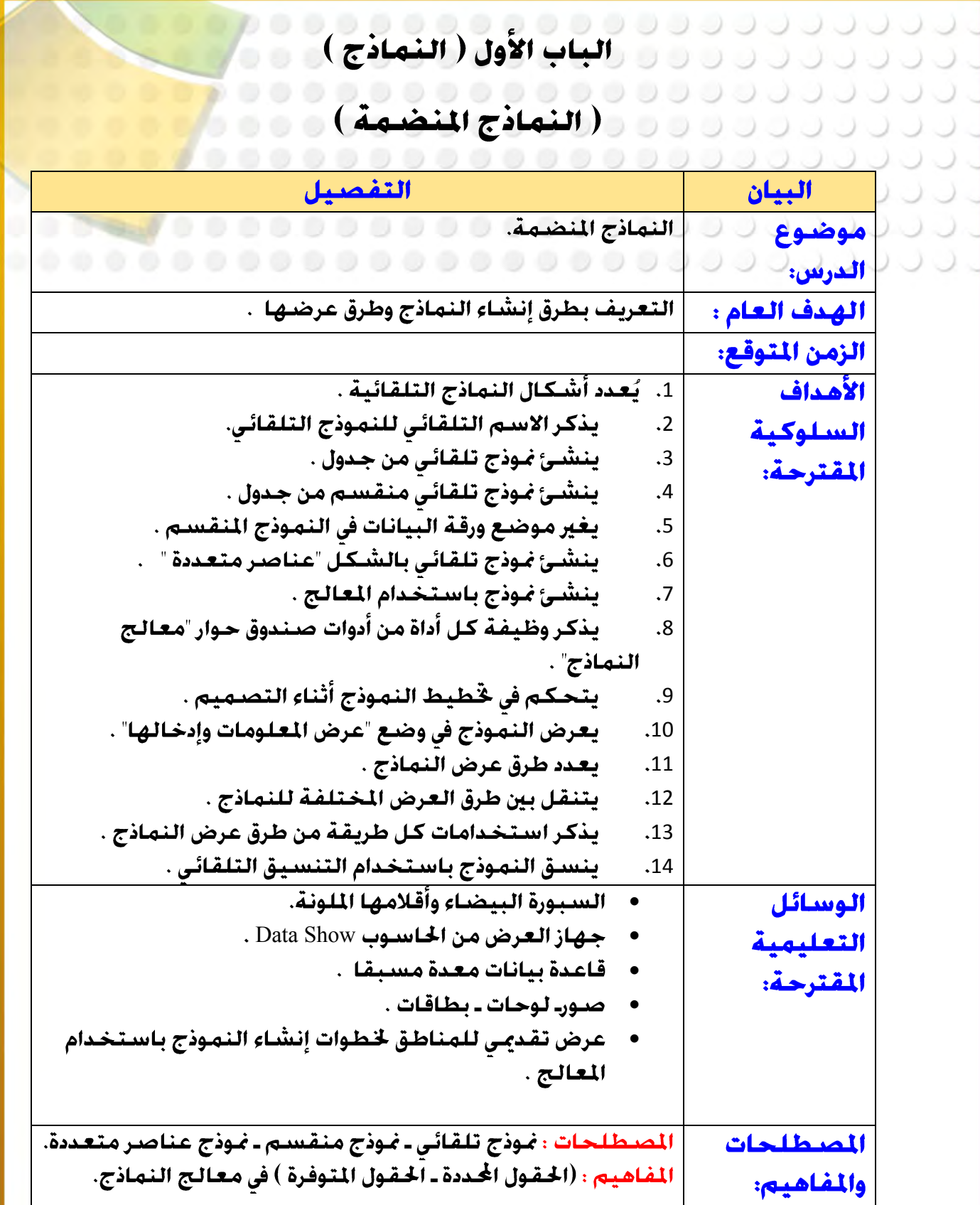

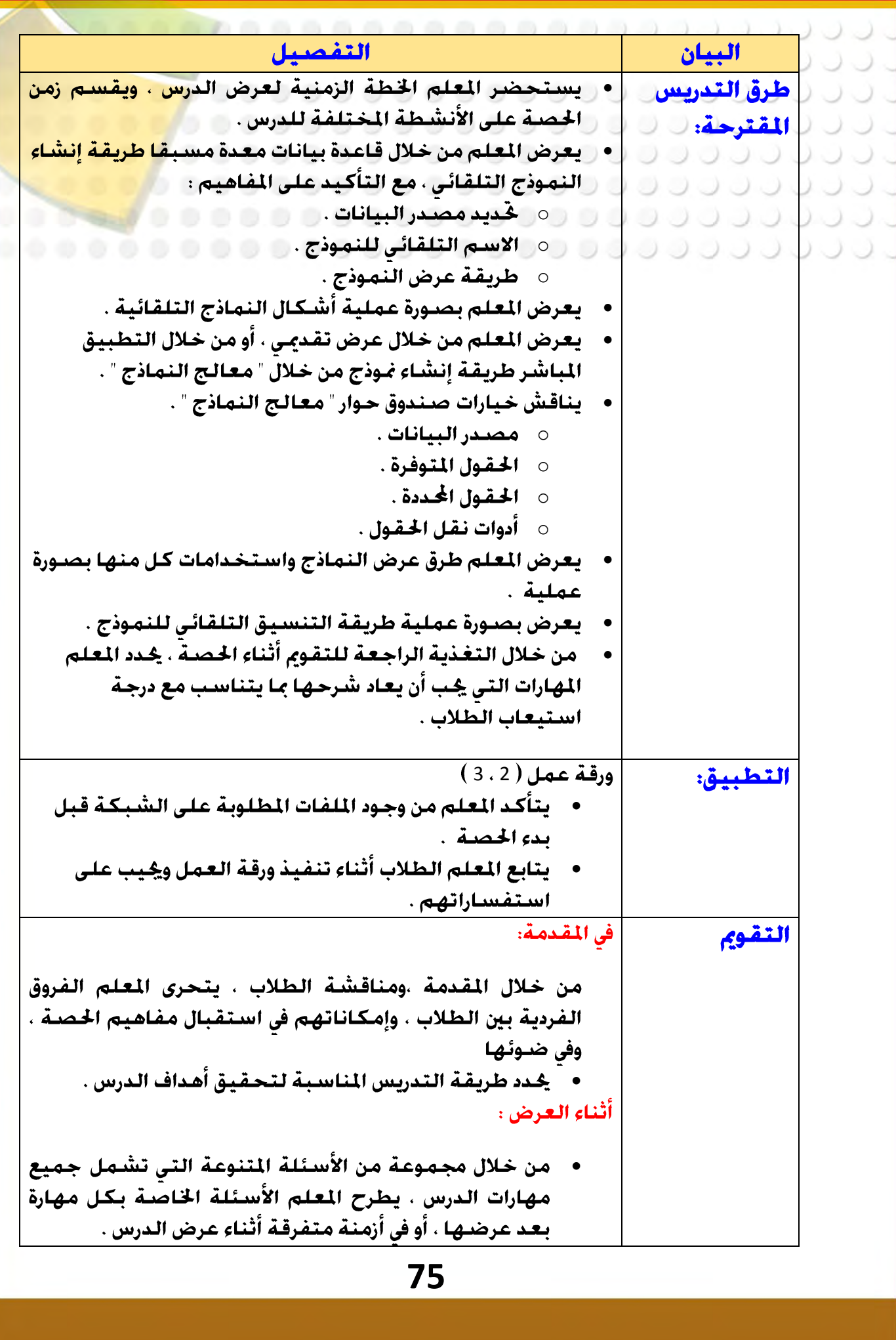

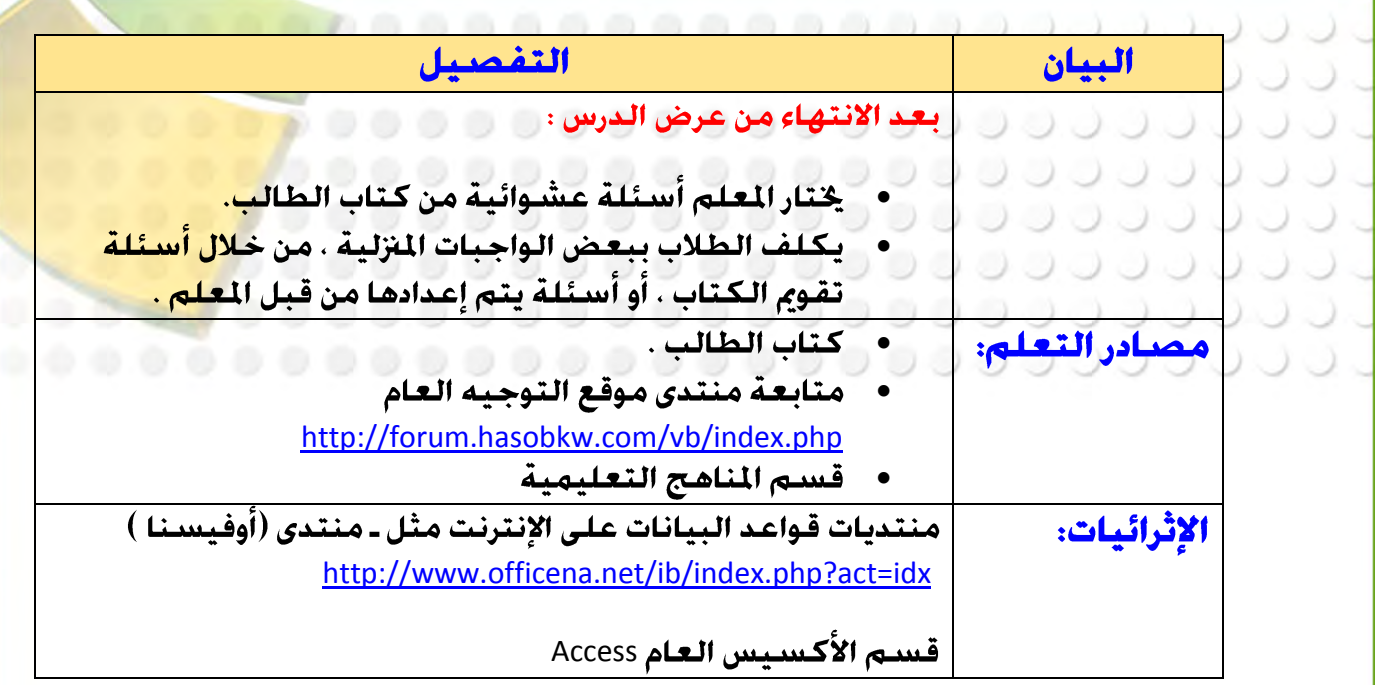

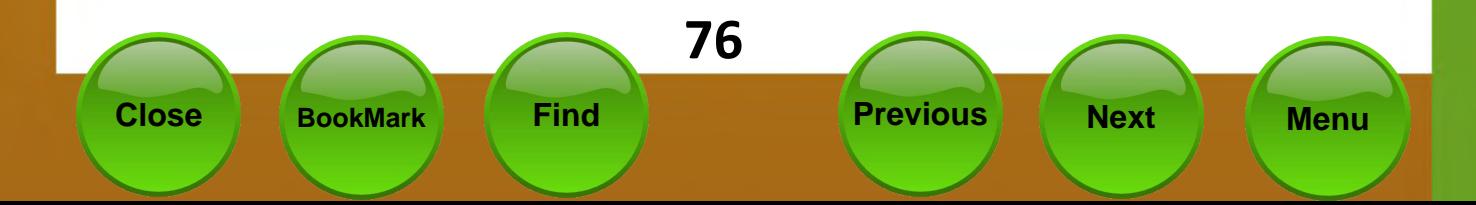

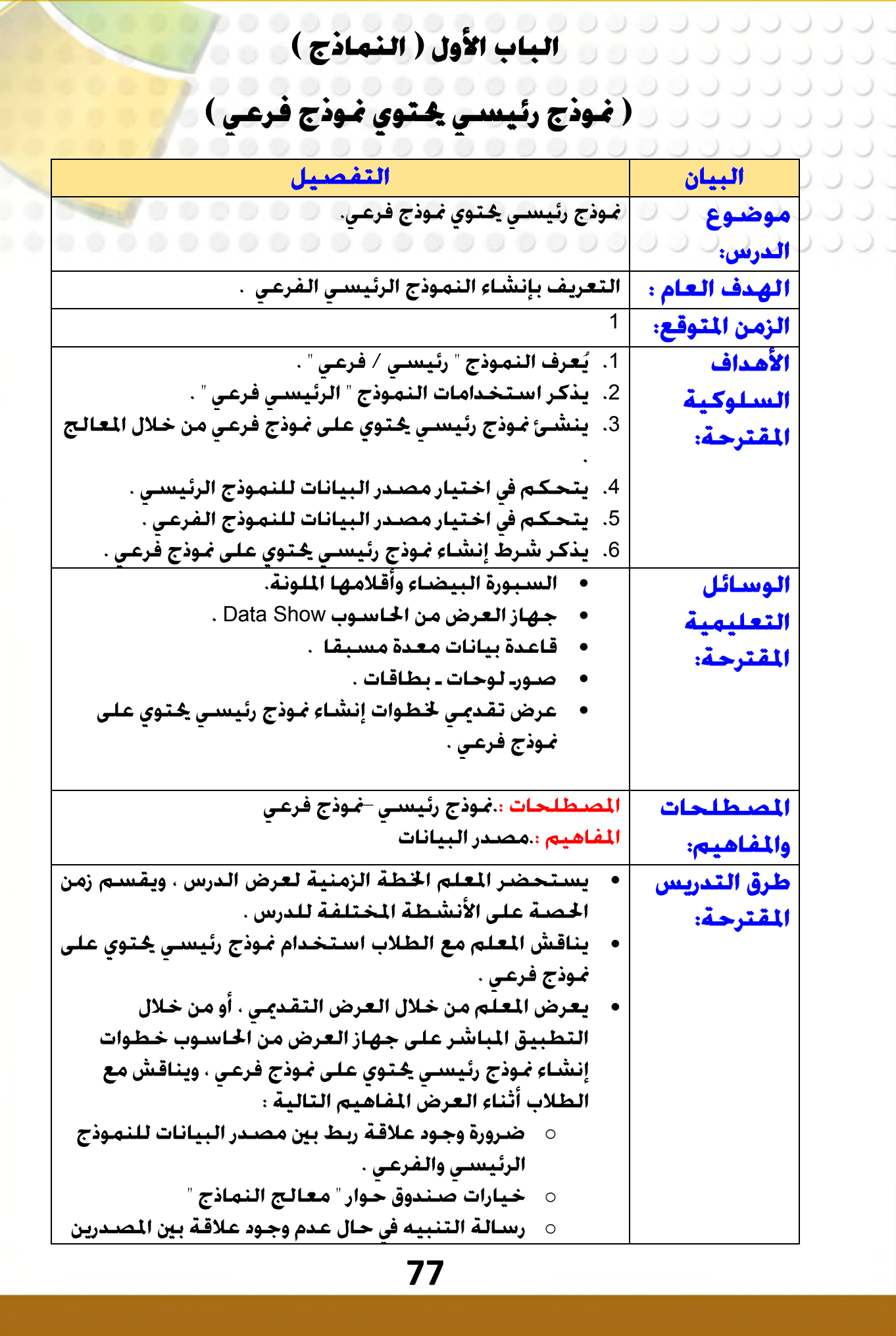

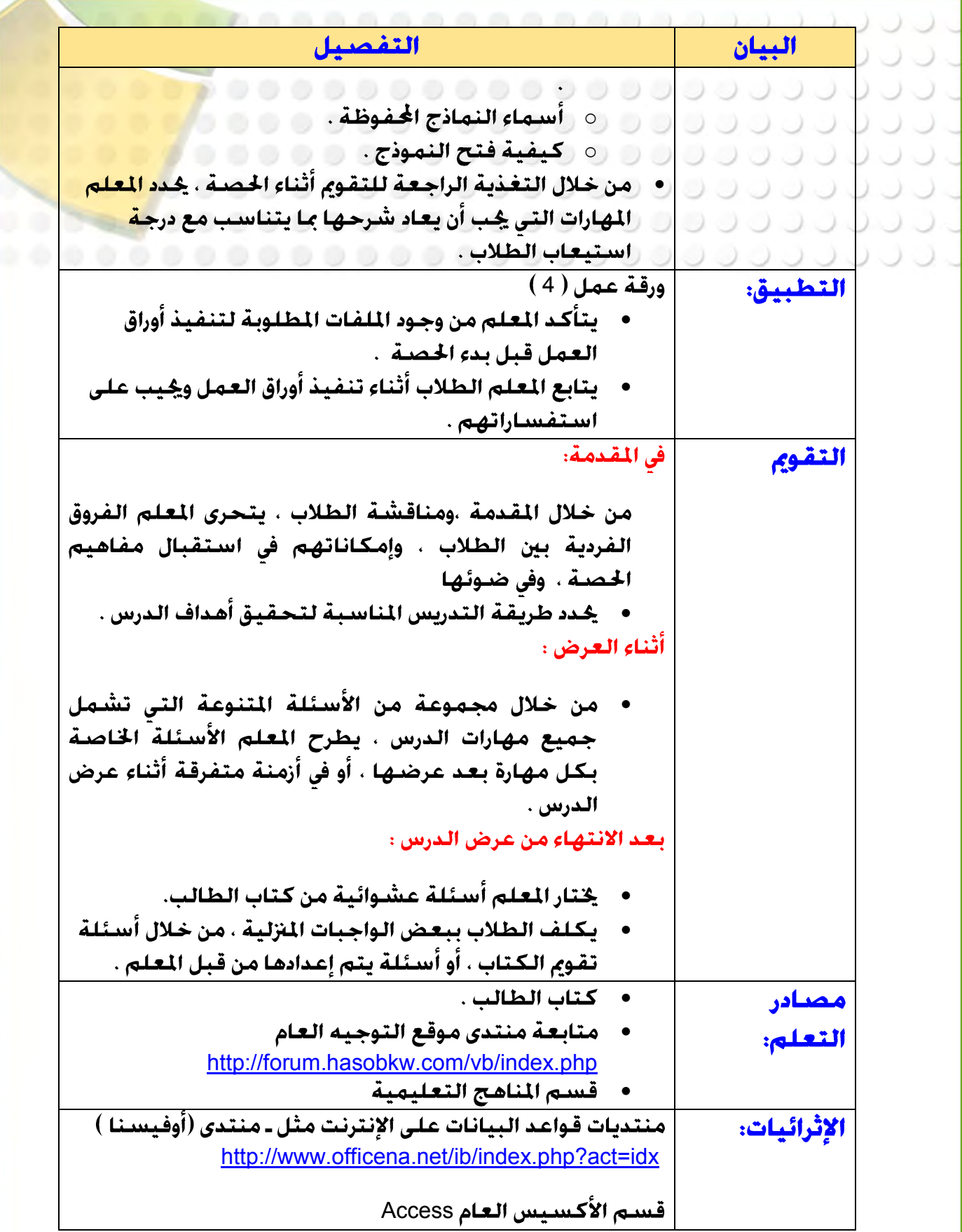

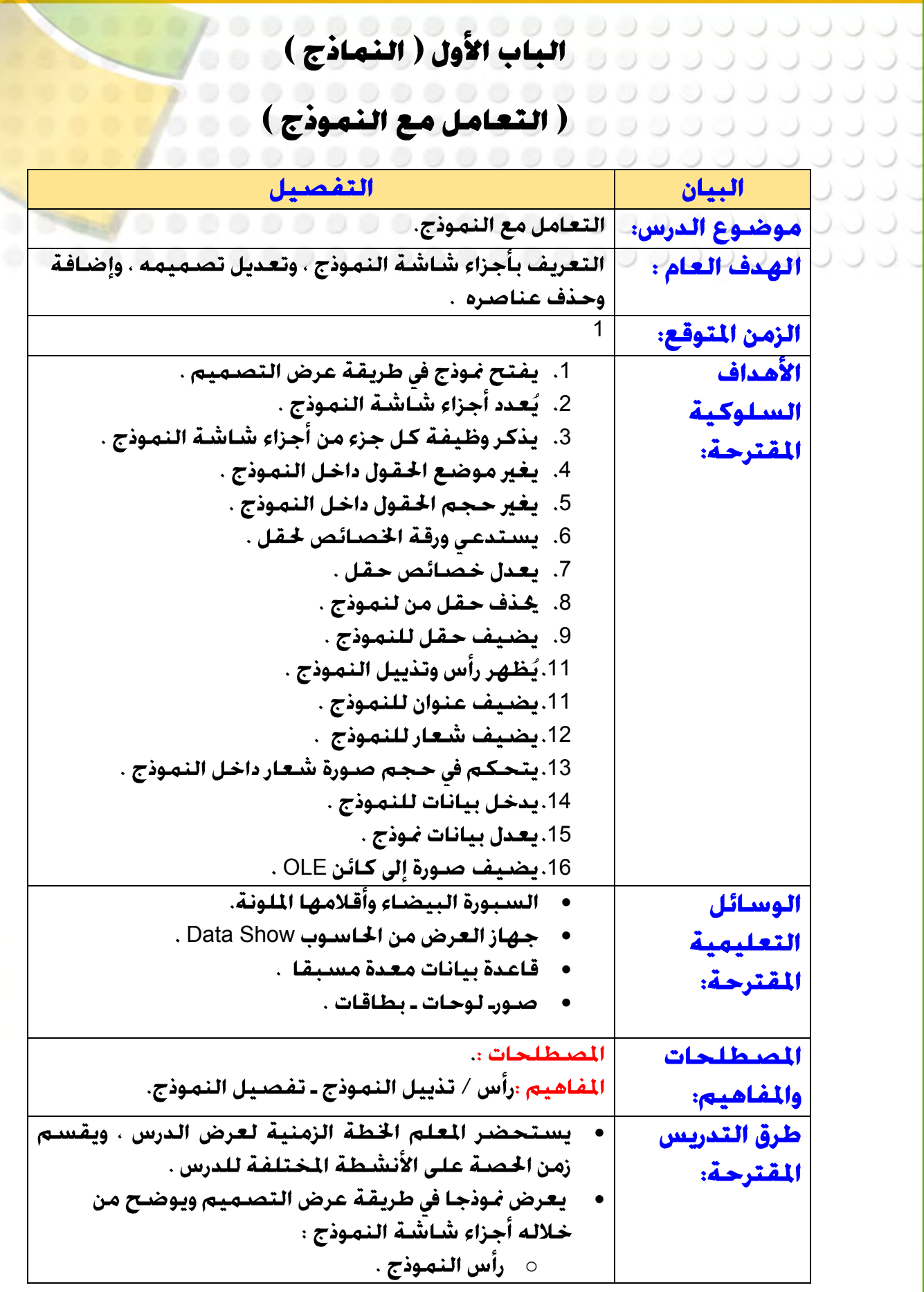

**8:**

 $\overline{\phantom{0}}$ 

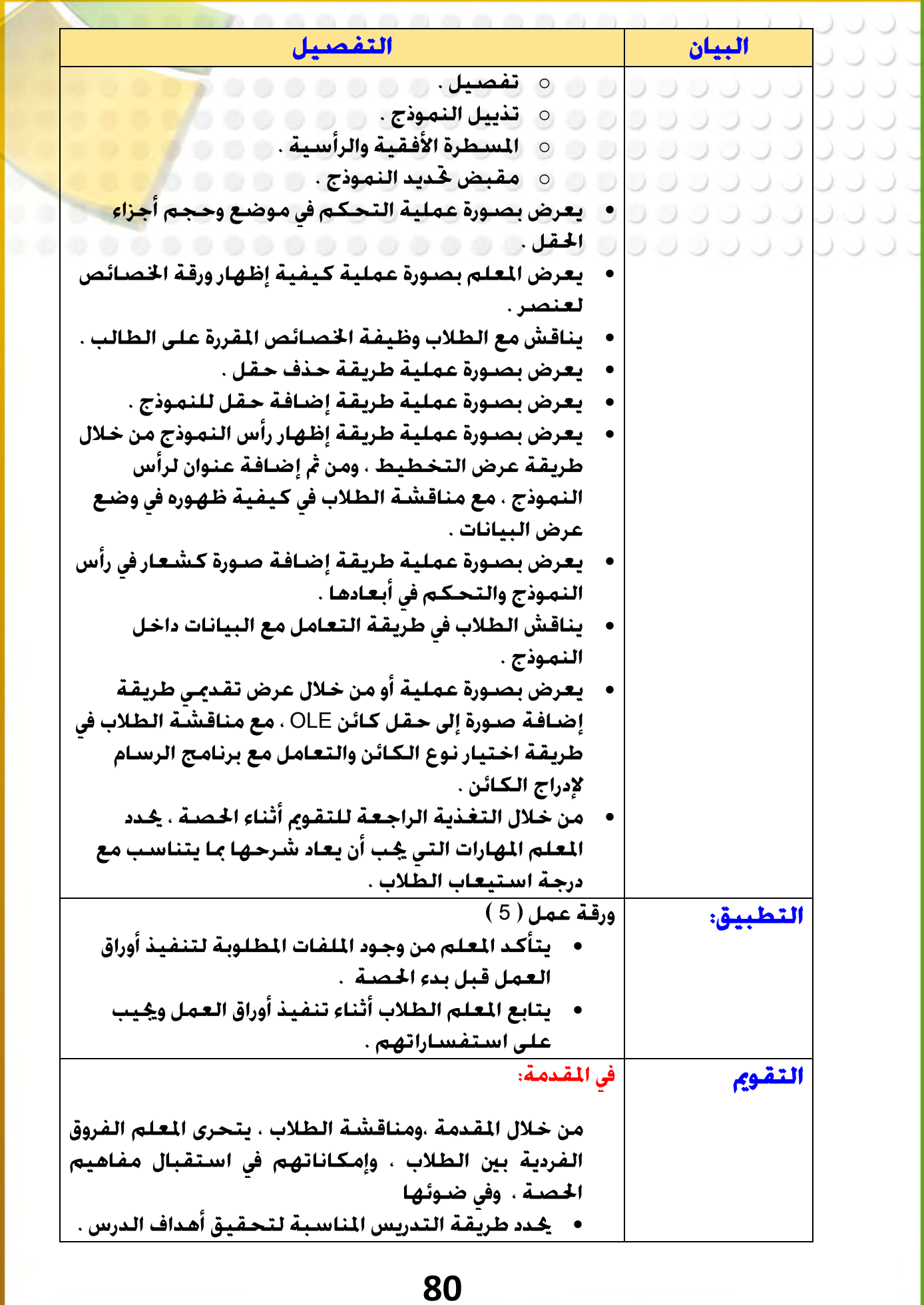

Close

**BookMark** 

**Next** 

**Previous** 

Find

**Menu** 

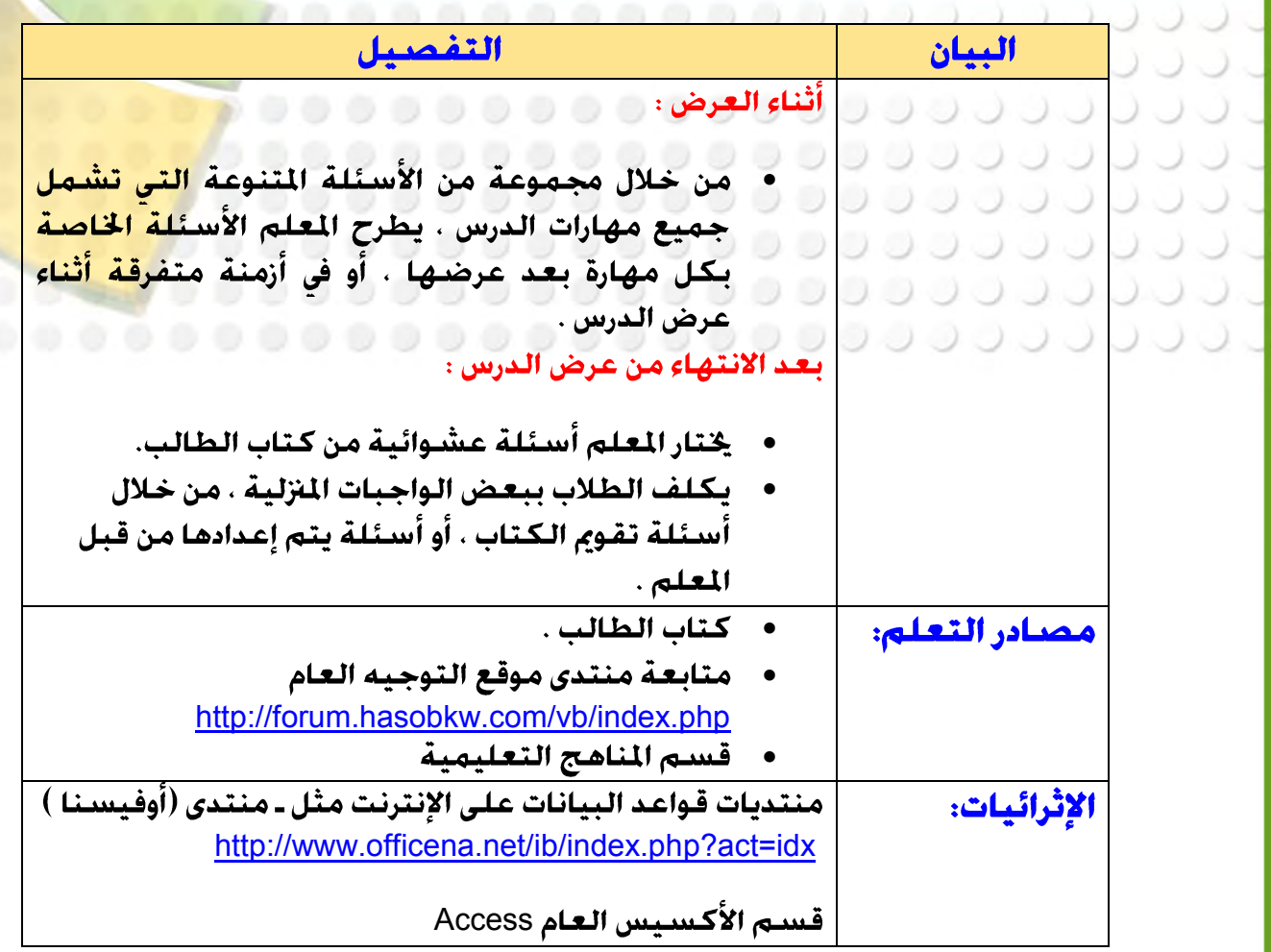

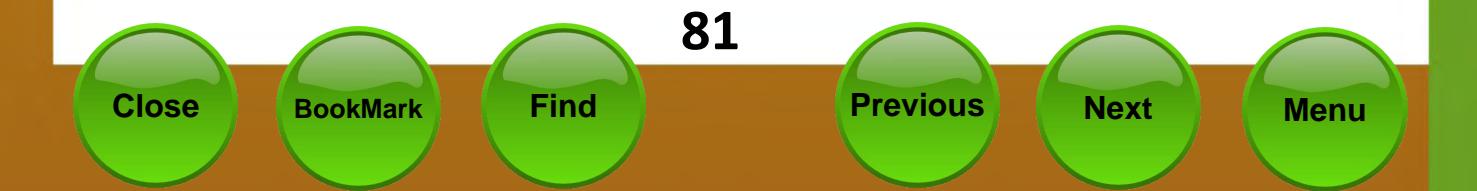

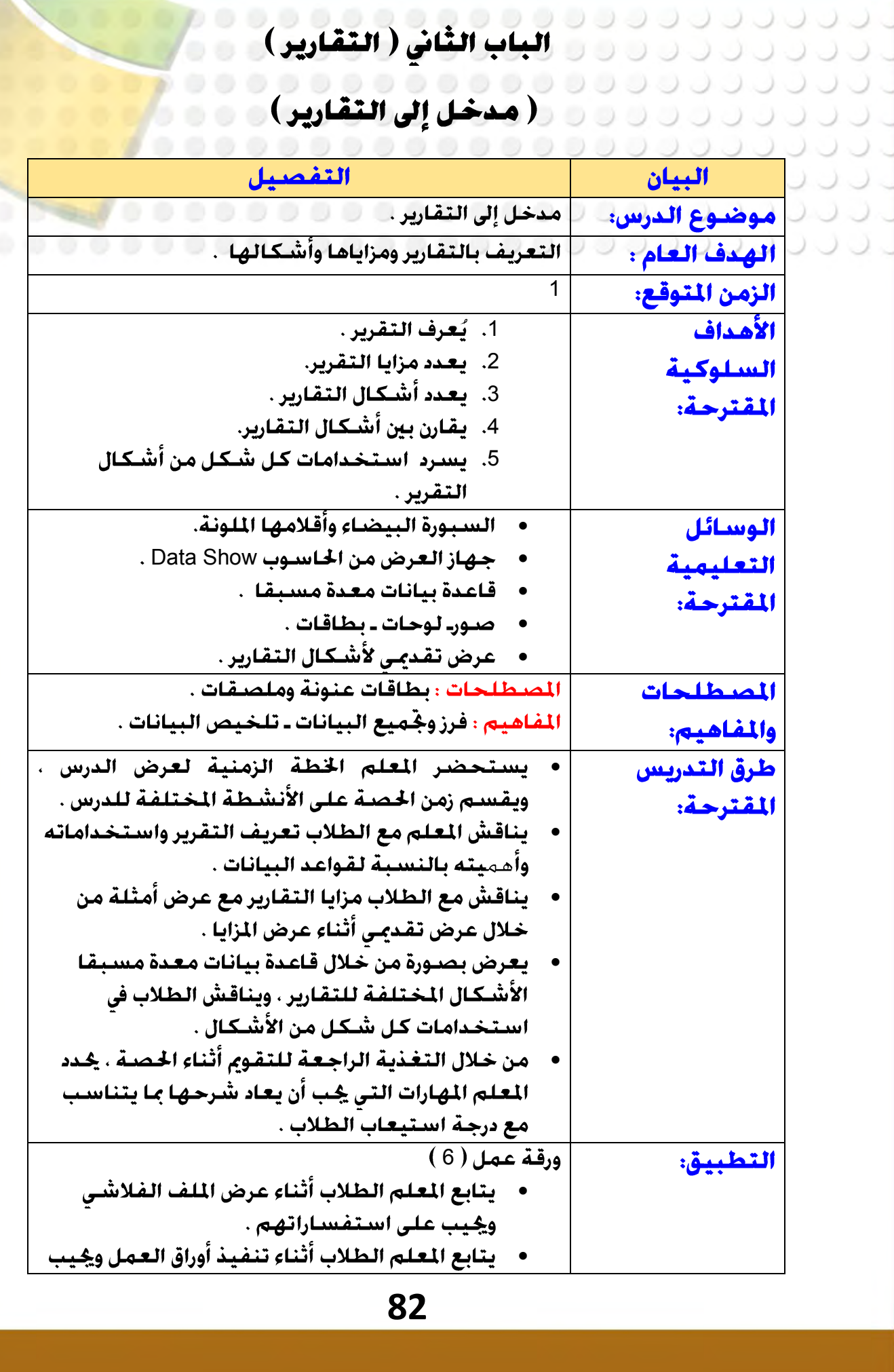

S

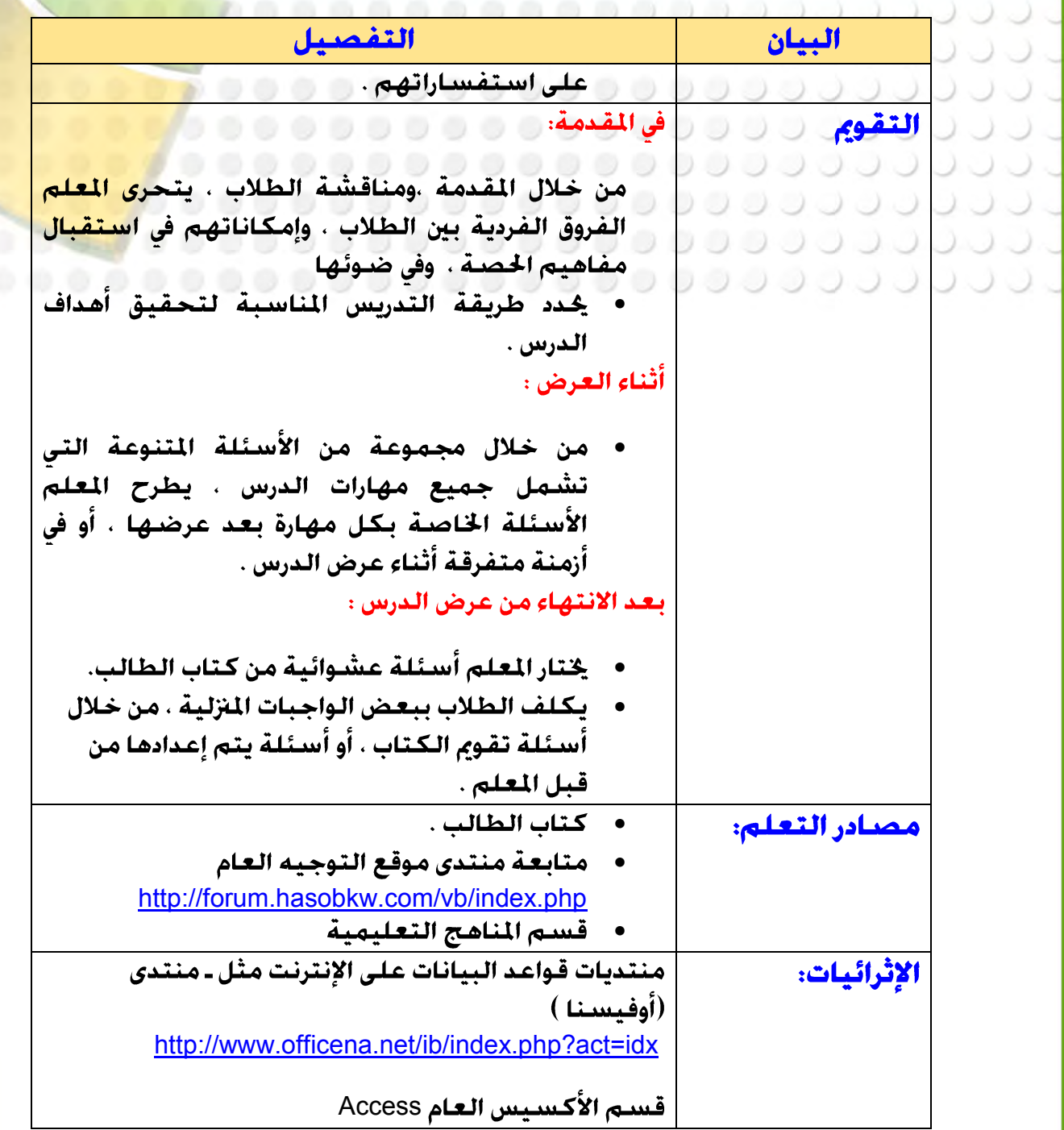

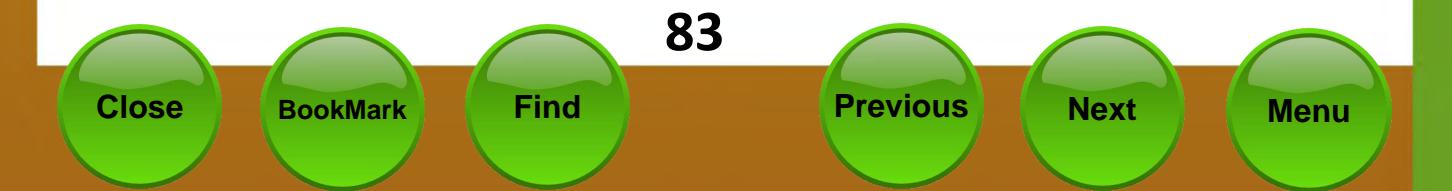

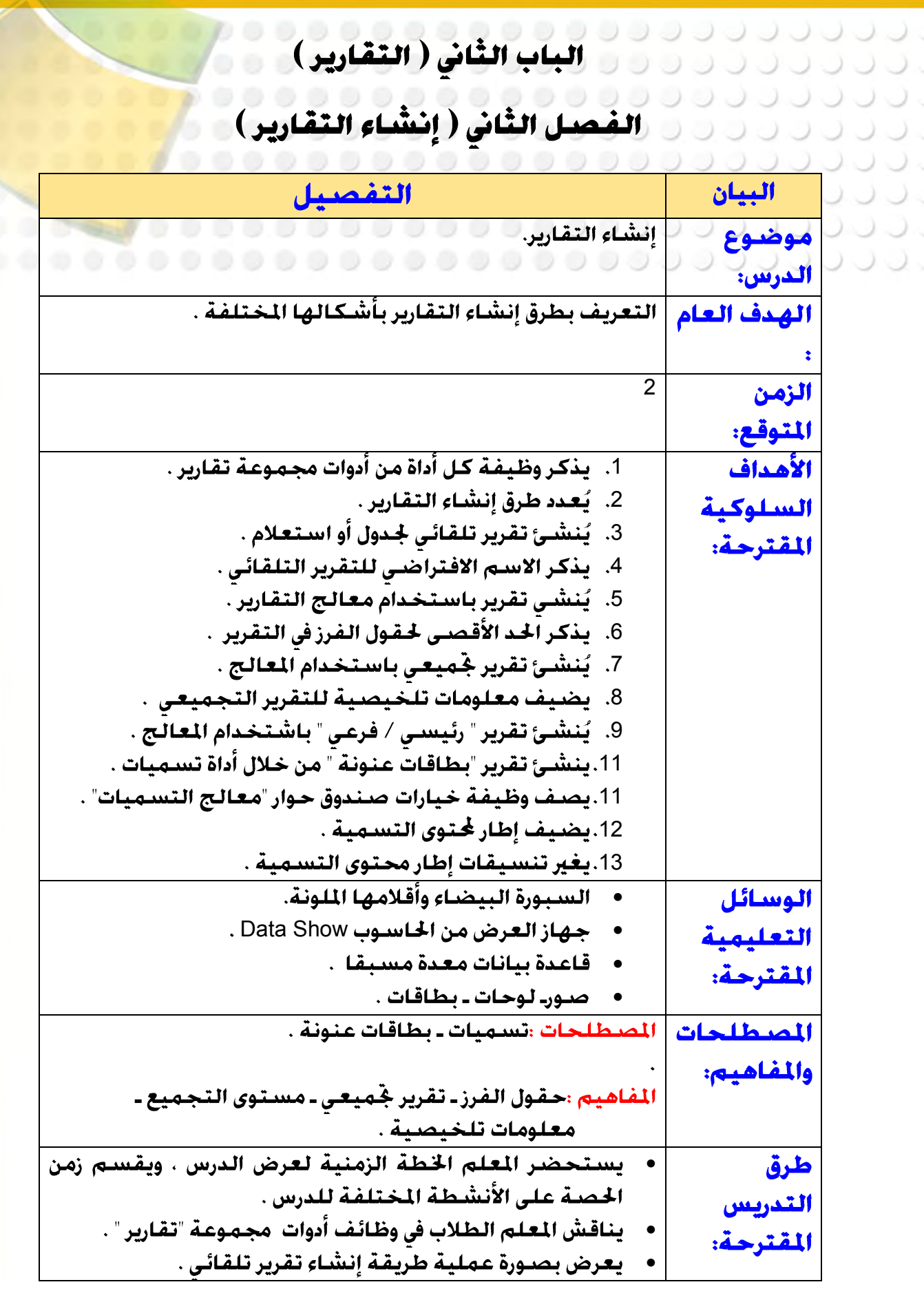

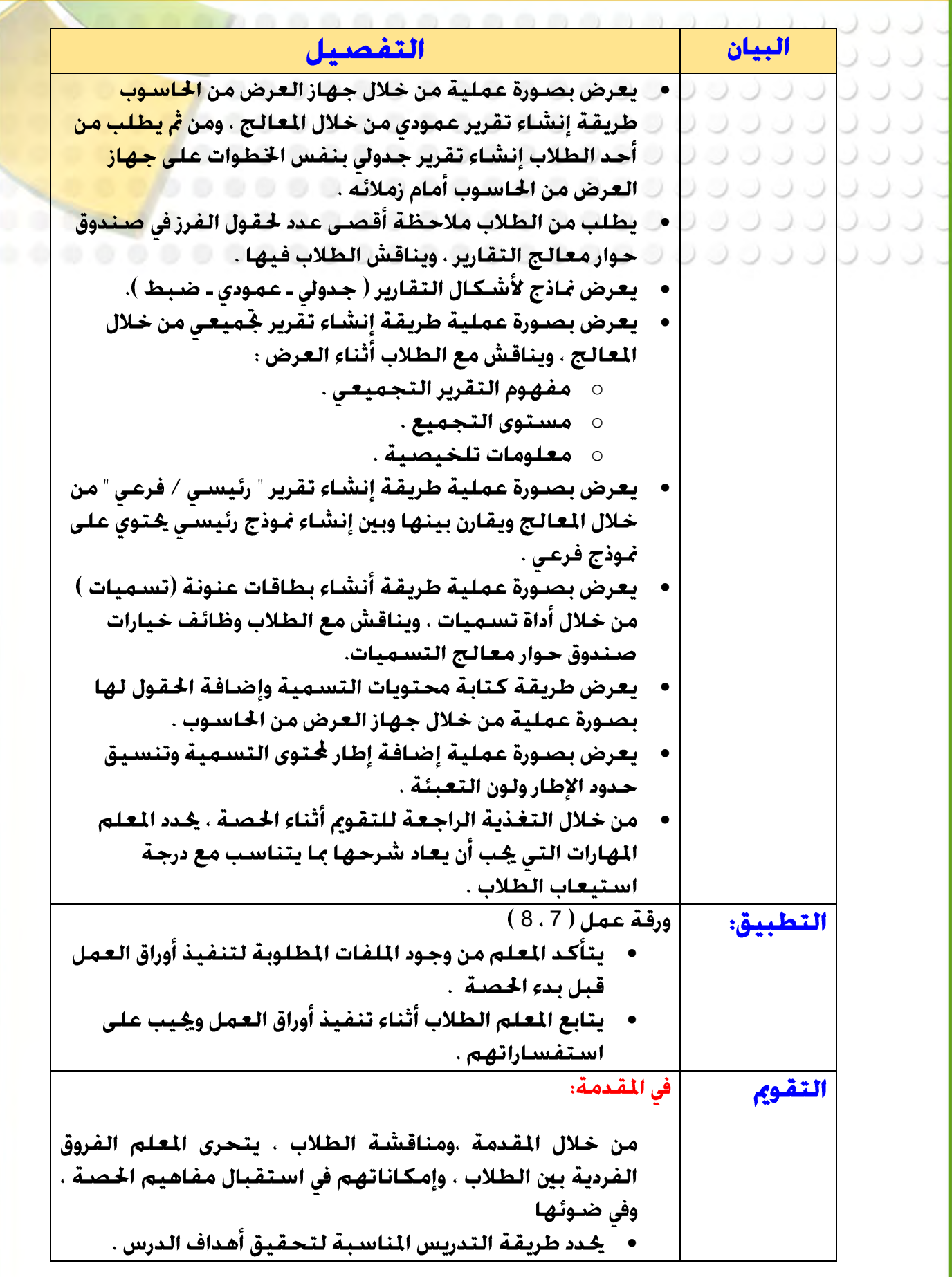

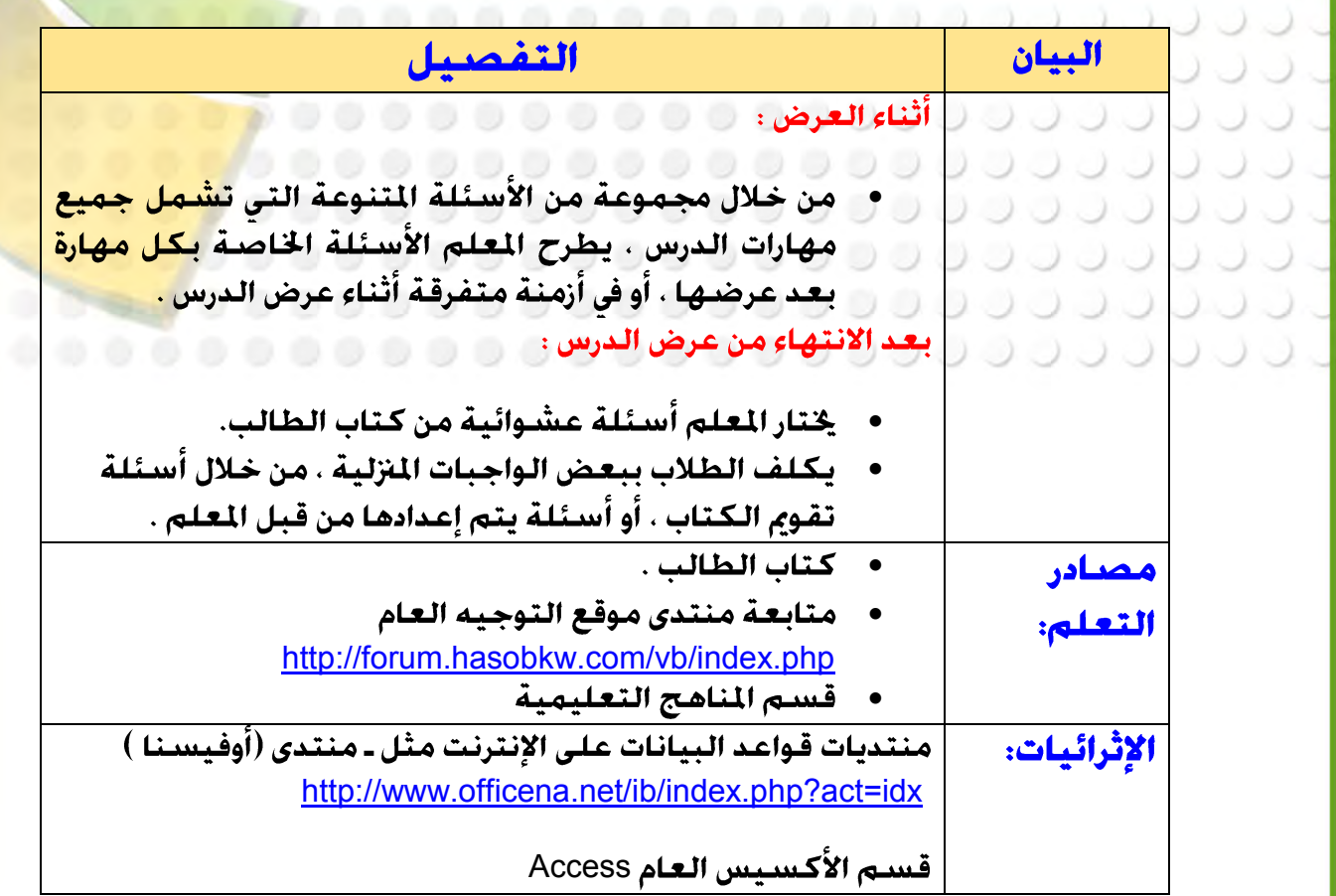

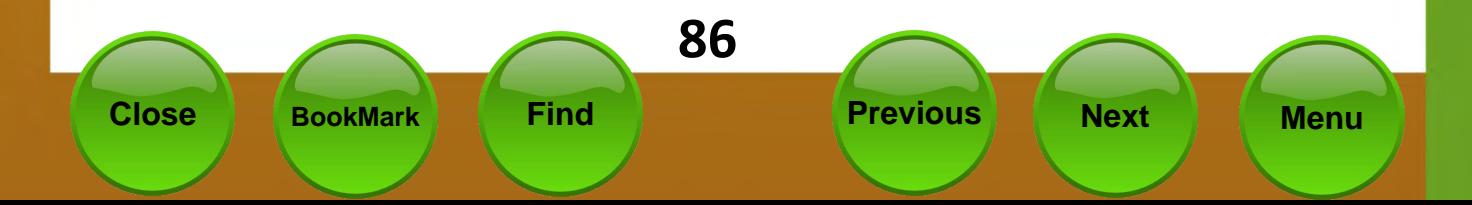

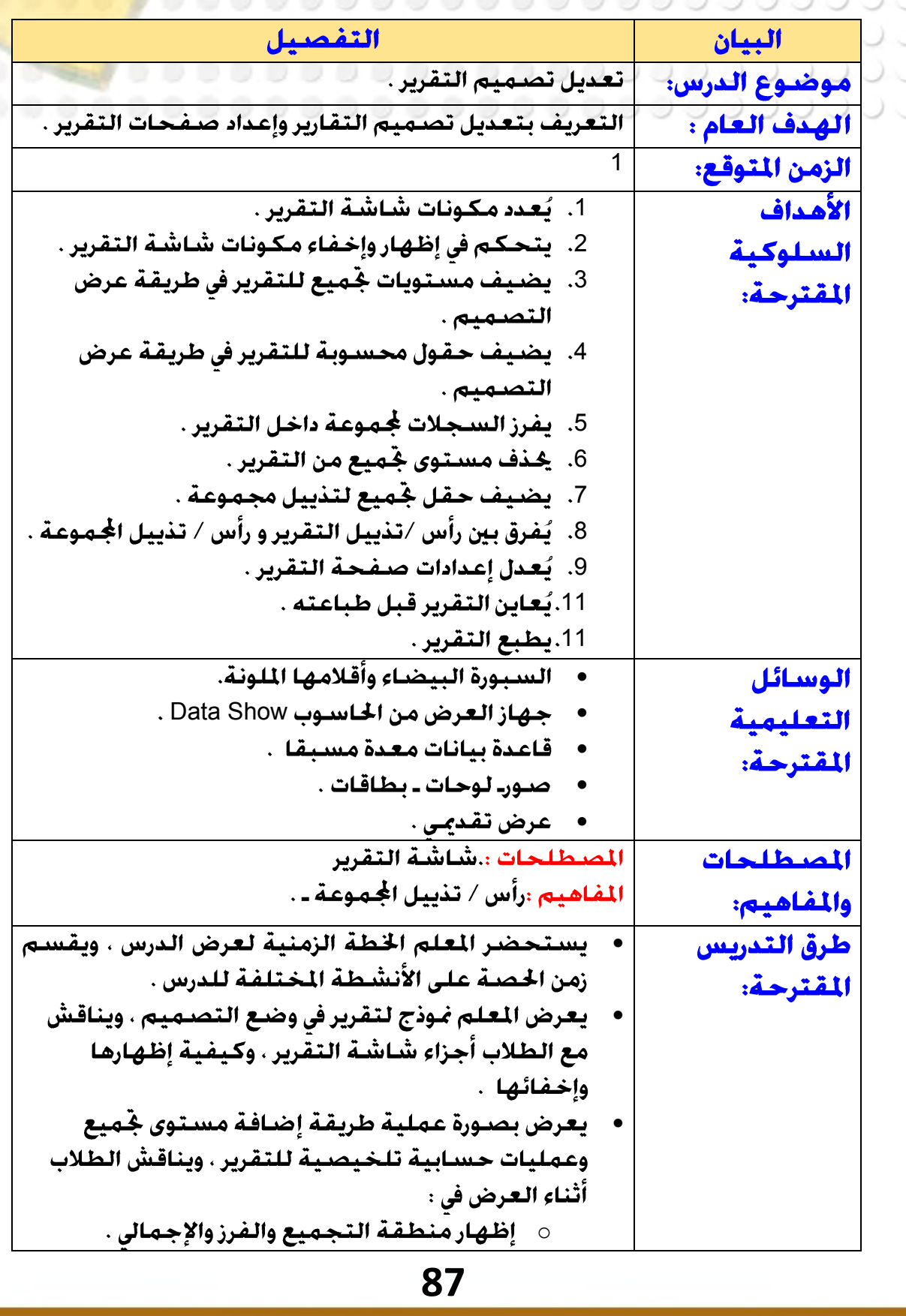

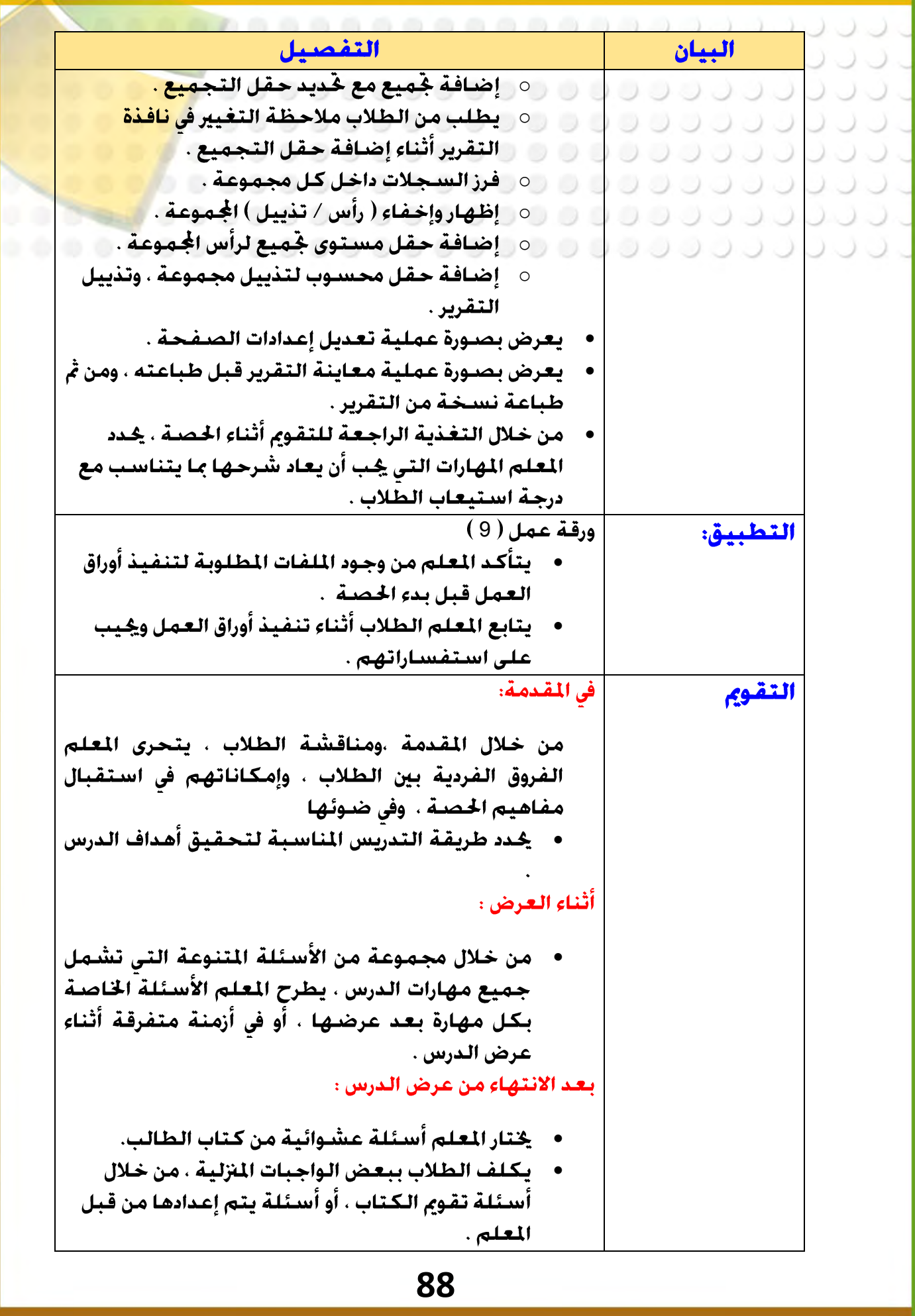

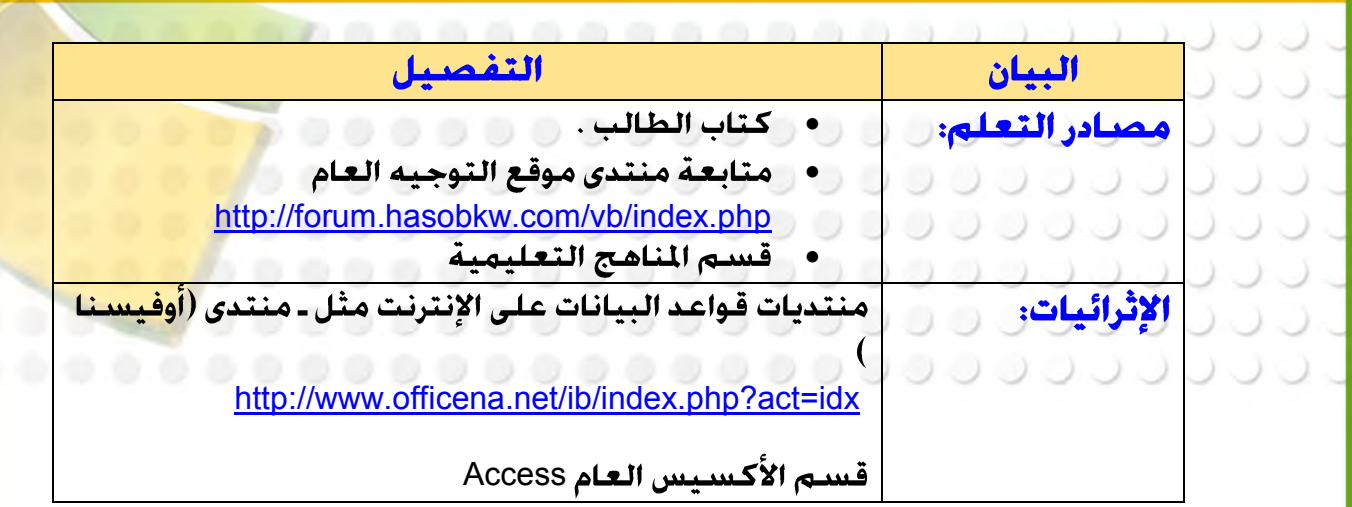

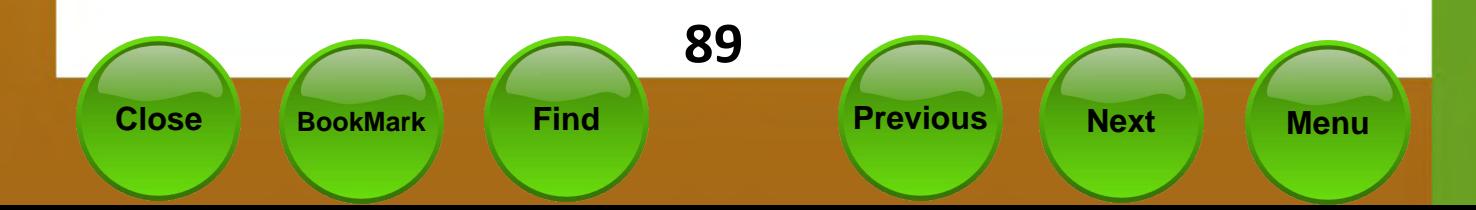

ل المارس التي الثالث ( واجهة التطبيق )<br>المارس المارس الثالث ( واجهة التطبيق )<br>المارس المارس ( إعداد واجهة التطبيق )

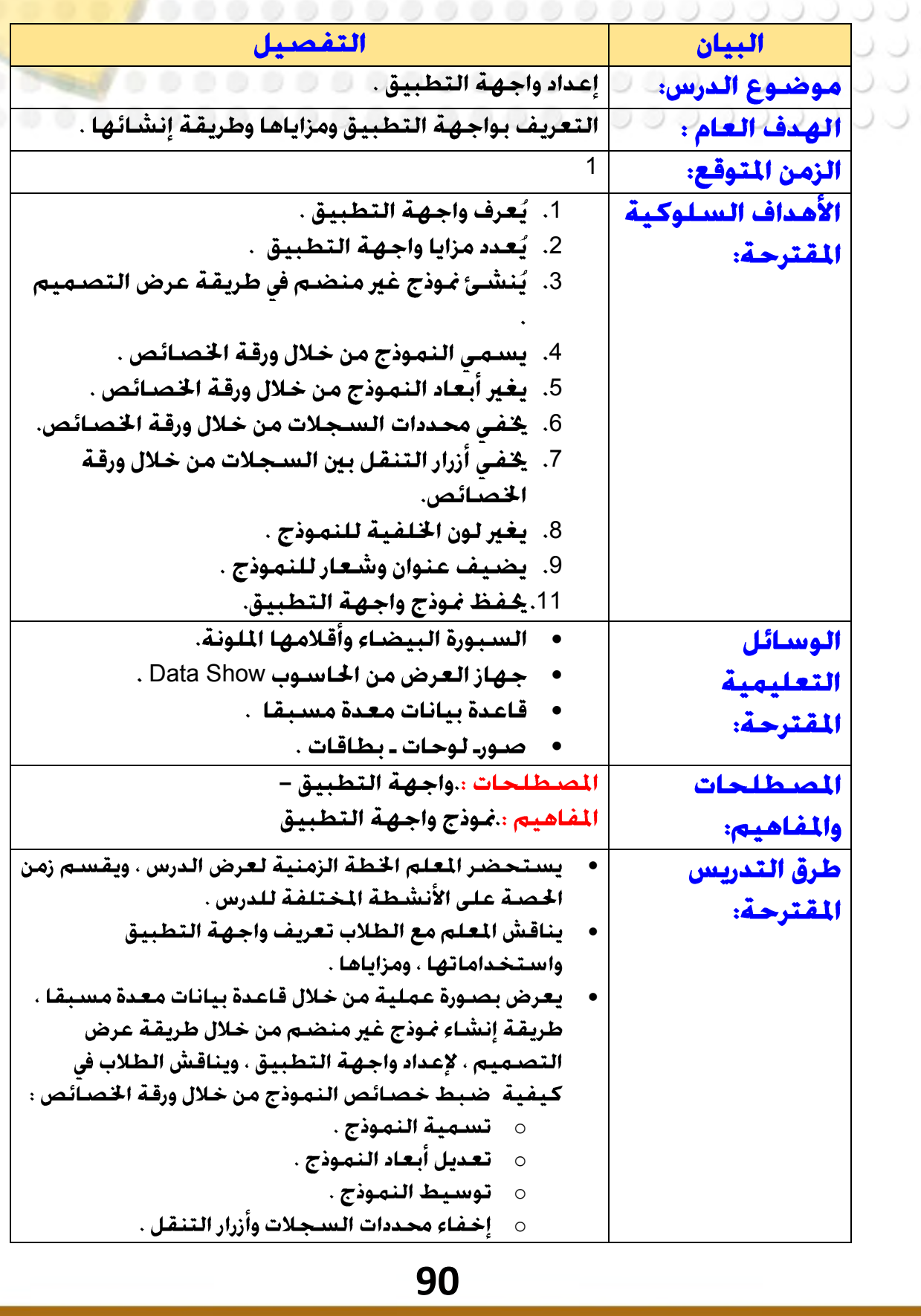

**Previous** 

**Next** 

**Find** 

**Menu** 

**Close** 

**BookMark** 

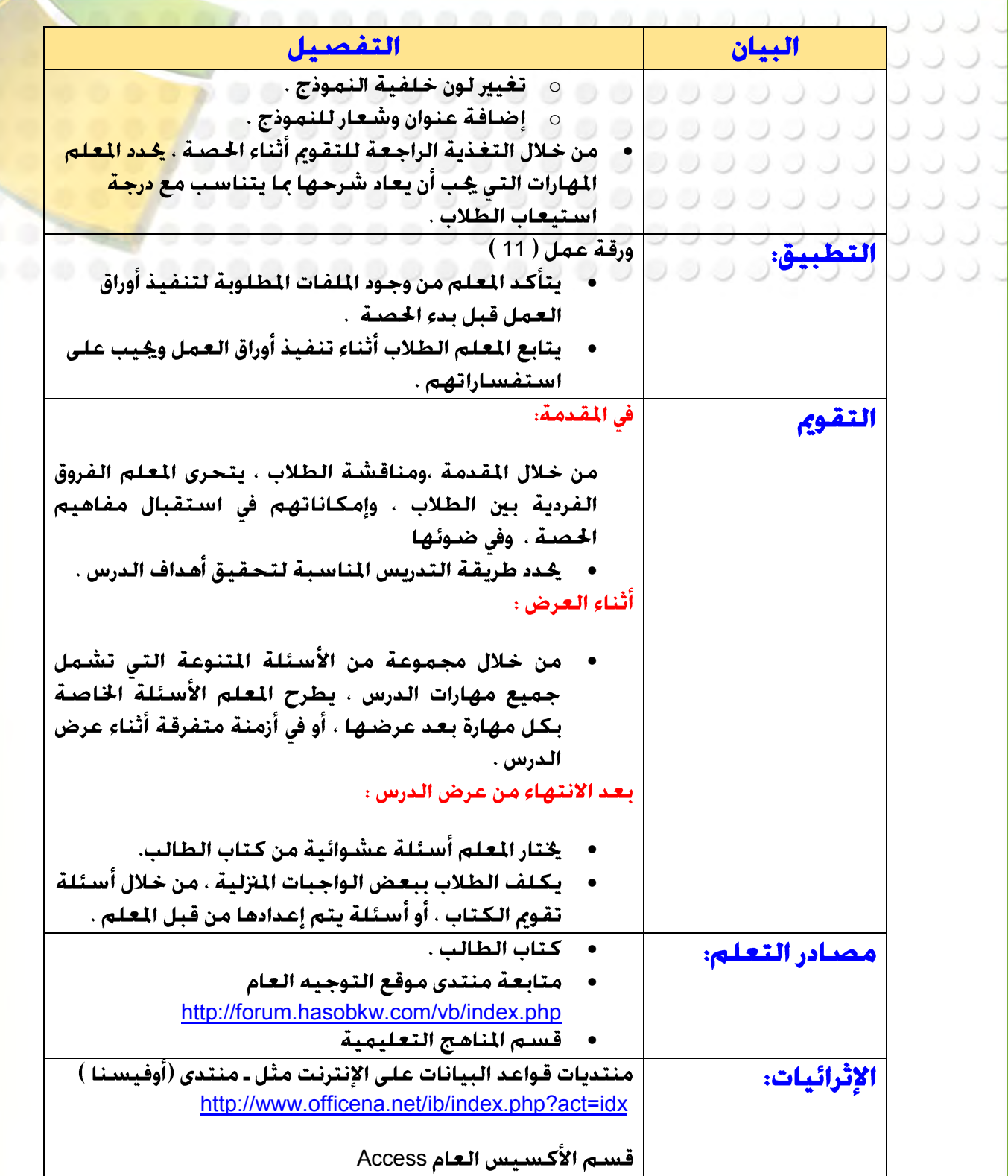

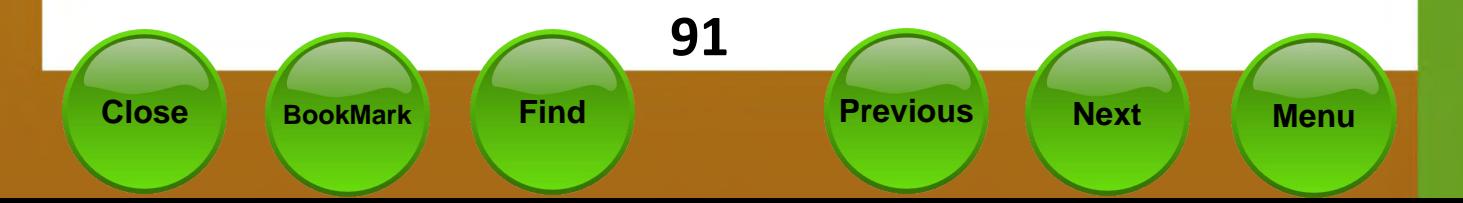

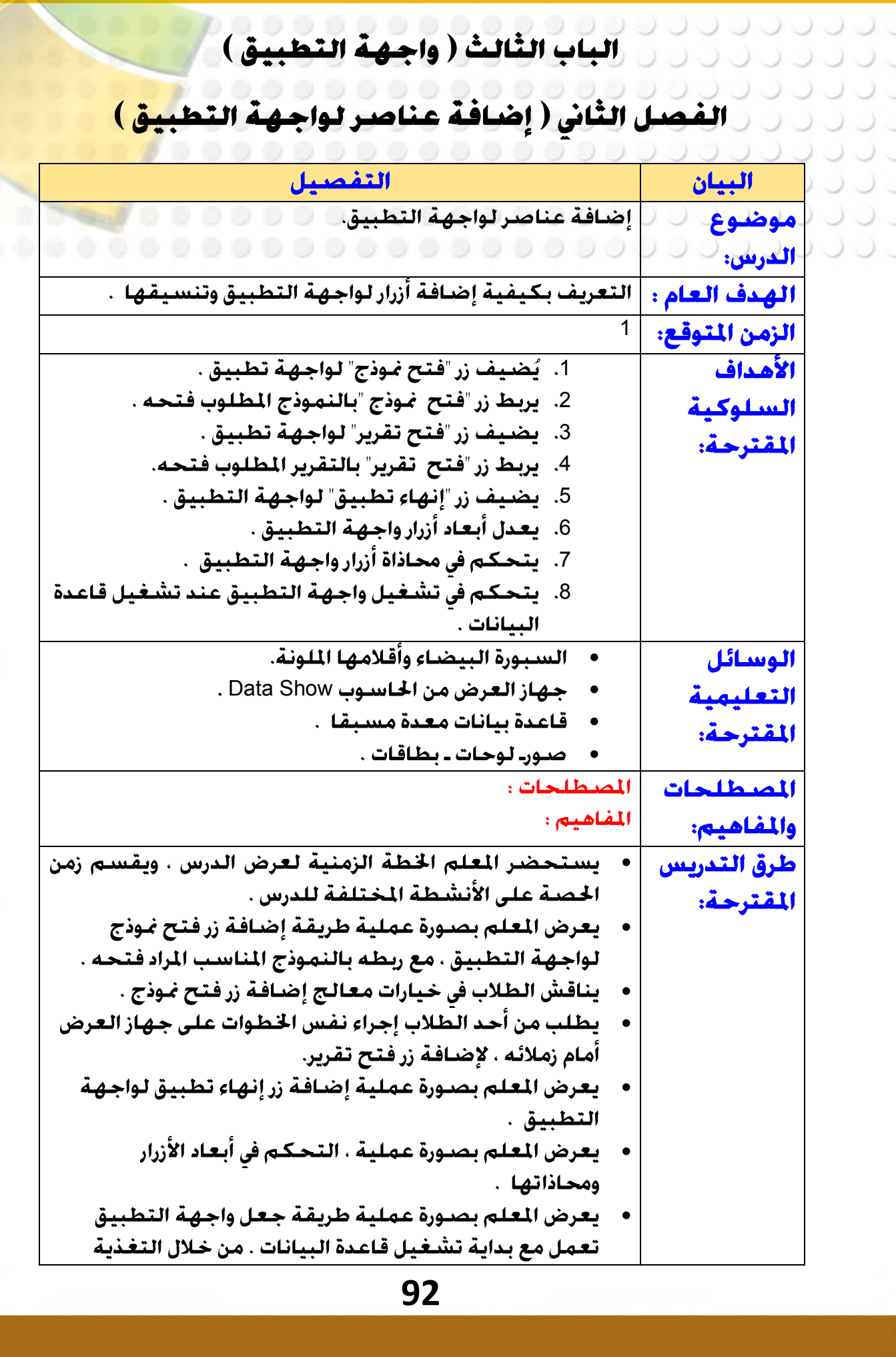

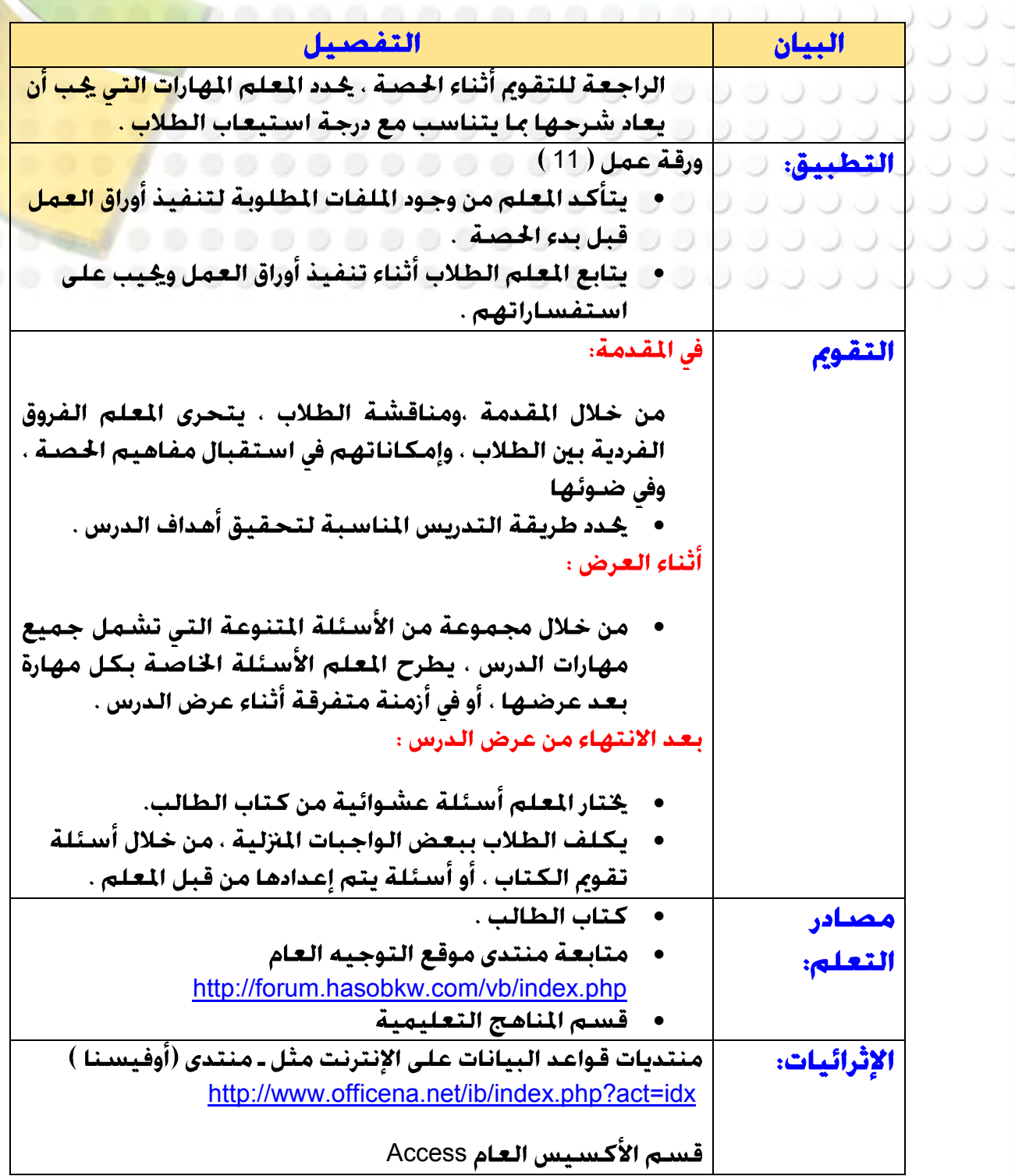

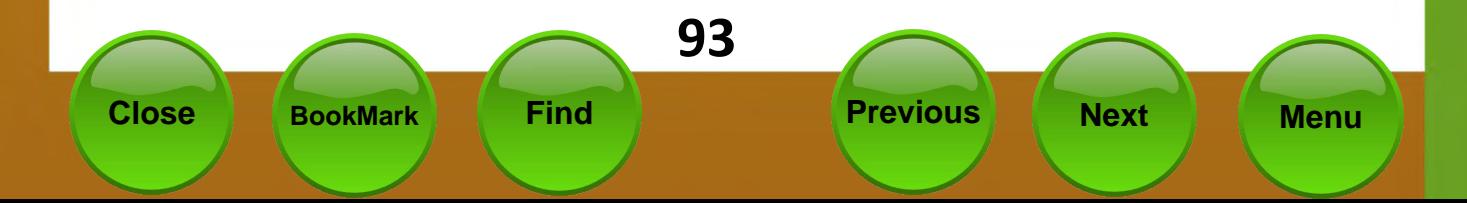

000000000000000000000 ...................... **املزاجع**  00000000000  $0 0 0 0 0$  $\circlearrowright$  $\cup$  $\cup$ 00000000000000000 ........................

- 1. كتاب ( كيف تصبح معلما مبدعا ) جعفر يوسف حداد و ايهاب صلاح العشري ، – من سـلسـلـة الابـداع الـتربـوي والـتـ*عـل*يـمـي لـوزارة الاوقـاف (2010م ).
- 2. كتاب ( المنهج المدرسـى المعـاصـر ) د. حسـن جـعـفـر الخـليـفـة مـكـتبـة الرشـد ( 2003 م ).
	- 3. دليل وحدة المشـاريـع للـمـرحـلـة المتوسـطـة د. حـمـود الـسـعـدون واخـرون وزارة التربية (يونيو 2003 م).
		- 4. كتاب ( مهارة تعليم التعلُّم ) ناديا محمد العريفي مكتبة الملك فهد الوطنية .

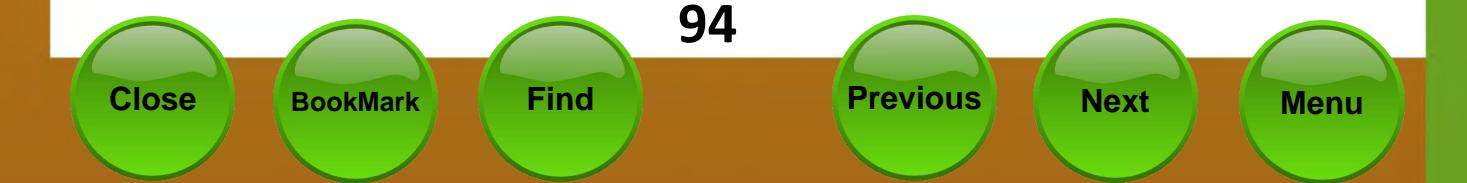

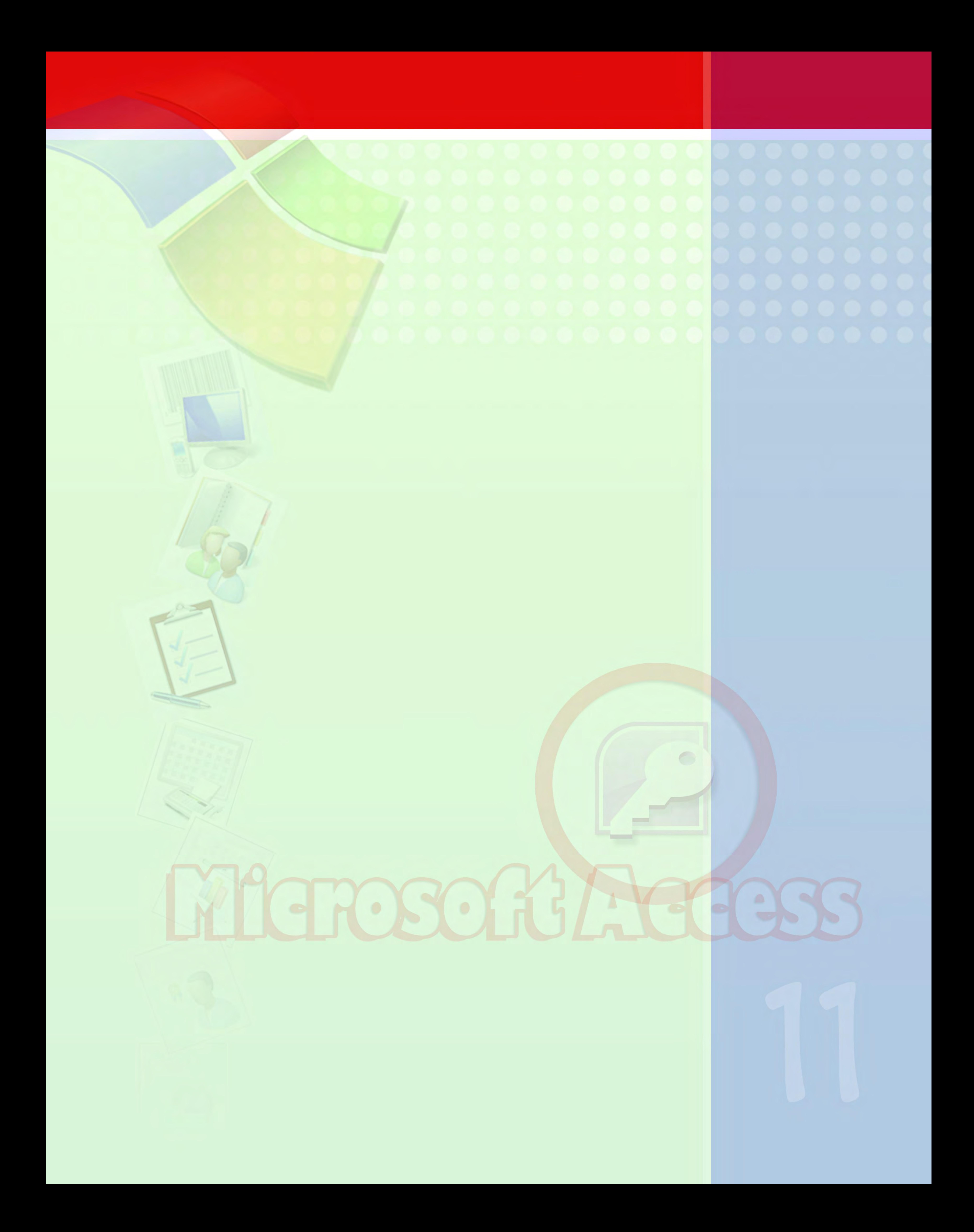